Вінницький національний технічний університет Факультет електроенергетики та електромеханіки Кафедра електротехнічних систем електроспоживання та енергетичного менеджменту

# **Пояснювальна записка**

до магістерської кваліфікаційної роботи

магістр

(освітньо-кваліфікаційний рівень)

на тему: «Підвищення енергоефективності шляхом впровадження автоматизації плановопопереджувальних робіт електрообладнання ТОВ «Вінниця-млин»»

> Виконав: студент 2 курсу, гр. ЕСЕ-18м спеціальності 141 – Електроенергетика, електротехніка та електромеханіка Джулинський К.О.

(прізвище та ініціали)

Керівник к.т.н., доцент Левицький С.М. (прізвище та ініціали)

Рецензент \_\_\_\_\_\_\_\_\_\_\_\_\_\_\_\_\_\_\_\_\_\_\_\_\_\_\_\_\_\_\_

(прізвище та ініціали)

Вінниця – 2019 року

Вінницький національний технічний університет Факультет електроенергетики та електромеханіки Кафедра електротехнічних систем електроспоживання та енергетичного менеджменту

Освітньо-кваліфікаційний рівень – магістр Спеціальність– 141 «Електроенергетика, електротехніка та електромеханіка Освітня програма – Електротехнічні системи електроспоживання

> ЗАТВЕРДЖУЮ Завідувач кафедри ЕСЕЕМ д.т.н.проф. Бурбело М.Й.

вересня 2019 р

### **ЗАВДАННЯ**

### **на магістерську кваліфікаційну роботу**

Джулинському Костянтину Олеговичу

1.Тема роботи: Підвищення енергоефективності шляхом впровадження автоматизації планово-попереджувальних робіт електрообладнання ТОВ «Вінниця-млин» керівник роботи: Левицький Сергій Михайлович, к.т.н., доцент,

затверджені наказом по ВНТУ від « $\longrightarrow$  2019 року, №

2. Строк подання студентом роботи « 03 » грудня 2019 року

3. Вихідні дані до роботи: відомості про електричні навантаження та планування підприємства, про джерела живлення та перспективу розвитку підприємства.

Наукові публікації з питань підвищення енергоефективності на підприємствах хімічної промисловості.

4. Зміст розрахунково-пояснювальної записки.

Анотапія.

Вступ.

1. Планово-попереджувальні роботи

1.2 Оцінка зносу обладнання

1.3 Графік ремонтних робіт

2. Система управління на програмному забезпеченні Citect Scada

2.1 Послідовність створення модуля автоматизації ППР

2.2 Система фіксації перевищення напрацьованого часу

3. Перевірка системи електропостачання підприємства

3.1 Перевірка навантажень підприємства

3.2 Вибір і розміщення цехових ТП

3.3 Вибір схеми та основних елементів заводської мережі

3.4 Перевірка струмів КЗ загальнозаводської мережі

4 Економічна частина роботи

4.1 Розрахунок капіталовкладень в систему електропостачання

4.2 Розрахунок поточних витрат

4.2.1 Розрахунок потреби в робочій силі

4.2.2 Розрахунок витрат по заробітній платі

4.2.3 Планування вартості матеріалів, що витрачаються

4.2.4 Визначення амортизаційних відрахувань і інших витрат

4.3 Розрахунок собівартості електроенергії

4.3.1 Розрахунок річного споживання і втрат електроенергії. Розрахунок оплати за електроенергію

4.3.2 Розрахунок собівартості електроенергії

5. Охорона праці та безпека в надзвичайних ситуаціях

5.1 Технічні рішення з безпечної експлуатації об'єкту

5.1.2 Електробезпека

5.2 Технічні рішення з гігієни праці і виробничої санітарії

5.3 Безпека у НС. Дослідження безпеки роботи системи електропостачання ТОВ «Вінниця-млин» в умовах діїзагрозливих чинників надзвичайних ситуацій

#### ВИСНОВКИ

5. Перелік графічного матеріалу:

Матеріал, необхідний для висвітлення сутності проведених досліджень та впровадженя розроблених методик

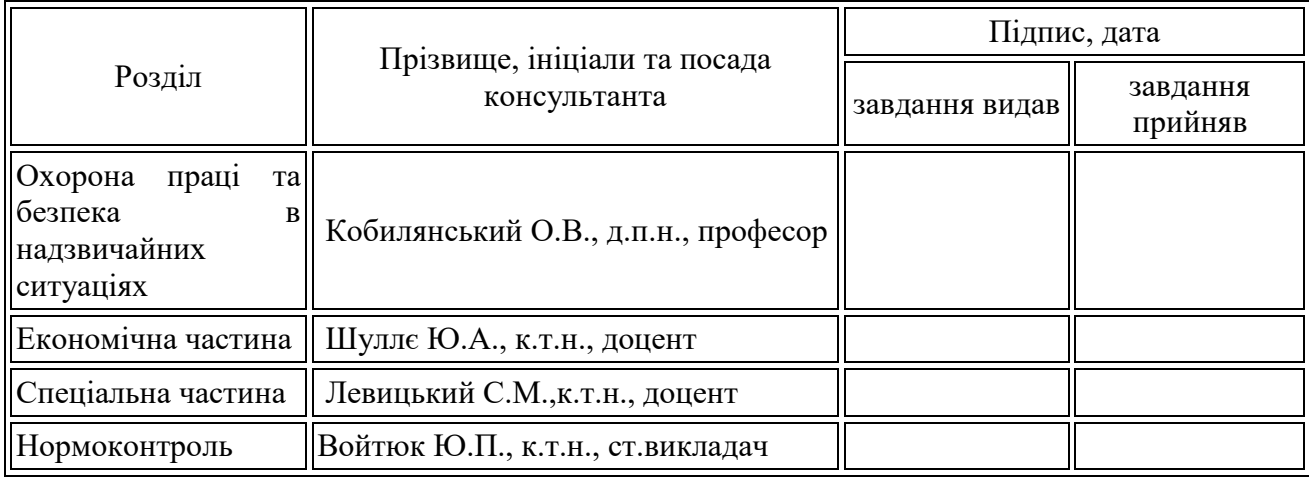

#### 6. Консультанти розділів роботи

7. Дата видачі завдання « 20 » вересня 2019 року

### **КАЛЕНДАРНИЙ ПЛАН**

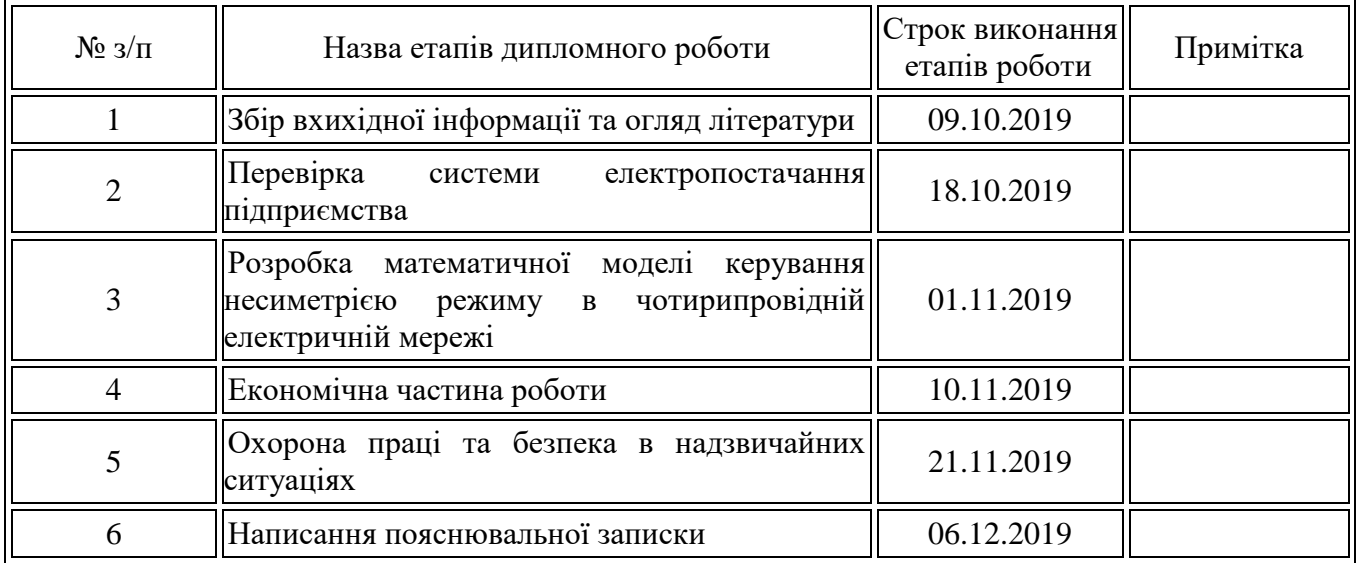

Студент **\_\_\_\_\_\_\_\_\_**

(підпис)

Керівник магістерської роботи

**\_\_\_\_\_\_\_\_\_** (підпис)

Джулинський К.О. (прізвище та ініціали)

Левицький С.М. (прізвище та ініціали)

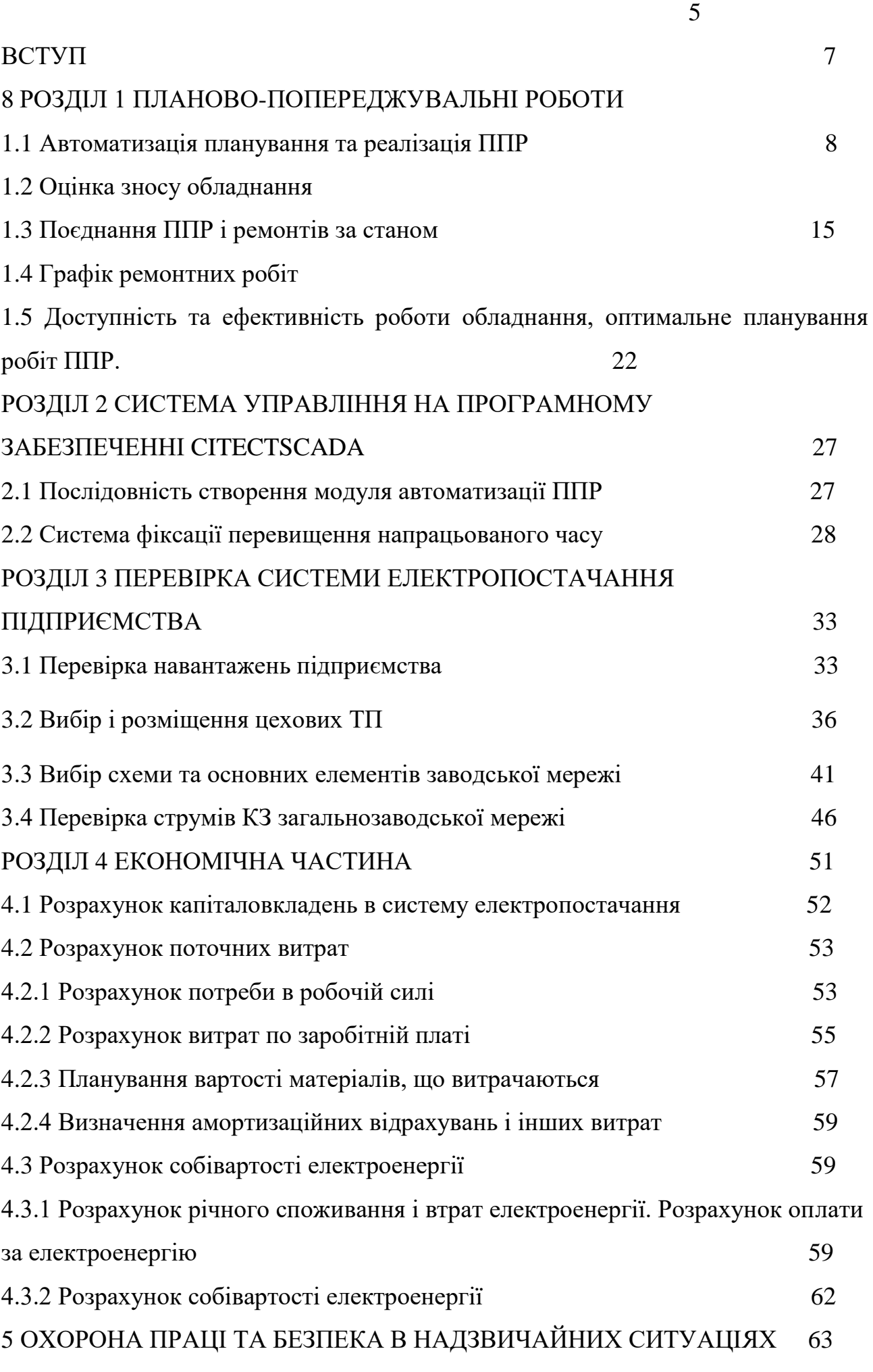

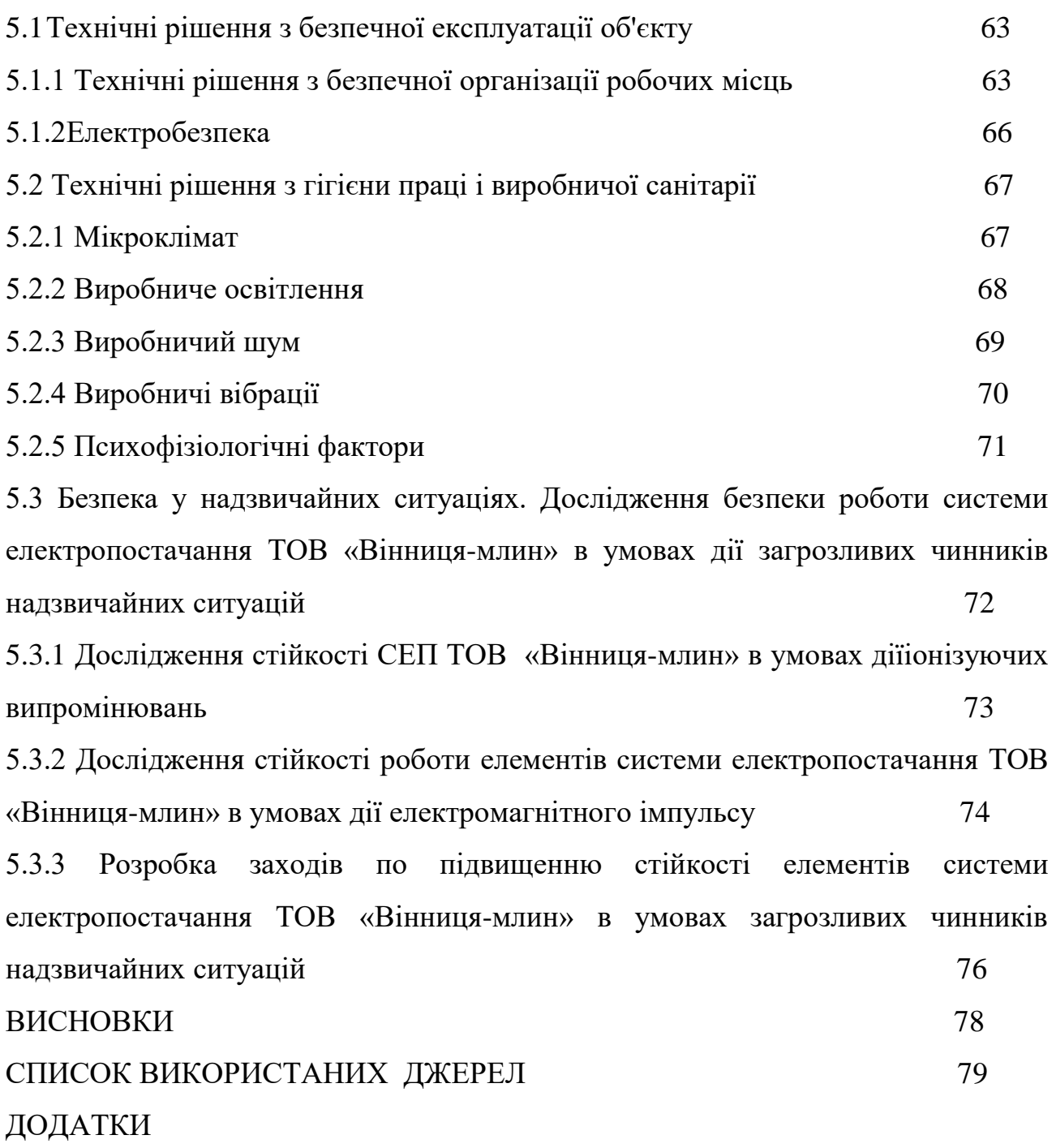

### АНОТАЦІЯ

Джулинський Костянтин Олегович. Підвищення енергоефективності шляхом впровадження автоматизації планово-попереджувальних робіт електрообладнання ТОВ «Вінниця-млин». Магістерська кваліфікаційна робота. Спеціальність 141 – Електроенергетика, електротехніка та електромеханіка –Вінниця:ВНТУ, 2019 – 108с.

В магістерській кваліфікаційній роботі розглянуто питання підвищення енергоефективності ТОВ «Вінниця-млин» шляхом впровадження автоматизації планово-попереджувальних робіт.

Магістерська кваліфікаційна робота розроблена на основі даних, отриманих під час проходження практики на підприємстві.

В роботі розглянуті питання розрахунку електропостачання підприємства в цілому та одного з його цехів.

 Робота присвячена питанням підвищення енергоефективності керування технологічними процесами за допомогою автоматизаці ППР.

Розраховано основні техніко-економічні показники СЕП підприємства.

Розглянуто питання охорони праці та безпеки в надзвичайних ситуаціях.

Ключові слова: планово-попереджувальні роботи, електричні мережі, електропостачання, енергозбереження.

### АННОТАЦИЯ

Джулинский Константин Олегович. Повышение энергоэффективности путем внедрения автоматизации планово-предупредительных работ электрооборудования ООО «Вінниця-млин». Магистерская квалификационная работа. Специальность 141 - Электроэнергетика, электротехника и электромеханика -Винница: ВНТУ, 2019 – 108 с.

В магистерской квалификационной работе рассмотрены вопросы повышения энергоэффективности ООО «Вінниця-млин» путем внедрения автоматизации планово-предупредительных работ.

Магистерская квалификационная работа разработана на основе данных, полученных во время прохождения практики на предприятии.

В работе рассмотрены вопросы расчета электроснабжения предприятия в целом и одного из его цехов.

 Работа посвящена вопросам повышения энергоефективности управления технологическими процессами с помощью автоматизации ППР.

Рассчитаны основные технико-экономические показатели СЭП предприятия.

Рассмотрены вопросы охраны труда и безопасности в чрезвычайных ситуациях.

 Ключевые слова: планово предупредительные работы, электрические сети, электроснабжения, энергосбережения.

### ВСТУП

Актуальність теми. Автоматизація планування та реалізація плановопопереджувальних ремонтів (ППР) для підприємств різних галузей ,є одним із головних факторів підвищення використання енергетичних ресурсів. Це підтверджується багатьма розробками, які виконуються в нашій країні і за її межами. В роботі пропонується для більш ефективного проведення ППР використовувати сучасні засоби автоматизації,в основу будови яих покладені елементи теорії управління проектами. Тому актуальність даної задачі не викликає сумнівів.

Працездатність обладнання безпосередньо залежить від його зношеності та вжитих заходів з попередження несправностей. Для цього підприємствам потрібно періодично проводити планово-попереджувальні ремонти. У процесі ППР виконуються роботи з відновлення устаткування, заміни деталей і запчастин, інші роботи, що забезпечують довговічну та стабільну роботу обладнання. Періодичність проведення ППР обумовлюється технічними характеристиками механізмів і агрегатів, особливостями ремонтних робіт, зносом, терміном та інтенсивністю використання обладнання.

Мета і завдання дослідження. Підвищення енергоефективності ТОВ «Вінниця-млин» шляхом використання комплексу прикладного програмного забезпечення для автоматизації ППР.

Об'єкт дослідження – процес підвищення енергоефективності електропостачання за рахунок оптимального, автоматизованого графіку ППР технологічних механізмів ТОВ «Вінниця-млин».

Предмет дослідження – система електропостачання ТОВ «Вінниця-млин».

Методи досліджень. У магістерській кваліфікаційній роботі використовувалися методи дослідження, які базуються на загальній теорії електротехніки, статистики, теорії ймовірності, елементи математичного моделювання.

Наукова новизна. В роботі запропоновано і розроблено адаптація програмних комплексів CITECT SCADA та Галактика ЕАМ для оригінального технологічного процесу ТОВ «Вінниця-млин».

Практичне значення отриманих результатів роботи,полягає у розробці оригінальних програмних комплексів, які дозволили значно підвищити ефективність енерговикористання та зниження витрат на проведення і організацію ППР ТОВ «Вінниця-млин».

Апробація результатів магістерської кваліфікаційної роботи. Магістерська кваліфікаційна робота пройшла попередні випробування, доповідалась на технічній раді підприємства, що підтверджено відповідним технічним завданням.

### РОЗДІЛ 1 ПЛАНОВО-ПОПЕРЕДЖУВАЛЬНІ РОБОТИ

### 1.1 Автоматизація планування та реалізації ППР

Для планування та реалізації ППР сьогодні використовується спеціалізоване програмне забезпечення, призначене для інформаційної підтримки ТОіР (технічного обслуговування і ремонту). Можна виділити три класи програмних рішень в області ТОіР, що розрізняються за функціональними можливостями і повноті сервісу:

- системи CMMS (Computerized Maintenance Management Systems) прості комп'ютерні системи управління ремонтами. Такі системи найчастіше прив'язані до певної галузі та призначені для невеликих підприємств. Як правило, вони не мають глибокої функціональністю в області управління ТОіР;
- інформаційні системи управління основними фондами EAM (Enterprise Asset Management) - спеціально розроблений клас систем, що дозволяє ефективно управляти, в тому числі, технічним обслуговуванням і ремонтом обладнання. Системи мають глибоку функціональність в області ТОіР.;
- модулі ТОіР в ERPсістемах (Enterprise Resource Planning) в таких системах функціонал по моделюванню складного технологічного обладнання, його ремонтів, технічного і сервісного обслуговування представлений в меншому, в порівнянні з ЕАМсістемамі, обсязі, але, що дуже важливо для середніх і великих промислових підприємств , інтегрований з усіма модулями ERPсістеми.

Розглянемо для прикладу автоматизація планування та реалізації плановопопереджувальних ремонтів (ППР) для підприємств різних галузей реалізована засобами функціоналу «Галактики EAM». За рахунок гнучкості та відкритості функціоналу системи вдається істотно мінімізувати вартість впровадження.

Працездатність обладнання безпосередньо залежить від його зношеності та вжитих заходів з попередження несправностей. Для цього підприємствам потрібно періодично проводити планово-попереджувальні ремонти. У процесі ППР виконуються роботи з відновлення устаткування, заміни деталей і запчастин, інші роботи, що забезпечують довговічну та стабільну роботу обладнання.

Інструментарій системи Галактика ЕАМ дозволяє забезпечити оперативність та відкритість всіх робіт планово-попереджувальних ремонтів з урахуванням періодичності.

Періодичність проведення ППР обумовлюється технічними характеристиками механізмів і агрегатів, особливостями ремонтних робіт, зносом, терміном та інтенсивністю використання обладнання. В системі Галактика ЕАМ планування ППР з урахуванням періодичності реалізовано Ремонтними циклами, що налаштовуються під кожен вид роботи:

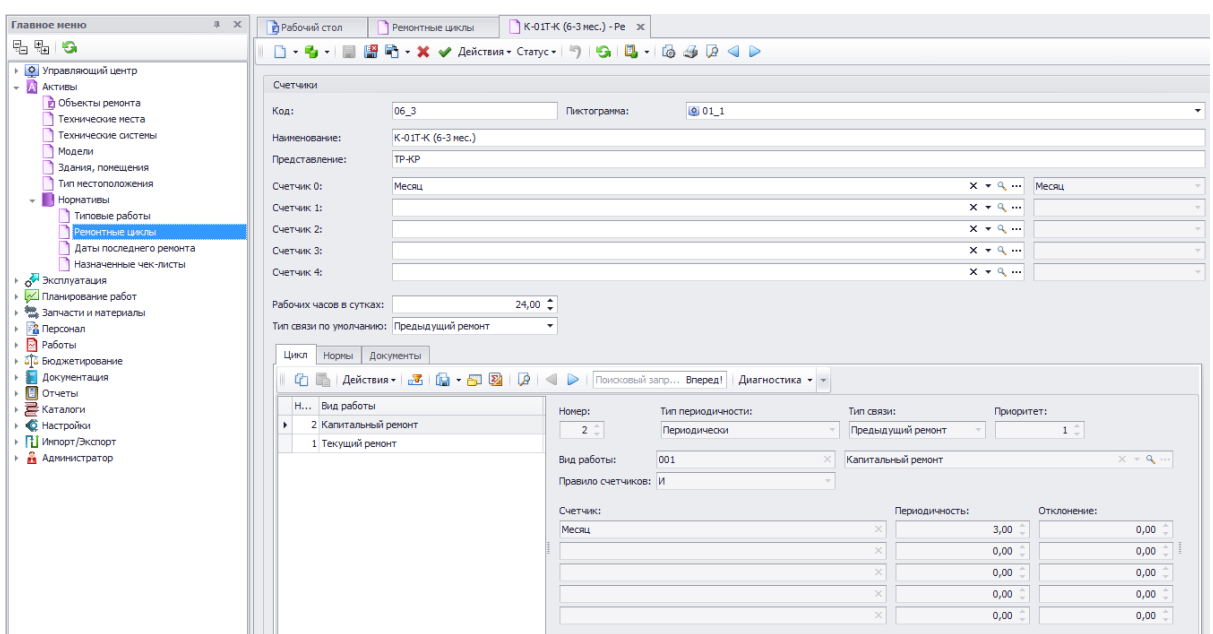

Рис.1.1 Ремонтні цикли, що налаштовується під кожен вид роботи

Планово-попереджувальний ремонт починається не при поломці, а при працюючому обладнанні. Такий підхід необхідний для якісної підготовки до повної його зупинки відповідальними фахівцями.

У системі Галактика ЕАМ підготовка до ППР оформляється шляхом введення даних по: виявленню дефектів, виявленню поломок, визначенню необхідних запчастин і деталей для ремонту, формуванню замовлень на придбання або виготовлення необхідних запчастин і деталей з урахуванням залишків на підприємстві:

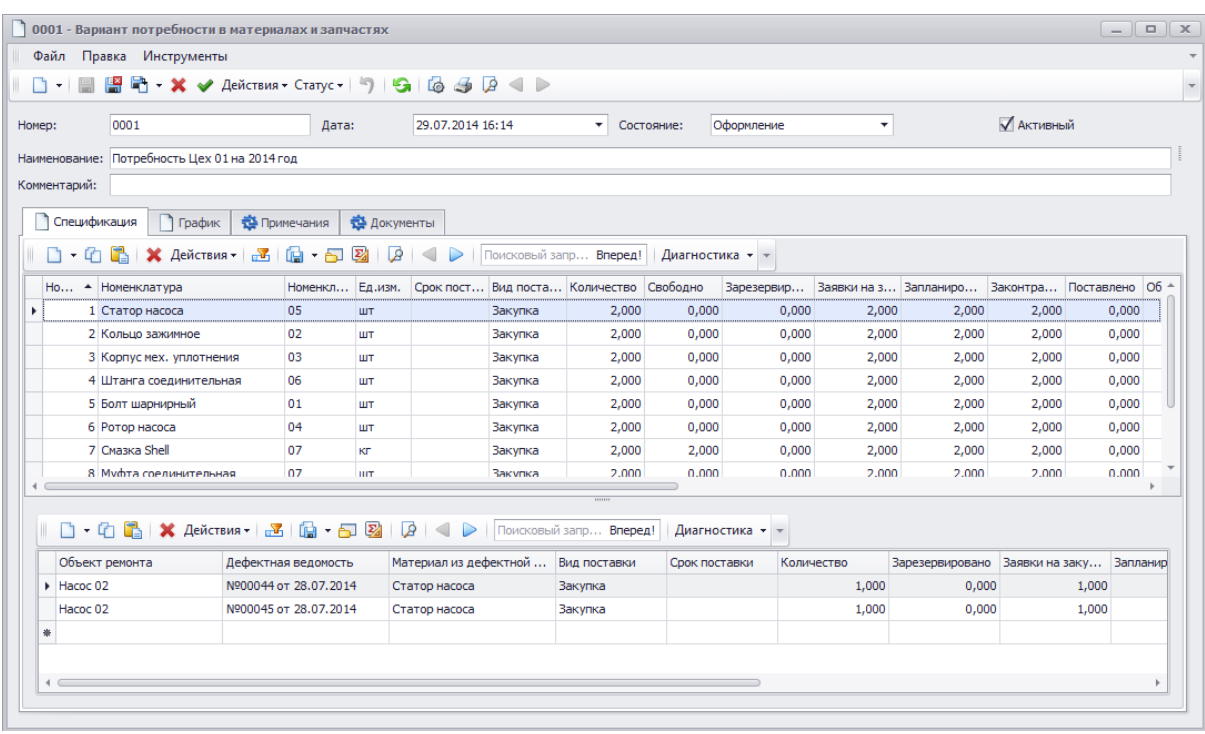

Рис.1.2 Варіанти потреби в матеріалах і запчастинах.

Визначається оптимальний алгоритм виконання плановопопереджувальних ремонтів обладнання, який не гальмує виробничий процес. Завдяки своєчасному плануванню ППР можна провести весь комплекс ремонтних робіт, не порушуючи роботу підприємства.

Виконання ППР засобами функціоналу системи «Галактика ЕАМ» забезпечує:

- Точне планування планово-попереджувальних ремонтів обладнання;
- Своєчасну підготовку обладнання;
- Оперативне виконання ремонту;
- Завчасне здійснення заходів з ТОіР.

Планово-попереджувальний ремонт обладнання поділяється на:

1. Mіжремонтне технічне обслуговування.

Це поточне технічне обслуговування обладнання в процесі його роботи. Міжремонтне техобслуговування проводиться без зупинки виробничого процесу, під час перерви в роботі устаткування.

Міжремонтне техобслуговування включає:

- Огляд устаткування;
- Його очищення і змащення;
- Регулювання роботи механізмів;
- Заміну швидко зношуваних запчастин і деталей обладнання;
- Усунення дрібних поломок і дефектів.

Міжремонтне тех. обслуговування призначене для виконання профілактичних робіт. Виконання простих дій по щоденному догляду за обладнанням впливає на:

- Тривалість роботи обладнання;
- Якість його роботи;
- Скорочення витрат на ремонт.

У системі Галактика ЕАМ міжремонтне тех. обслуговування обладнання оформляється шляхом створення плану-графіка робіт через планувальник:

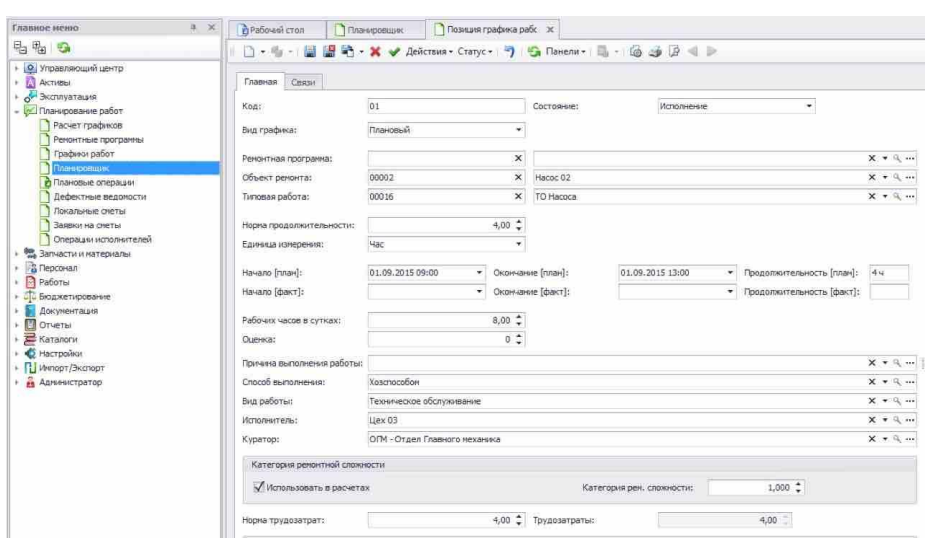

Рис.1.3 Позиція графіка ремонтних робіт (1)

Системний Планувальник дає можливість користувачеві створити позицію плану-графіка ремонтних робіт (див. Скріншот вище) на будь-який період з необхідними затратами праці і нормами:

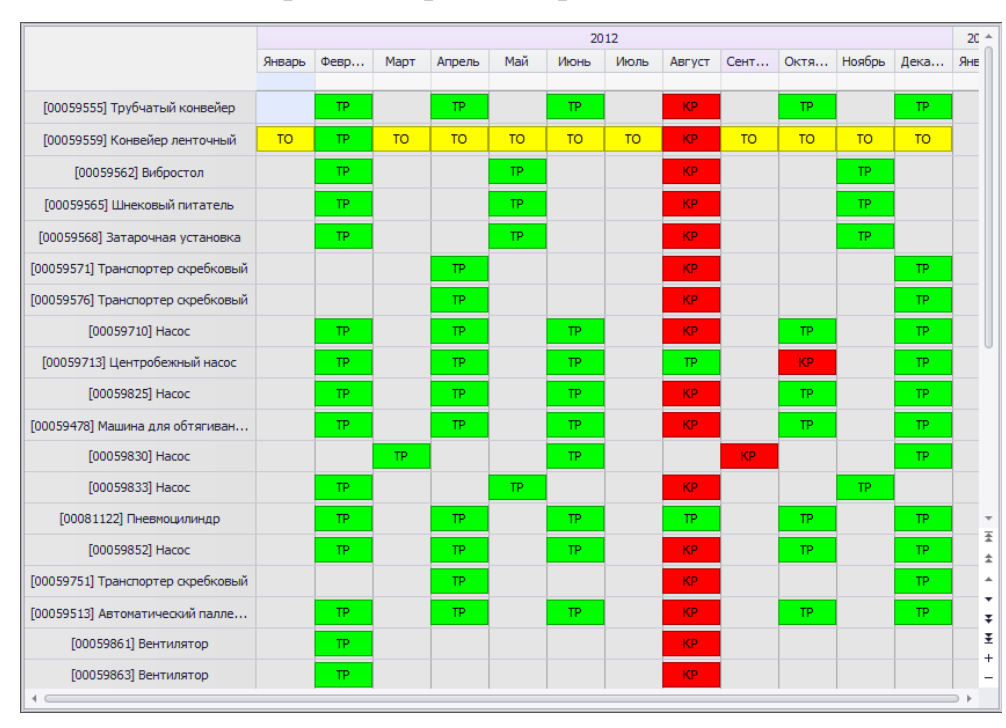

Рис 1.4 Позиція графіка ремонтних робіт (2)

2. Поточний планово-попереджувальний ремонт.

Поточний ППР виконується під час зупинки устаткування і не вимагає розбору або розвузлування обладнання. Поточний ППР покликаний ліквідувати несправності, які з'явилися при експлуатації обладнання.

Поточний планово-попереджувальний ремонт передує капітальному ремонту. У процесі виконання поточного ППР обладнання випробовується, фіксуються і перевіряються заміри показників. Таким чином, виявляються дефекти в роботі устаткування на ранній стадії їх виникнення. Після усунення таких дефектів обладнання проходить налагодження і випробування.

Після тестування обладнання складається висновок про його працездатності. Підсумки випробувань поточного ППР порівнюються з покладеними за нормами і результатами випробувань минулих періодів. Випробування деяких видів обладнання, яке небажано демонтувати, проводяться з використанням електротехнічної мобільної лабораторії.

Крім планових ремонтів з усунення дефектів обладнання в разі необхідності виконуються і позапланові роботи. При виникненні аварійних ситуацій проводиться екстрений ремонт з відновлення працездатності обладнання, при виконанні якого всі механізми повинні бути обов'язково зупинені.

У системі «Галактика ЕАМ» поточний ППР обладнання оформляється шляхом створення плану-графіка ППР:

| 马头 6                                                       | <b>コ</b> · モ · 国                          |                   |       | S 30 Belleviews - Change + 1 39   G Ravenus + Houseums | <b>GT 1501</b> HP ycharanner                                     |                                  | $-3 + 1$                       |                     |                         |              |
|------------------------------------------------------------|-------------------------------------------|-------------------|-------|--------------------------------------------------------|------------------------------------------------------------------|----------------------------------|--------------------------------|---------------------|-------------------------|--------------|
| • О Угравляющий центр<br>$\leftarrow$ $\leftarrow$ AKTHEEI | <b>Gunu</b> TE                            | 8.30              |       |                                                        | perchange and an administration and significant support substant |                                  |                                |                     |                         |              |
| A JACOUVATALINA                                            | $\rightarrow$ $\rightarrow$ $\rightarrow$ |                   | Koa   | - Дата окружения Дата некала Гл Выд работы             |                                                                  |                                  | Объект ренонта                 |                     | Продолжит Подразделение | Bus roadveca |
| - - Планирование работ                                     |                                           |                   | 00203 | 16.07.2014 20:00                                       | 16.07.2014 00:00                                                 | Текущий ремонт                   | Hacoc трехпаунжерный 001       | 20u                 | Liex 08                 | Плановый     |
| Расчет графиков                                            | Ремонтная программа:                      | $\times$ $-$      | 00206 | 08.06.2014 22:30                                       | 08.05.2014 00:00                                                 | Гекуший репонт                   | Hacoc ocence 003               | 22 y 30 m           | Liex 04                 | Плановый     |
| Ренонтные программы<br>Cabro Difor                         | Подразделение:                            | $\times$ $\cdot$  | 00208 | 10.01.2014 11:30                                       | 10.01.2014 00:00                                                 | Текущий ренонт                   | Насос центробежный 003         | 11430n              | Llex 22                 | Плановый     |
| <b>Планировщик</b>                                         | Технесто:                                 | $\times$ $\cdot$  | 00209 | 10.05.2014 11:30                                       | 10.05.2014 00:00                                                 | Текущий ренонт                   | Насос центробежный 003         | 11 ч 30 м           | Llex 22                 | Плановый     |
| А Плановые операции                                        | Техсистена:                               | $\times$ $*$      | 00213 | 05.03.2014 11:30                                       | 05.03.2014 00:00                                                 | Текущий оенонт                   | Насос центробежный 001         | 11 ч 30 м           | Liex 22                 | Плановый     |
| Дефектные ведомости                                        | Залим:                                    | $x -$             | 00214 | 05.07.2014 11:30                                       | 05.07.2014 00:00                                                 | Текущий ренонт                   | Насос центробежный 001         | 11 ч 30 м           | Liex 22                 | Плановый     |
| Локальные очеты                                            | Тип местоположения:                       | $\times$ +        | 00220 | 09.02.2014 11:30                                       | 09.02.2014 00:00                                                 | Текущий ренонт                   | Насос центробежный 002         | 11 y 30 m           | Llex 22                 | Планежнай    |
| Заскольна гниты                                            |                                           | $\times$ $\cdot$  | 00221 | 09.06.2014 11:30                                       | 09.06.2014 00:00                                                 | Текущий репонт                   | Насос центробежный 002         | 11 ч 30 м           | Liex 22                 | Плановый     |
| Операции исполнителей                                      | MOR:                                      |                   | 00227 | 15.04.2014 22:30                                       | 15.04.2014 00:00                                                 | Текущий ремонт                   | Hacoc oceaci 001               | 22 ч 30 м           | Llex 04                 | Плановый     |
| · <b>图</b> Запчасти и натериалы<br>・ユ<br>Персонал          | Mogen OP:                                 | $x -$             | 00230 | 11.04.2014 20:00                                       | 11.04.2014 00:00                                                 | Текущий ренонт                   | Насос трехлиунжерный 003       | 20u                 | Liex 08                 | Плановый     |
| <b>Patona</b>                                              | Марка СР:                                 | $\times$ $*$      | 00233 | 10.03.2014 11:00                                       | 10.03.2014 00:00                                                 | Текущий ренонт                   | Электрическая печь 003         | 33.4                | Uex 56                  | Плановый     |
| - «По Бюджетноование                                       | Bita OP:                                  | $x -$             | 00236 | 22.07.2014 12:51                                       | 22.07.2014 00:00                                                 | Текущий ренонт                   | <b>Пусковая печь 001</b>       | $12 \times 51$ m    | Llex 12                 | Плановый     |
| <b>Досументация</b>                                        | Tim OP:                                   | $x -$             | 00237 | 14.02.2014 11:00                                       | 14.02.2014 00:00                                                 | Текущий ренонт                   | Электрическая печь 002         | 33.4                | Liex 56                 | Плановый     |
| <b>DO</b> OTHETWI                                          | Foynna CP:                                | $\times$ $\sim$   | 00242 | 18.03.2014 11:00                                       | 18.03.2014 00:00                                                 | Текущий ремонт                   | Электрическая печь 001         | 31 M                | Liex 56                 | Плановый     |
| <b>E</b> Karanoru                                          | Исполнитель:                              | $\times$ $\sim$   | 00245 | 07.02.2014 04:00                                       | 07.02.2014 00:00                                                 | Текущий ремонт                   | Аквадистиллятор темплообм 4 ч  |                     | Liex 56                 | Плановый     |
| · C Hacroolean<br><b>Fill Wemppt / Skichoon</b>            | Куратор:                                  |                   | 00246 | 07.05.2014 04:00                                       | 07.05.2014 00:00                                                 | Текущий ренонт                   | Аквадистиллятор темплообм 4 ч  |                     | Liex 56                 | Плановый     |
| <b>ADSENTDATOD</b>                                         |                                           | $\times$ $\cdot$  | 00247 | 07.08.2014 04:00                                       | 07.08.2014 00:00                                                 | Текуший ремонт                   | Аквадистиллятор темплообм 4 ч  |                     | Liex 56                 | Плановый     |
|                                                            | Организация:                              | $\times$ $\sim$   | 00250 | 10.01.2014 04:00                                       | 10.01.2014 00:00                                                 | Текущий ренонт                   | Аквадистиллятор темплообм 4 ч  |                     | Llex 56                 | Плановый     |
|                                                            | OC:                                       | $\times$ $\times$ | 00251 | 10.04.2014 04:00                                       | 10.04.2014 00:00                                                 | Текущий ренонт                   | Аквадистиллятор тенплообн 4 ч  |                     | Liex 56                 | Плановый     |
|                                                            | Объект речокта:                           | $\times$ $\times$ | 00252 | 10.07.2014 04:00                                       | 10.07.2014 00:00                                                 | Текущий ренонт                   | Аквадистиллятор темплообм 4 ч. |                     | Liex 56                 | Плановый     |
|                                                            | Вид работы:                               | Текущий X =       | 00255 | 10.03.2014 04:00                                       | 10.03.2014 00:00                                                 | Текущий ренонт                   | Аквадистиллятор темплообн 4 ч  |                     | Liex 56                 | Плановый     |
|                                                            | Способ пыпалнения                         | $\times$ $\sim$   | 00256 | 10.06.2014 04:00                                       | 10.06.2014.00:00                                                 | Гекуший ренонт                   | Аквалистиллотор тентрооби 4 у  |                     | Llex 56                 | Планевый     |
|                                                            |                                           | $\times$ $\cdot$  | 00257 | 10.09.2014 04:00                                       | 10.09.2014 00:00                                                 | Текущий репонт                   | Аквадистиллятор темплообм 4 ч  |                     | Liex 56                 | Плановый     |
|                                                            | Причина выполнения:                       |                   | 00259 | 07.02.2014 10:19                                       | 05.02.2014 00:00                                                 | Текущий ремонт                   | Воздухорхладитель 002          | 2д 10 ч 19 м        | Liex 30                 | Плановый     |
|                                                            | CYATHO MYDAY:                             | $\times$ $\cdot$  | 00260 | 15.03.2014 10:19                                       | 13.03.2014 00:00                                                 | Текущий ремонт                   | Воздуховхладитель 003          | 2д 10 ч 19 м        | <b>Liex 30</b>          | Планевый     |
|                                                            | Статья расходов:                          | $\times$ $*$      | 00261 | 11.01.2014 10:19                                       | 09.01.2014 00:00                                                 | Текущий ренонт                   | Воздуховхладитель 001          | 2д 10 ч 19 м        | Uex 30                  | Плановый     |
|                                                            | Элекент затрат:                           | $\times$ $*$      | 00272 | 15.04.2014 07:15                                       | 14.04.2014 00:00                                                 | Текущий ренонт                   | Фильтр рукавный СО1            | 147415h             | Liex OB                 | Плановый     |
|                                                            | Пользовательский фильто:                  | $X = 0$           | 00282 | 14.04.2014 07:00                                       | 14.04.2014 00:00                                                 | Текущий ренонт                   | Огто вибоационное 001          | 74                  | Llex 11                 | Плановый     |
|                                                            |                                           |                   | 00289 | 23.02.2014 11:40                                       | 23.02.2014 00:00                                                 | Текущий ремонт                   | Адсорбер аппаратный 002        | 11 u 40 m           | Liex 12                 | Плановый     |
|                                                            |                                           |                   | 00290 |                                                        | 10.01.2014 00:00                                                 |                                  | Адсорбер аппаратный 001        |                     |                         | Помовый      |
|                                                            |                                           |                   | 00291 | 10.01.2014 11:40                                       | 08.03.2014 11:40  08.03.2014 00:00                               | Текущий релонт<br>Текущий ренонт | Адсорбер агларатный 003        | 11440n<br>11 u 40 m | Llex 12<br>Liex 12      | Плановый     |

Рис.1.5 План графіка роботи ППР

Графік ППР розраховується на основі даних з системних карток об'єктів ремонту (ремонтні цикли, тривалість ремонту, лічильники напрацювання, матеріальні та трудові норми, трудовитрати, дефектні відомості, способи виконання ремонту та ін.). Також графіки ППР можна формувати шляхом копіювання графіків минулих періодів, в ручному режимі.

3. Середній планово-попереджувальний ремонт

Середній ППР - це часткове або повне відновлення зношеного обладнання. При здійсненні середнього планово-попереджувального ремонту виконуються

такі роботи:

- Розбір вузлів устаткування та їх огляд;
- Очищення запчастин і деталей;
- Усунення виявлених дефектів;
- Заміна зношених деталей та вузлів.

Середній ППР проводиться не частіше 1-го разу на рік.

Ремонтна циклічність, об'єм і черговість робіт середнього плановопопереджувального ремонту планується на підставі нормативно-технічної документації і не залежить від технічного стану обладнання. Середній ППР необхідний для підтримки безперебійної працездатності обладнання.

У системі «Галактика ЕАМ» середній ППР зручно формувати системним Планувальником, який дає можливість користувачеві створити позицію плануграфіка ремонтних робіт на будь-який період з необхідними затратами праці і нормами.

### 4. Капітальний ремонт

Капітальний ремонт вимагає повного перегляду всіх складових частин техніки. Виконується такий ремонт, тільки коли обладнання не працює і розібране. Капремонт передбачає ретельний перегляд кожної деталі обладнання, проведення випробувань і вимірювань, усунення виявлених поломок. Мета капітального ремонту - відновити початкові технічні характеристики обладнання.

Для планування і виконання капремонту необхідно:

- Сформувати плани-графіки ремонтних робіт на необхідні періоди;
- Виконати необхідні огляди і перевірки устаткування;
- Підготувати необхідну тех. документацію до обладнання;
- Забезпечити виконання ремонтних робіт ресурсами:
- Персоналом, інструментами, деталями і запчастинами;
- Провести протипожежні заходи і рекомендації з техніки безпеки.

Основний склад робіт з капремонту обладнання:

- Заміна або відновлення зношених і пошкоджених деталей і запчастин;
- Модернізація деталей і запчастин;
- Випробування, вимірювання, перевірки та інші заходи;
- Усунення виявлених поломок.
- Періодичність проведення капітального ремонту регламентується умовами тех. документації на кожен вид обладнання.

Роботи, виконані в період ППР, фіксуються в спеціалізованій документації. До таких документів належать:

- Техпаспорт на кожну одиницю обладнання.
- Картка обліку устаткування (є додатком до техпаспорту).
- Річний план-графік ППР.
- Річний план витрат з капітального ремонту.
- Місячний план-факт з ТОіР.
- Акт на виконання капремонту.
- Змінний журнал за виявленими дефектами обладнання.
- Виписка з річного графіка ремонтних робіт.
- У системі Галактика ЕАМ плани-графіки капремонту обладнання створюються на необхідний період часу (рік, квартал, місяць). Перед початком капітального ремонту визначається дата початку ремонту обладнання.
- В системі Галактика ЕАМ виконання плану-графіка капітального ремонту обладнання оформляється актами виконаних ремонтних робіт різних типів:
- Ремонт виконаний власними силами (внутрішній);
- Ремонт виконаний Підрядником (вхідний);
- Ремонт виконаний на Замовлення (вихідний).

Акти виконаних ремонтних робіт містять всі необхідні дані для обліку ремонтів: періоди виконання ремонту, тривалість ремонту, види ремонту, об'єкти ремонту, виконавці ремонту, роботи виконані в процесі ремонту, матеріальні ресурси, використані в процесі ремонту тощо.

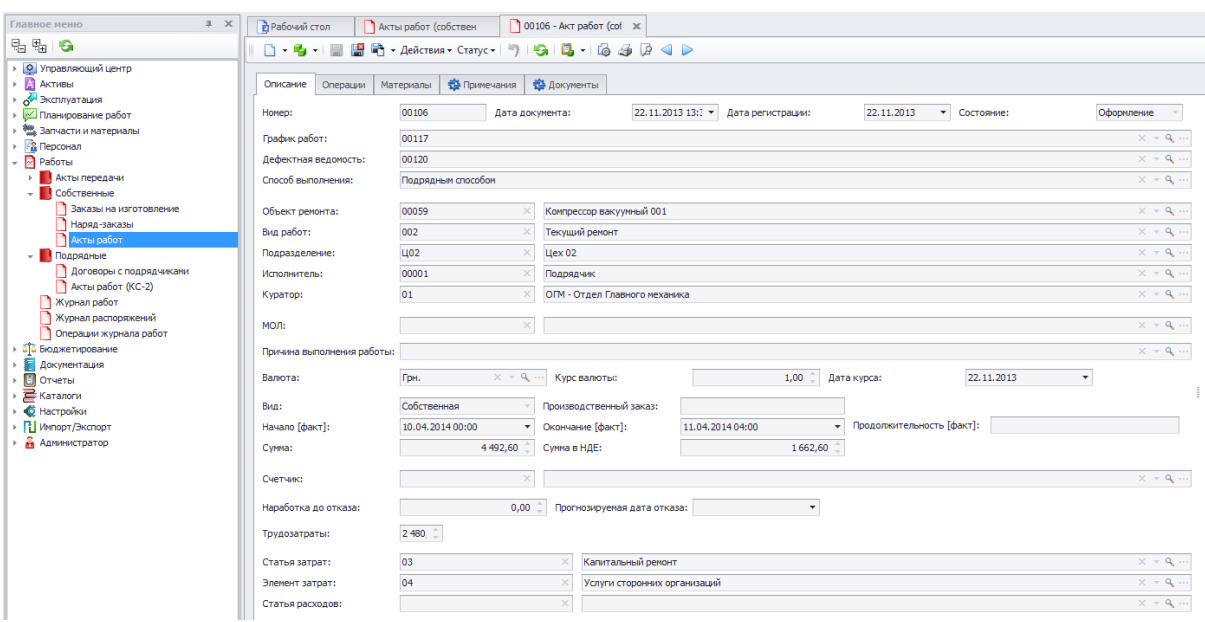

Рис.1.6 Акт виконаних ремонтних робіт

У системі Галактика ЕАМ за допомогою широких функціональних можливостей Майстра звітів можна створювати шаблони звітних форм для отримання необхідних підсумкових даних в частині планування та виконання ремонтів обладнання:

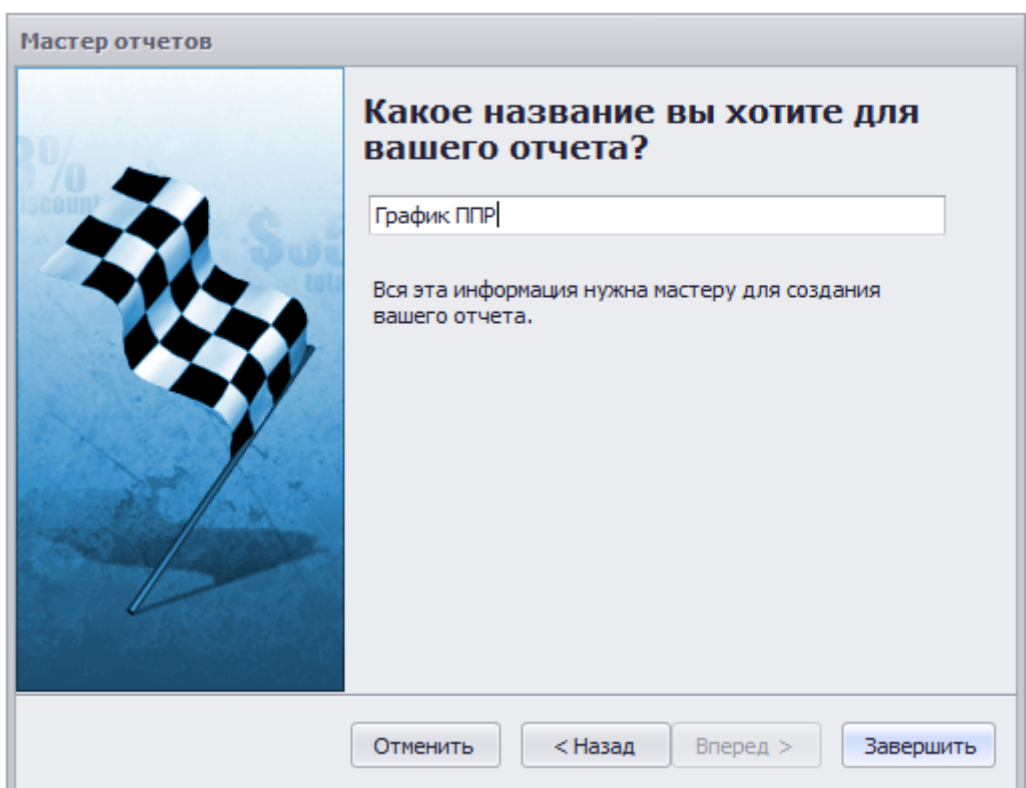

Рис.1.7 Форма створення шаблону

### 1.2 Оцінка зносу обладнання

Знос основних виробничих фондів - це зменшення їх первинної вартості та погіршення технічних характеристик в ході експлуатації. Знос виробничих активів поділяється на три види:

Фізичний знос - зниження вартості об'єкта через фізичне старіння або погіршення техніко-економічних параметрів об'єкта в ході експлуатації і під впливом навколишнього середовища. Є два різновиди фізичного зносу: виправний (об'єкт можна фізично відновити і це буде економічно виправдано) і невиправний (об'єкт не підлягає відновленню);

Моральний або функціональний знос - зниження вартості об'єкта через втрату конкурентоспроможності або зменшення споживчої привабливості об'єкта в результаті розвитку нових технологій у сфері виробництва аналогічних видів обладнання;

Зовнішній чи економічний знос - зниження вартості об'єкта через зменшення попиту або зростання конкуренції, збільшення ціни на матеріали та трудові ресурси, зростання процентних банківських ставок, інфляцію, зміну вимог у законодавчій базі та інші незалежні від підприємства причини.

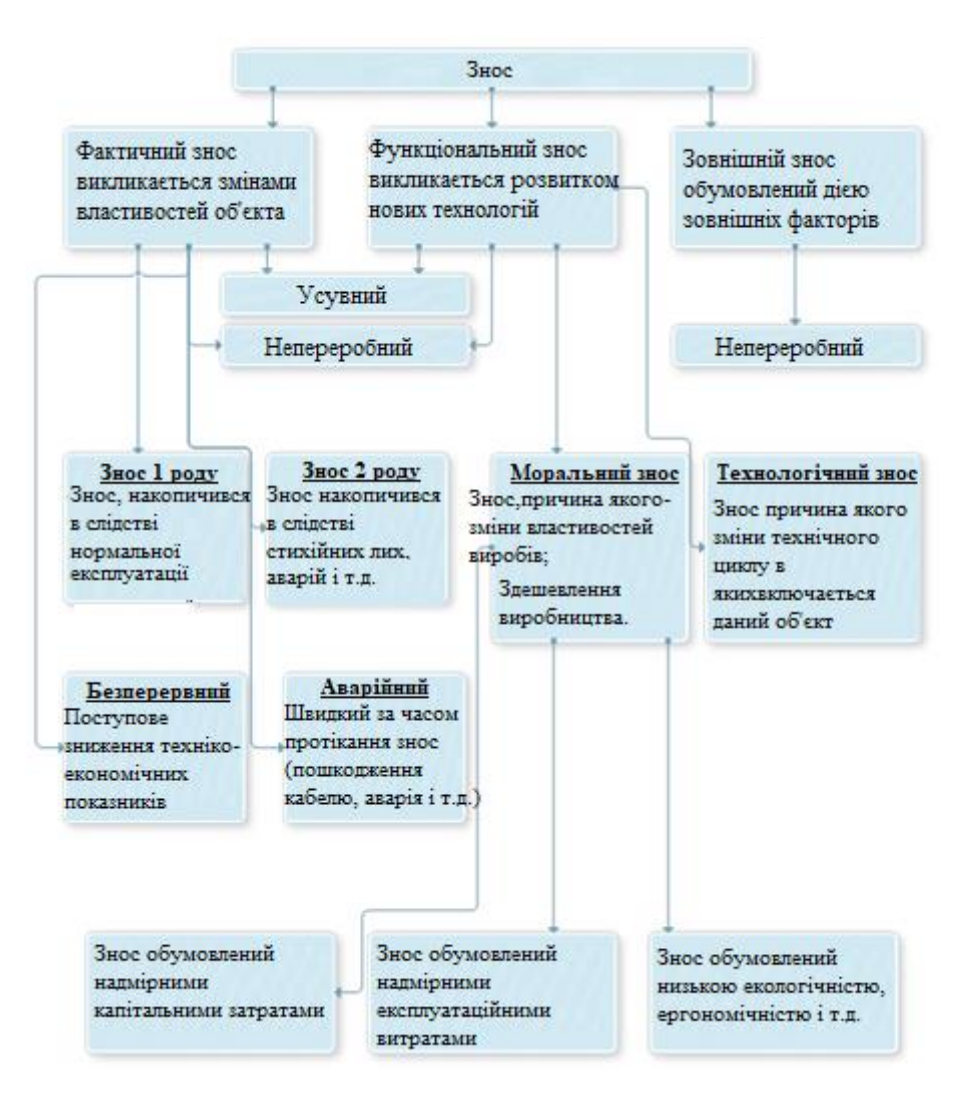

Рис.1.8 Оцінка зносу обладнання

Оцінка зносу устаткування з урахуванням технічного опису

Для точного визначення зносу устаткування необхідно мати актуальний опис його технічних складових. Без докладного технічного опису виробничих активів інші джерела даних не дадуть необхідну інформацію. На практиці ж складання опису - це дуже трудомістка робота, що займає чимало часу.

Ось деякі причини трудомісткості складання опису обладнання:

Бухгалтерські дані з обліку основних фондів неінформативні, оскільки в них відсутня ієрархія опису об'єктів, немає прив'язки до технічних місць, не перелічені технічні характеристики та ін.

Реконструкції та модернізації змінюють технічний склад і будову устаткування. Зміни складових обладнання не завжди вносяться в технологічну документацію та технічні паспорти. В результаті дані технологічної документації та технічних паспортів обладнання не відповідають його фактичному стану.

 У технічних паспортах заводами-виробниками не завжди вказується детальний склад обладнання. Крім того, технічні паспорти можуть взагалі бути загублені. Опис обладнання виконується шляхом детального огляду та фіксації технічного стану складових кожної одиниці обладнання.

При виконанні технічного опису необхідно враховувати класифікацію обладнання за видами (основне, допоміжне тощо). Кожен окремий вид обладнання описується в ієрархічній структурі.

Верхнім рівнем ієрархії є група виробничих об'єктів (технологічна лінія). Нижчі рівні ієрархії представляють окремі об'єкти устаткування, їх вузли та комплектуючі.

Опис обладнання в ієрархічному вигляді виконується з використанням багаторівневої структури:

\_ 1 рівень: Технологічні лінії.

\_ 2 рівень: Об'єкти обладнання.

\_ 3 рівень: Вузли та комплектуючі.

Детальний опис окремих одиниць виробничого обладнання в такий ієрархічній структурі дає можливість точніше визначити технічний стан і знос. У відповідності з отриманим результатом розрахунку зносу приймається рішення про проведення ремонтних заходів або заміну обладнання. Для служб матеріально-технічного постачання вкрай важливо отримати точні дані про потреби в матеріальних ресурсах для планування закупівель. Отриманню такої інформації сприяє деталізація вузлів і комплектуючих до рівня запчастин і витратних матеріалів.

 У міру накопичення фактичних даних про поломки, що виникли в процесі роботи обладнання, проведені ремонтні заходи, заміну обладнання, що вийшло з ладу, підвищується ефективність управління виробничими активами та ТОіР. Для прикладу розглянемо механізм визначення фізичного зносу обладнання.

Складові дії даного механізму:

Опис технологічної лінії, що перебуває в певному виробничому підрозділі. Визначення основних показників, що відображають, як впливає фактичний стан на продуктивність одиничного устаткування.

Проведення експертних оцінок та отримання середньозважених значень для розрахунку інтегрального показника фізичного зносу одиничного устаткування.

Визначення зносу одиничного устаткування шляхом порівняння поточних значень основних показників з еталонними значеннями.

Визначення зносу по групі однотипного обладнання шляхом отримання середньозваженого значення по кожній одиниці обладнання. Середньозважене значення визначається при фактичному завантаженні однотипного устаткування.

Визначення зносу технологічної лінії за даними про максимальне значення фактичного зносу (критичної точки) в розрізі груп однотипного устаткування. Виконання вищевказаних дій дає можливість:

 Визначати «слабкі» позиції в технологічній лінії та планувати ремонтні заходи при настанні фізичного зносу обладнання;

 Планувати ремонтний фонд і ефективно використовувати його кошти на виконання ремонтних робіт і заміну устаткування;

 Значно знизити кількість нових дефектів і несправностей, таким чином збільшити продуктивність обладнання.

Для досягнення максимально позитивного ефекту в результаті реалізації механізму визначення фізичного зносу необхідно використовувати інформаційну систему, функціональні можливості якої дозволяють оперативно вирішувати виникаючі питання в частині управління виробничими активами та ТОіР.

### 1.3 Поєднання ППР і ремонтів за станом

При плануванні ТОіР визначаються обсяги ремонтних робіт відповідно до кількості об'єктів ремонту за типами (у натуральних показниках), а також визначаються витрати на ТОіР (у вартісних показниках).

Розглянемо більш детально процес планування ремонтів, його основні принципи та складові процесу.

Традиційно ТОіР поділяється на:

Планово-попереджувальний ремонт;

• Ремонт за станом.

Ці два види різняться між собою підставами для проведення ТОіР. У разі ППР причиною або підставою для початку ремонтних робіт служить ступінь напрацювання устаткування (тобто час експлуатації). А в разі ремонту за станом така необхідність обумовлюється фактичним станом обладнання з урахуванням його зношеності.

На практиці дуже часто планові та фактичні дані з ТОіР сильно відрізняються: планували витратити ремонтний фонд на одне, а за фактом витратили зовсім на інше. І навіть якщо загальна сума витрат не перевищена, відсутність якісного планування ТОіР може призвести до проблем працездатності підприємства у подальшому.

Проаналізуємо «підводні камені» некоректного планування ТОіР:

1. Неякісне планування ремонтів призводить до реакції на проблему «в останній момент». Максимальний термін прийняття рішення при такому підході - тиждень. Такий варіант вирішення питання збільшує ймовірність аварій і достроковий знос устаткування. В результаті виробничій програмі загрожує зрив та невиконання, а ремонтному фонду будуть потрібні додаткові кошти. Нижче представлені результати подібного планування ТОіР на одному з промислових підприємств:

- Міжремонтний період витримало тільки 30% обладнання
- Простий устаткування збільшився на 16% за часом
- Знос обладнання зріс на 15-20%
- Приріст щорічного ремонтного фонду склав 13-14%

Як бачимо, результати досить плачевні.

2. Неточність даних про технічний стан об'єктів та обсяги робіт не дає отримати реальну вартість ресурсів на ТОіР. Отже, виникають складнощі при розрахунку суми ремонтного фонду. В результаті рішення ухвалюються не експертним шляхом, а на підставі даних минулих періодів та залежно від ситуації, що склалася на підприємстві в цілому. Тобто - пальцем в небо.

Чому не збігаються план з фактом ТОіР?

Ось дві основні причини:

Планування ТОіР на основі ППР неефективно.

Нема коректних даних щодо технічного стану виробничих фондів.

Проаналізуємо їх.

Планування ТОіР за принципом ППР неефективно

 Основні принципи системи планово-попереджувальних ремонтів формувалися кілька десятків років тому і вже застаріли. Згідно з проведеними в ті часи дослідженням, ремонту підлягало обладнання, яке при тестуванні показувало більше 5% виходу з ладу. При цьому визначалися ремонтна циклічність, склад та обсяги робіт.

У такому варіанті планування спочатку були закладені недоліки:

Ігнорування технологічних умов експлуатації обладнання та якості матеріальних ресурсів.

Надання істотного «запасу міцності» обладнанню.

За останні десятиліття організація виробничого процесу на промислових підприємствах зазнала ряд значних змін. Сьогодні багато підприємств впроваджують нові технології виробництва, використовують сучасні матеріальні ресурси, запчастини, деталі. У процесі розвитку пішло збільшення терміну експлуатації обладнання, тому став збільшуватися його міжремонтний період.

Нема коректних даних щодо технічного стану виробничих фондів

Відсутність оперативного моніторингу не дозволяє отримати актуальні відомості щодо технічного стану обладнання.

 Навіть спеціалізовані системи з моніторингу обладнання не завжди видають точні результати про його стан і періодично видають неправдиві повідомлення про можливу поломку. Це може відбуватися через помилки у вимірах або коли змінився технічний стан обладнання після коригування технологичного режиму. Насамперед, точність планування ТОіР залежить від актуальної інформації про фактичний стан обладнання. Тобто планування ТОіР в майбутньому буде все більше й більше спиратися на технічний стан обладнання.

При цьому повністю припинити практику ППР не можна, оскільки згідно нормативно-технічних документів система ППР є обов'язковою для безперебійної експлуатації обладнання. Невиконання умов нормативнотехнічної документації призводить до аварій, виробничих травм персоналу, техногенних катастроф тощо.

Сьогодні, як свідчать результати проведених досліджень, ефективно планується ТОіР обладнання в тих організаціях, які дотримуються наступних принципів:

- Планування ТОіР з використанням шкали пріоритетів.
- Поєднання системи ППР з плануванням за станом обладнання.
- Плануємо тільки те, що піддається плануванню.
- Розшифруємо кожен з принципів.
- Планування ТОіР з використанням шкали пріоритетів
- Розстановка пріоритетів робіт впливає на ефективне застосування системи планування ТОіР, особливо при обмежених фінансових можливостях підприємства.

Різним типам обладнання присвоюються різні пріоритети. Найвищий пріоритет присвоюється тим видам ремонтних робіт, які приписані структурами технологічного нагляду. Своєчасне виконання таких робіт забезпечує безпеку і безперебійність роботи обладнання.

Поєднання системи ППР з плануванням за станом обладнання

Коли ми об'єднуємо два підходи до планування ремонтів виробничих фондів, це дає підприємству такі переваги:

Використання різних складових планування для різних видів робіт і типів обладнання покращує результати планування.

Для постановки обладнання на ремонт аналізується не тільки його актуальний технічний стан, але і його напрацювання, а також тривалість експлуатації.

При такому підході нівелюється проблема відсутності точних і достовірних характеристик технічного стану ряду обладнання.

Плануємо тільки те, що піддається плануванню

Для кожного тимчасового періоду встановлюються показники з достовірністю планування більше 80 відсотків. Такі показники беруться за основу для планування. За всіма іншими показниками (що не піддаються точному плануванню) використовуються середньостатистичні дані або просто створюється певний фінансовий резерв.

У міру наближення періоду планування планові показники уточнюються на підставі характеристик про стан обладнання, даних за технологічними режимам роботи, виконанні планів ТОіР ранніх періодів. Для внесення уточнень до планових показників застосовується система гнучкого планування (або планування за змінним принципом). Гнучким плануванням називають таку систему ведення планів, яка передбачає періодичне уточнення і доповнення вихідних даних.

Періоди гнучкого планування:

- Середньостроковий закладаються дані по плановому та прогнозному році;
- Короткостроковий закладаються дані по плановому, проектному і прогнозному місяцю.

Деталізуємо завдання планування за періодами.

Середньострокове планування

Основні показники ТОіР і підстави для середньострокового планування відображені в таблицях 1 і 2:

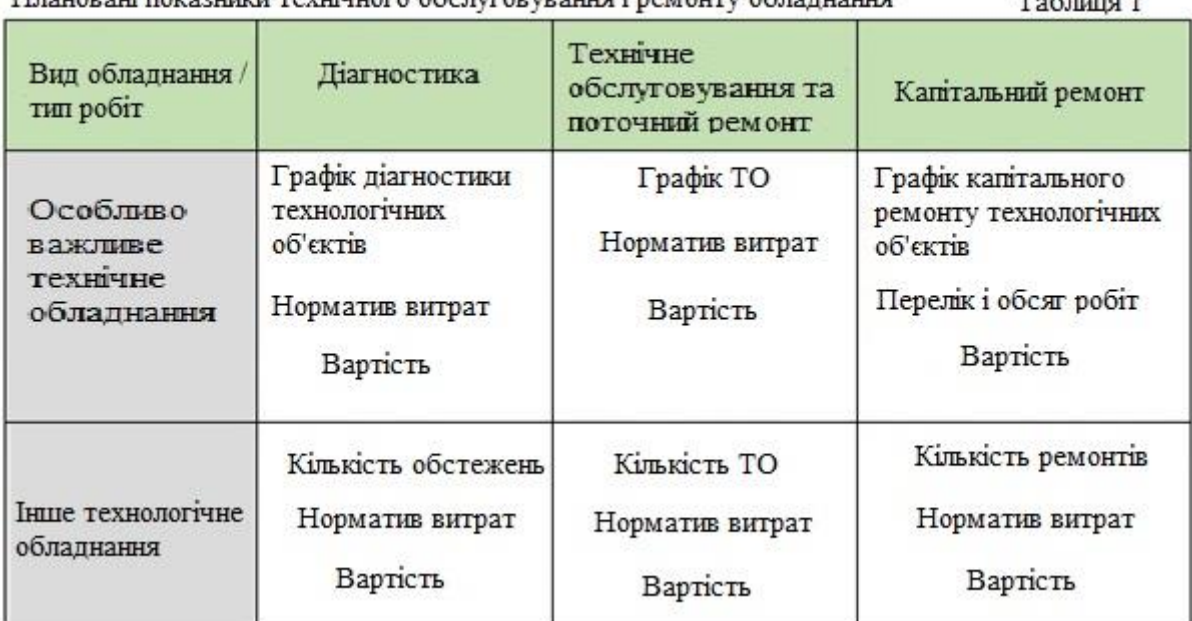

Unaugeau novasunu revuluuoro oficumoeveauus i nemoury oficinuauus  $T_{\alpha}$ 6 $\pi$  $\pi$  Пілстави лля планування

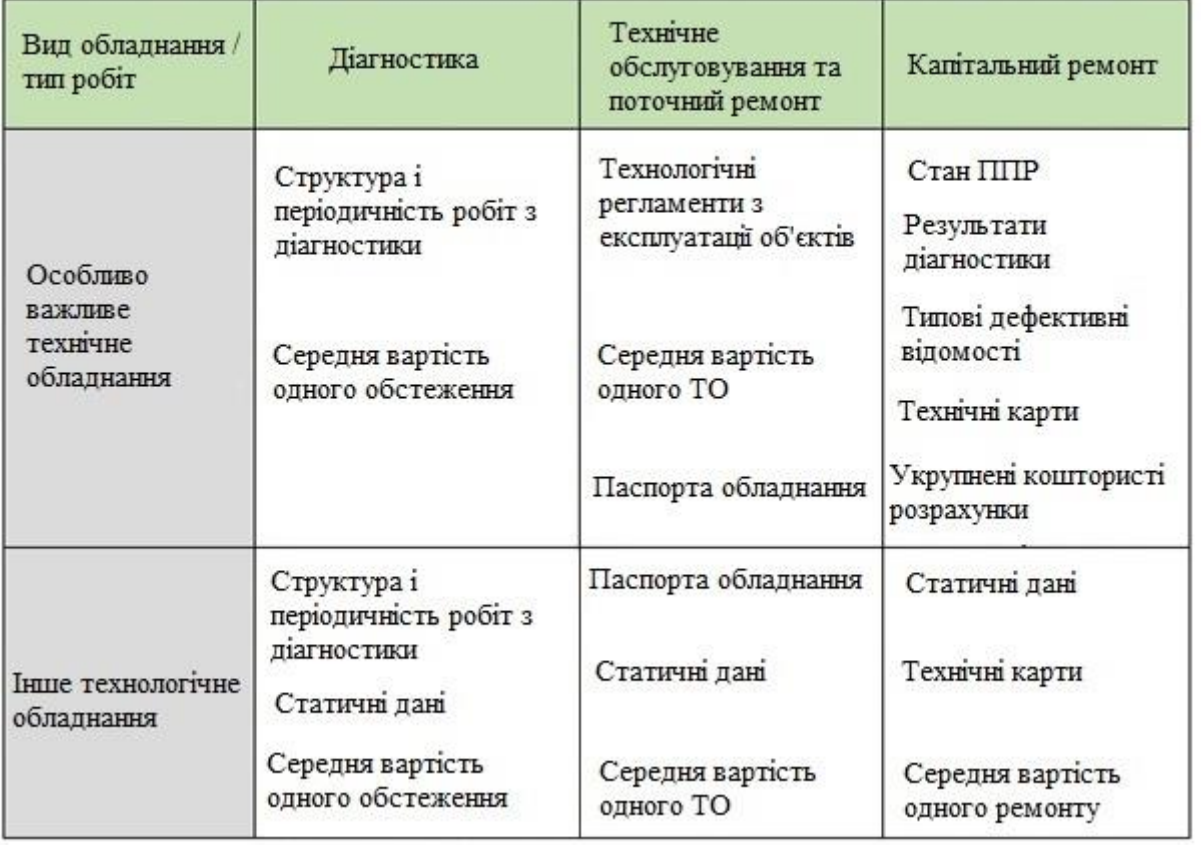

Для ефективності даної схеми планування ТОіР необхідна наявність організаційно-технологічних документів по обладнанню. У першу чергу це відноситься до типових дефектних відомостей і технологічних карт виконання робіт. При відсутності актуальної інформації щодо технічного стану обладнання такі документи дозволяють планувати ремонтні роботи. Адже основна маса видів та обсягів ремонтних робіт з часом не змінюється.

Типова дефектна відомість, як і технологічна карта, розробляється для об'єктів ремонту і містить дані про склад та обсяги робіт, потреби в матеріальних ресурсах, інструментах і устаткуванню, трудових ресурсах тощо.

Дефектні відомості реалізовані в системі «Галактика ЕАМ»:

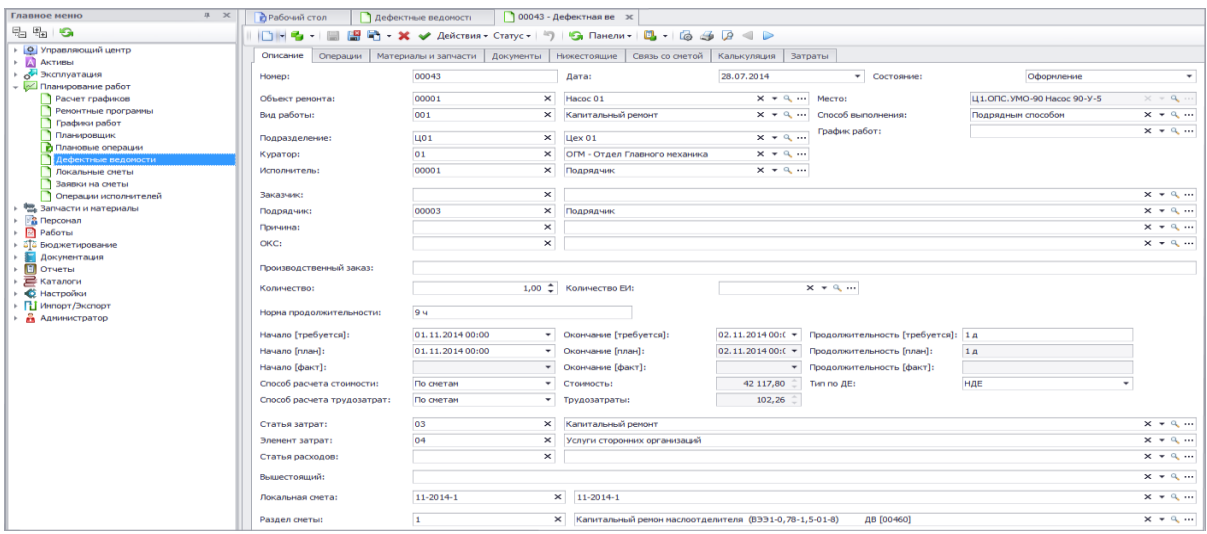

Рис 1.9 Дефектна відомість

Дефектна відомість містить склад ремонтних робіт рис.1.10:

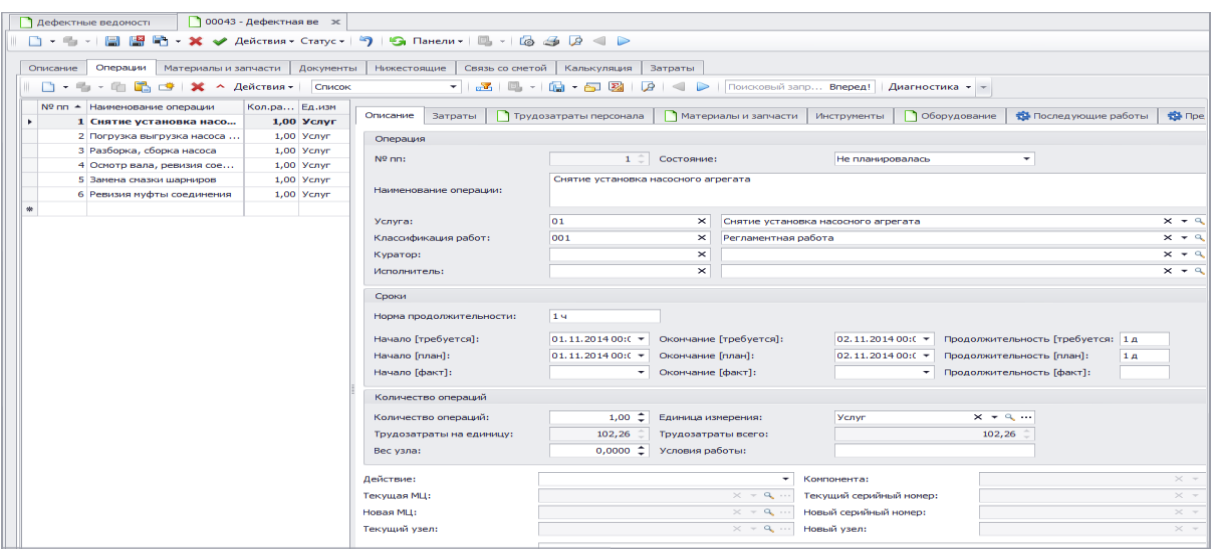

# Рис.1.10

## Матеріальні норми для виконання ремонтних робіт рис 1.11:

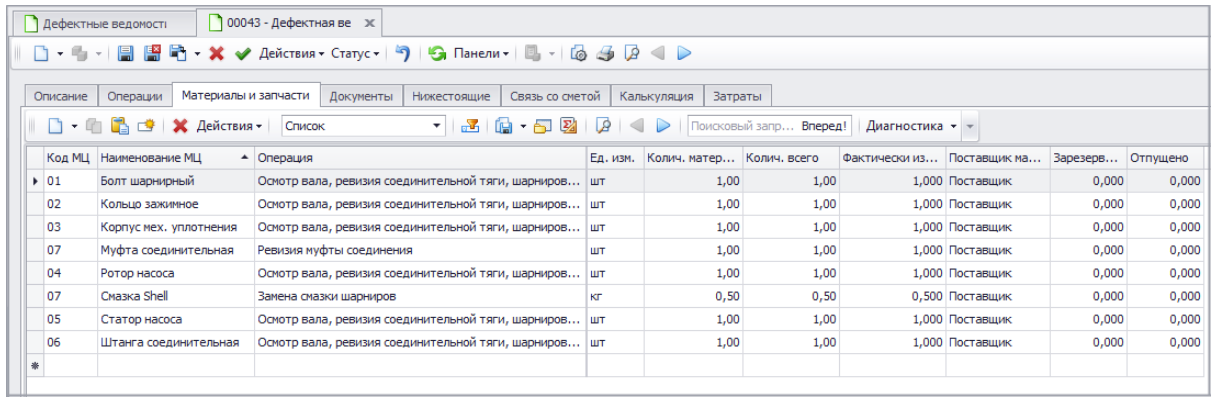

Дефектні відомості в системі «Галактика ЕАМ» також включають в себе: планові і фактичні терміни виконання робіт, трудовитрати персоналу, розшифровку вартості витрат на ремонт, перелік інструментів і обладнання для ремонту, інші дані.

Технологічні карти (на відміну від дефектних відомостей) складаються на окремі складові частини, вузли обладнання (а не на об'єкт в цілому). Вони містять інформацію про структуру та обсяг робіт, а також про необхідні ресурси (механізми, агрегати, запчастини, матеріальні та людські ресурси).

### Короткострокове планування

Для короткострокового планування використовуються існуючі річні плани, дані діагностики обладнання, акти та висновки внутрішнього і зовнішнього контролю.

План ТОіР формується для планового, проектного та прогнозного місяців. Головною метою короткострокового планування є уточнити та деталізувати показники з річного плану.

Схема помісячного гнучкого планування представлена на рис 1.12:

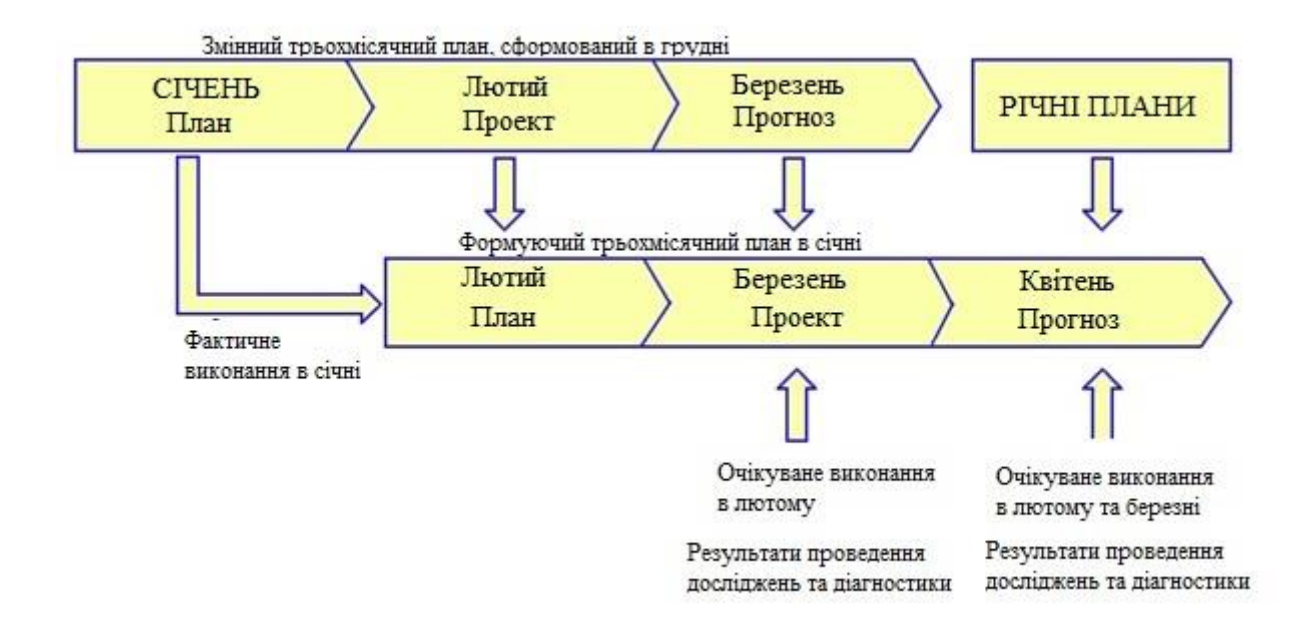

Розраховані показники на плановий місяць автоматично стають виробничими завданнями відповідним підрозділам підприємства.

Висновки

Представлений варіант планування ТОіР шляхом поєднання ППР і ремонту за станом обладнання дозволяє використовувати переваги кожного з методів і нівелювати значну частку виникаючих проблем.

Реалізація такого планування збільшує точність формування ремонтного фонду та сприяє більш якісному виконанню ремонтних робіт. В результаті змішана система планування стає хорошим інструментом управління виробничими активами підприємства і процесами ТОіР

1.4 Графік ремонтних робіт

Графік ремонтних робіт призначений для планування та фіксації факту виконання ремонтів виробничого обладнання на необхідний період часу відповідно до попередньо зазначених норм та видів робіт в картках об'єктів ремонту.

Графік ремонтів може формуватися двома способами: автоматично і вручну з певною періодичністю, яка також зазначається в ремонтних циклах, що вказано в картках об'єктів ремонту.

Автоматичний розрахунок графіка ремонтів

Формування графіка ремонтних робіт в автоматичному режимі виконується по заданих параметрах планування.

При виборі пунктів головного меню: Планування робіт ⇒ Розрахунок графіків викликається таблична екранна форма зі списком деяких планових параметрів: Найменування, Дата відліку, Розрахунок періодів обслуговування, Розрахунок термінів робіт:

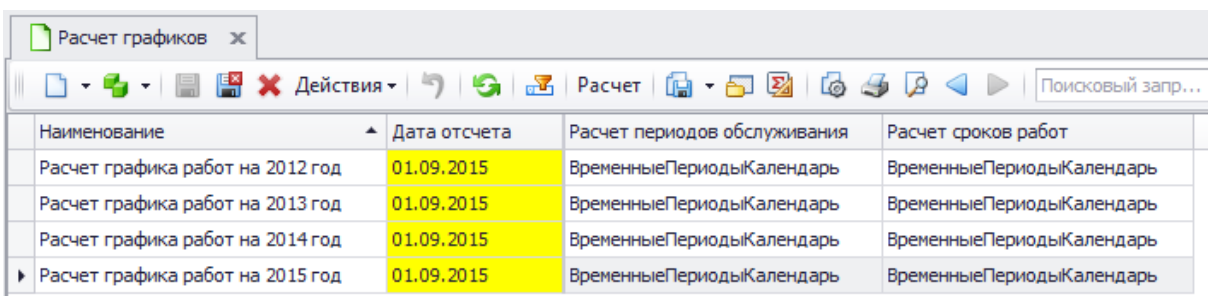

Рис 1.13 Розрахунок графіків

Вікно редагування Параметрів планування складається з трьох панелей: верхньої, середньої і нижньої (на скріншоті виділені кольоровими рамками):

| Расчет графика работ ж                                                                                                    |                                                                                                    |                                                                                                    |                                |  |  |  |  |
|----------------------------------------------------------------------------------------------------|----------------------------------------------------------------------------------------------------|----------------------------------------------------------------------------------------------------|--------------------------------|--|--|--|--|
| $\Box\cdot\Psi\cdot\Box\Box\boxdot\blacksquare\blacksquare\cdot\mathsf{X}\;\mathrel{\smile}\; \mathsf{A}\mathsf{e}\mathsf{h}\mathsf{c}\mathsf{r}\mathsf{e}\mathsf{u}\mathsf{a}\cdot\mathsf{I}\mathsf{A}\mathsf{I}\mathsf{B}\mathsf{d}\mathsf{c}\mathsf{u}\mathsf{e}\mathsf{f}\mathsf{f}\mathsf{d}\mathsf{d}\mathsf{f}\mathsf{b}\mathsf{d}\mathsf{f}\mathsf{b}\mathsf{d}\mathsf{b}\mathsf{f}\mathsf{b}\mathsf{f}\mathsf{d}\mathsf{f}\mathsf{b}\mathsf{f}\mathsf{f}\mathsf{$ |                                                                                                    |                                                                                                    |                                |  |  |  |  |
| Наименование:                                                                                                    | Расчет графика работ на 2015 год                                                                                                    |                                                                                                    |                                |  |  |  |  |
| Параметры                                                                                                    |                                                                                                    |                                                                                                    |                                |  |  |  |  |
| Ремонтная программа:                                                                                                    | Годовой графи $X - Q$                                                                                                    | √ Рассчитывать даты последних работ                                                                                                    |                                |  |  |  |  |
| Начало:                                                                                                    | 01.01.2015 00:00                                                                                                    | √ Рассчитывать счетчики наработки                                                                                                    |                                |  |  |  |  |
| Окончание:                                                                                                    | 31.12.2015 00:00<br>$\overline{\phantom{a}}$                                                                                                    | √ Формировать график работ<br>√ Формировать дефектные ведомости                                                                                                    |                                |  |  |  |  |
| Дата отсчета:                                                                                                    | 01.09.2015<br>$\overline{\phantom{a}}$                                                                                                    |                                                                                                    |                                |  |  |  |  |
| Способ расчета:                                                                                                    | По нормам                                                                                                    | √ Формировать журнал работ                                                                                                    |                                |  |  |  |  |
| Работу считать выполненной:                                                                                                    | Фактически выполненные                                                                                                    | √ Учитывать иерархию                                                                                                    |                                |  |  |  |  |
| Способ определения даты работы:                                                                                                    | Начало                                                                                                    |                                                                                                    |                                |  |  |  |  |
| Алгоритмы                                                                                                    |                                                                                                    |                                                                                                    |                                |  |  |  |  |
|                                                                                                    |                                                                                                    |                                                                                                    |                                |  |  |  |  |
| Наработка:<br>Наработка средняя:                                                                                                    | <b>РасчетСчетчиковРабота</b><br>РасчетСчетчиковСреднее                                                                                                    | $x - 9 - 0$<br>$x + q$                                                                                                    |                                |  |  |  |  |
| Учет просроченных работ:                                                                                                    | ПросроченныеРаботыВсеВНачало<br>$x - 9$<br><b>РаботыСведенияПоАктам</b><br>$x - 9$<br>$x - a$<br>ПоискПозицииЦиклаПоПоследнимРаботам<br>$x - 9$<br>$x - q$<br><b>ГрафикПоРемонтномуЦиклу</b> |                                                                                                    |                                |  |  |  |  |
| Сведения о работах:                                                                                                    |                                                                                                    |                                                                                                    |                                |  |  |  |  |
| Удаление графиков и связанных документов: Удаление Графиков                                                                                                    |                                                                                                    |                                                                                                    |                                |  |  |  |  |
| Поиск начальной позиции цикла:                                                                                                    |                                                                                                    |                                                                                                    |                                |  |  |  |  |
| Расчет графика:                                                                                                    |                                                                                                    |                                                                                                    |                                |  |  |  |  |
| Расчет периодов обслуживания:                                                                                                    | ВременныеПериодыКалендарь                                                                                                    |                                                                                                    |                                |  |  |  |  |
| Расчет сроков работ:                                                                                                    | ВременныеПериодыКалендарь                                                                                                    | $x - q$<br>$x - q$                                                                                                    |                                |  |  |  |  |
|                                                                                                    |                                                                                                    |                                                                                                    |                                |  |  |  |  |
| Виды ОР<br>Исполнители<br>Кураторы<br>Марки ОР<br>Модели ОР<br>Материально ответственные лица<br>Объекты ремонта<br>Основные средства                                                                                                    | • Объекты ремонта<br>    Статус -   <b>Действия -</b><br><b>C</b> <sub>c</sub> an<br>Наименование -<br>Homep<br>Hacoc 01<br>00001<br><b>CA</b> Hacoc 02<br>00002<br>Исправен                 | $\bullet$   $\Box$   $\boxtimes$   $\Box$   $\Box$   $\Box$   $\Box$   $\Box$   $\Box$   $\Box$   $\Box$   $\Box$   $\Box$   $\Box$   $\Box$   $\Box$   $\Box$   $\Box$   $\Box$   $\Box$   $\Box$   $\Box$   $\Box$   $\Box$   $\Box$   $\Box$   $\Box$   $\Box$   $\Box$   $\Box$   $\Box$   $\Box$<br>$\mathbb{R}$<br>Иерархия<br>Молель<br>Тех состояние<br>Категория<br>Техническое место<br>Состояние<br>Оборудование<br>Ц 1.ОПС. УМО-90 Насос 90-У-5<br>Не исправен<br>Модель насоса NETZCH<br>Вводится<br>Ц1.ОПС. УМО-90 Насос 90-У-5<br>Модель насоса NETZCH<br>Оборудование<br>Вводится | Подразделени<br>Lex01<br>Uex01 |  |  |  |  |
| Подразделения ОР<br>Здания, помещения<br>Тех места                                                                                                    | $\rightarrow$                                                                                                    |                                                                                                    |                                |  |  |  |  |

Рис 1.14Розрахунок графіка робіт

Верхня панель містить наступні поля: Найменування, Ремонтна програма (використовується для відбору записів графіка робіт після його розрахунку при затвердженні виробничої програми підприємства), Початок, Закінчення, Дата відліку, Спосіб розрахунку, Роботу вважати виконаною, Спосіб визначення дати роботи.

Якщо активізувати поля: Розраховувати дати останніх робіт, Розраховувати лічильники напрацювання, Формувати графік робіт, Формувати дефектні відомості, Формувати журнал робіт, Враховувати ієрархію, то при розрахунку графіка ремонтів будуть виконуватися відповідні функції.

Середня панель містить перелік полів для установки алгоритмів розрахунку значень у графіку ремонтних робіт.

Вибір алгоритмів в полях необхідний для розрахунку таких значень як: Напрацювання, Напрацювання середнє, Облік прострочених робіт, Відомості про роботи, Видалення графіків і пов'язаних документів, Пошук початковій позиції циклу, Розрахунок графіка, Розрахунок періодів обслуговування, Розрахунок термінів робіт.

Нижня панель розділена на ліву і праву панелі.

Ліва панель містить параметри для фільтрації об'єктів ремонту, за якими буде розраховуватися графік робіт.

У правій панелі вказуються дані для фільтрації по тому параметру, який є поточним в лівій панелі.

Вибір даних в полях можливий для установки фільтрів по: Видам ОР, Виконавцям, Кураторам, Маркам ОР, Моделям ОР, Матеріально відповідальним особам, Об'єктам ремонту, Основним засобам, Підрозділам ОР, Будівлям, Приміщенням, Тех. місцям, Тех. системам, Типам ОР.

Розрахунок графіка може здійснюватися як з табличної форми зі списком параметрів планування, так і з вікна редагування. Графік розраховується по кожному з параметрів планування окремо.

Розрахунок графіка ремонтів за параметрами планування виконується функцією Розрахунок, що розташована на панелі інструментів:

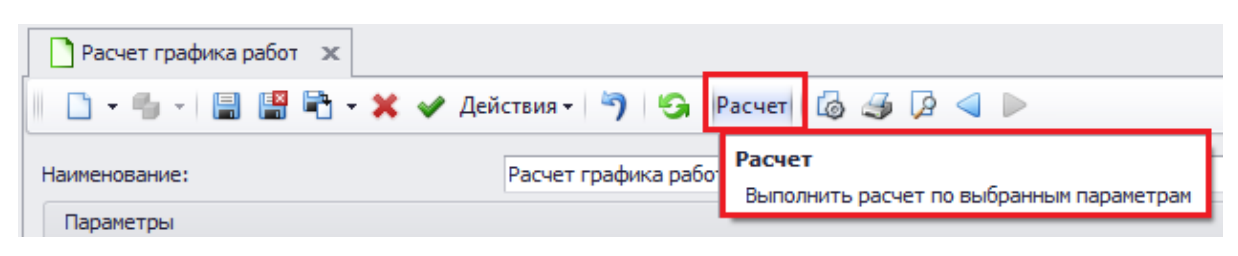

Рис 1.15

Результат розрахунку графіка ремонтних робіт за параметрами планування знаходиться в меню: Планування робіт ⇒ Графіки робіт.

Ручне формування графіка ремонтів

При виборі пунктів головного меню: Планування робіт ⇒ Графіки робіт викликається таблична екранна форма зі списком графіків ремонтних робіт. Дана таблична форма призначена для перегляду і редагування розрахованих графіків,

а також для створення графіків робіт вручну. Таблична форма містить такі дані як: Код, Дата початку [план], Дата закінчення [план], Вид роботи, Об'єкт ремонту, Тривалість [план], Підрозділ, Вид графіка, Номер ОР, Спосіб формування, Дата початку [факт], Дата закінчення [факт], Тривалість [факт], Виконавець, Спосіб виконання, Куратор, Ремонтна програма:

| Графики работ          | $\mathbf{x}$                                                     |                                |                      |                                   |        |               |             |          |
|------------------------|------------------------------------------------------------------|--------------------------------|----------------------|-----------------------------------|--------|---------------|-------------|----------|
| $-5 - 1$               |                                                                  | <b>В Ж</b> Действия - Статус - | •• Панели - Изменить | 可尾<br>не установлен               |        |               |             |          |
|                        | Поместите сюда заголовок колонки для группировки по этой колонке |                                |                      |                                   |        |               |             |          |
| Код                    | Дата начала [план]                                               | Дата окончания [план]          | Вид работы           | Объект ремонта                    | Продол | Подразделение | Вид графика | Homep OP |
| 00066                  | 23.12.2015 00:00                                                 | 24.12.2015 00:00               | Текущий ремонт       | Аквадистиллятор электрический 002 | 1д     | $Lex$ 50      | Плановый    | 00033    |
| 00051                  | 19.12.2015 00:00                                                 | 20.12.2015 00:00               | Текущий ремонт       | Ротационная воздуходувка 003      | 1a     | Uex08         | Плановый    | 00070    |
| 00042                  | 16.12.2015 00:00                                                 | 17.12.2015 00:00               | Текущий ремонт       | Насос вакуумный 002               | 1д     | Uex15         | Плановый    | 00084    |
| 00050                  | 16.12.2015 00:00                                                 | 17.12.2015 00:00               | Текущий ремонт       | Аэрационное днише 002             | 1д     | Lex08         | Плановый    | 00048    |
| 00069                  | 15.12.2015 00:00                                                 | 16.12.2015 00:00               | Капитальный ремонт   | Адсорбционная сушилка 003         | 1д     | Uex11         | Плановый    | 00010    |
| 00038                  | 15.12.2015 00:00                                                 | 16.12.2015 00:00               | Текущий ремонт       | Насос осевой 001                  | 1n     | Uex08         | Плановый    | 00095    |
| $\triangleright$ 00026 | 11.12.2015 10:00                                                 | 11.12.2015 18:00               | Текущий ремонт       | Смеситель клеевой 002             | 84     | Lex08         | Плановый    | 00027    |
|                        |                                                                  |                                |                      |                                   |        |               |             |          |

Рис 1.16

Для додавання запису в графік ремонтних робіт вручну на панелі інструментів знаходиться функція:

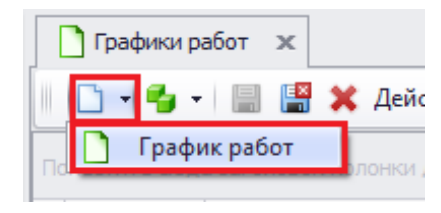

Рис 1.17

Вікно редагування Позиції в графіку ремонтів складається з двох панелей: верхньої та нижньої (на скріншоті виділені кольоровими рамками):

| Главная<br>Связи              |                               |                     |                                     |                           |                                   |                |
|-------------------------------|-------------------------------|---------------------|-------------------------------------|---------------------------|-----------------------------------|----------------|
| Код:                          | 00026                         |                     | Состояние:                          | Оформление                | ٠                                 |                |
| Вид графика:                  | Плановый                      | ٠                   |                                     |                           |                                   |                |
| Ремонтная программа:          | 00001                         | $\times$            | Годовой график ремонтов на 2015 год |                           |                                   | $x - q$        |
| Объект ремонта:               | 00027                         | $\times$            | Смеситель клеевой 002               |                           |                                   | $x - a$        |
| Типовая работа:               | 00074                         | $\times$            | TP 0203-1,9-20                      |                           |                                   | $x - a$        |
| Норна продолжительности:      |                               | ÷<br>8,00           |                                     |                           |                                   |                |
| Единица изнерения:            | Hac                           | ٠                   |                                     |                           |                                   |                |
| Hasano [nnae]:                | 11.12.2015 10:00<br>۰         | Окончание [план]:   |                                     | 11.12.2015 18:00          | Продолжительность [план]:<br>۰    | 8 <sub>4</sub> |
| Начало [факт]:                | ۰                             | Окончание [факт]:   |                                     |                           | Продолжительность [факт]:<br>٠    |                |
| Рабочих часов в сутках:       |                               | $24,00^{-4}$        |                                     |                           |                                   |                |
| Оценка:                       |                               | 0 <sup>2</sup>      |                                     |                           |                                   |                |
| Причина выполнения работы:    |                               |                     |                                     |                           |                                   | $x - q$        |
| Способ выполнения:            | Подрядным способом            |                     |                                     |                           |                                   | $x + q$        |
| Вид работы:                   | Текущий ремонт                |                     |                                     |                           |                                   | $x - 9, $      |
| Исполнитель:                  | <b>Подрядчик</b>              |                     |                                     |                           |                                   | $x - a$        |
| Куратор:                      | ОГМ - Отдел Главного неханика |                     |                                     |                           |                                   | $x - 9 - 11$   |
| Категория ренонтной сложности |                               |                     |                                     |                           |                                   |                |
| √ Использовать в расчетах     |                               |                     |                                     | Категория рем. сложности: | $1,000 \text{ } \text{ }^{\circ}$ |                |
| Норна трудозатрат:            |                               | $1357,00$ $\hat{z}$ | Трудозатраты:                       |                           | 1357,00                           |                |

Рис 1.18 Позиції в графіку ремонтів

Верхня панель містить такі поля: Код, Стан, Вид графіка (плановий, позаплановий), Ремонтна програма, Об'єкт ремонту, Типова робота, Норма тривалості, Одиниця виміру, Початок [план], Закінчення [план], Тривалість [план], Дата закінчення [план], Початок [факт], Закінчення [факт], Тривалість [факт], Робочих годин у добі, Оцінка (виконання якості роботи), Причина виконання роботи, Спосіб виконання, Вид роботи, Виконавець, Куратор, Використовувати в розрахунках / Категорія рем. складності (використовується при обчисленні поля Трудовитрати), Норма трудовитрат, Трудовитрати.

Нижня панель містить розділ Описання, призначений для введення додаткових даних з клавіатури.

У табличній формі графіків ремонтних робіт на панелі інструментів розташована функція Фільтр по періоду:

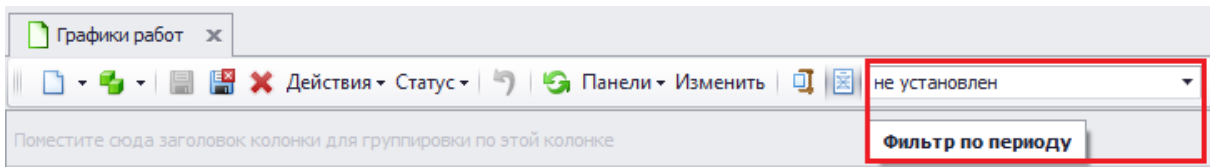

#### Рис 1.19

Функція призначена для фільтрації позицій графіка по плановому періоду проведення робіт.

Функція викликає екранну форму з параметрами для установки фільтра на дані. Фільтр встановлюється на Інтервал і Період:

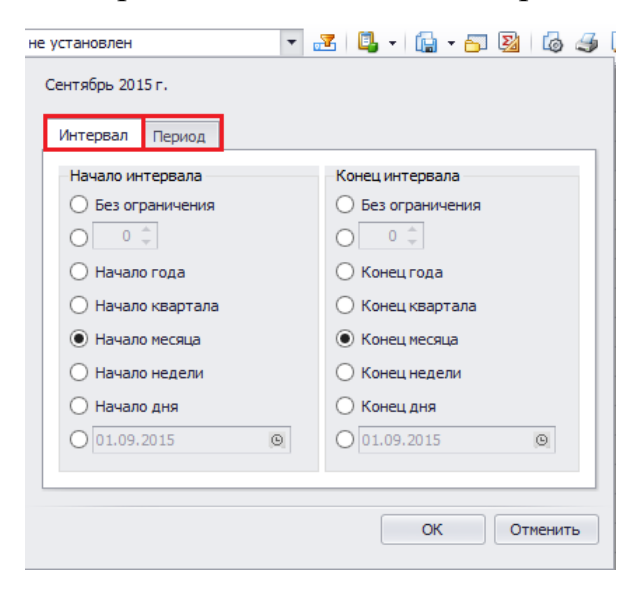

Рис 1.20 Інтервал і періо[д](http://galaktika.ua/eam/wp-content/uploads/sites/3/2015/09/GRR-08.png)

В табличній формі графіків ремонтних робіт та у вікні редагування Позиції графіка на панелі інструментів розташовано розділ Панелі, при виборі якого відкривається список функцій для виклику додаткових панелей:

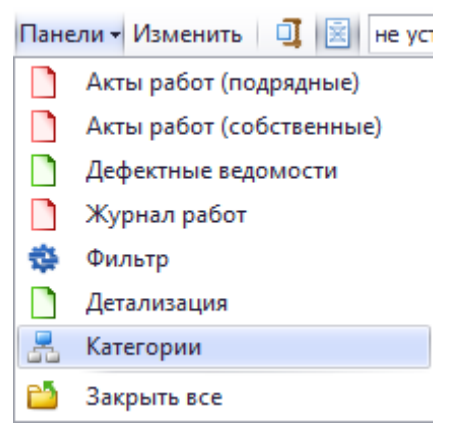

Рис 1.21 Панель функцій

Додаткові панелі використовуються для отримання необхідної інформації по позиціях графіка ремонтних робіт.

У табличній формі графіків ремонтних робіт та у вікні редагування Позиції графіка на панелі інструментів у розділі Дії доступні функції: Створити дефектну відомість і Створити журнал робіт:

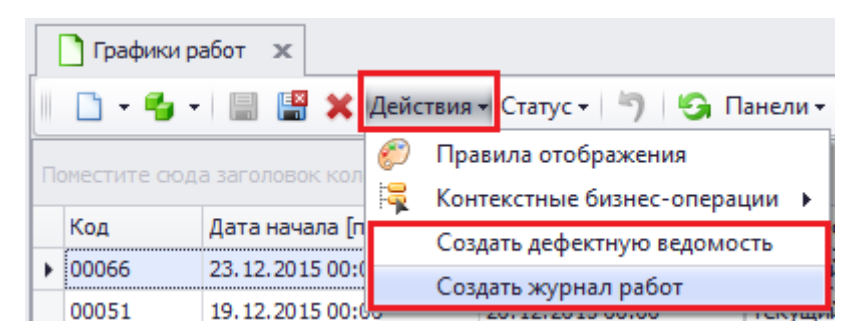

Рис 1.22 Вікно створення журналу

При виконанні даних функцій автоматично формуються нові Дефектні відомості та Журнали робіт.

Дані з графіків ремонтних робіт автоматично переносяться до карток об'єктів ремонту (розділ Планові роботи).

1.5 Доступність та ефективність роботи обладнання, оптимальне планування робіт ППР.

Основою отримання достовірних даних для розрахунку і моніторингу загальної ефективності обладнання є реєстрація і хронометраж станів обладнання: роботи, планових та позапланових зупинок, що дозволить провести кількісну оцінку втрат за рахунок позапланових зупинок. Що стосується зупинок планових (переналагодження, попереджувальні ремонти та ін.). То, незважаючи на їх однозначну необхідність, акумуляція та аналіз даних про їх тривалості допоможуть оптимізувати графіки техобслуговування і ремонтів, скоротити тривалість планових зупинок, а можливо, і зменшити їх загальну кількість. Графічна інтерпретація коефіцієнта OEE приведена на рис. 3 - це відношення реальної пропускної здатності верстатної системи до її максимального значення.

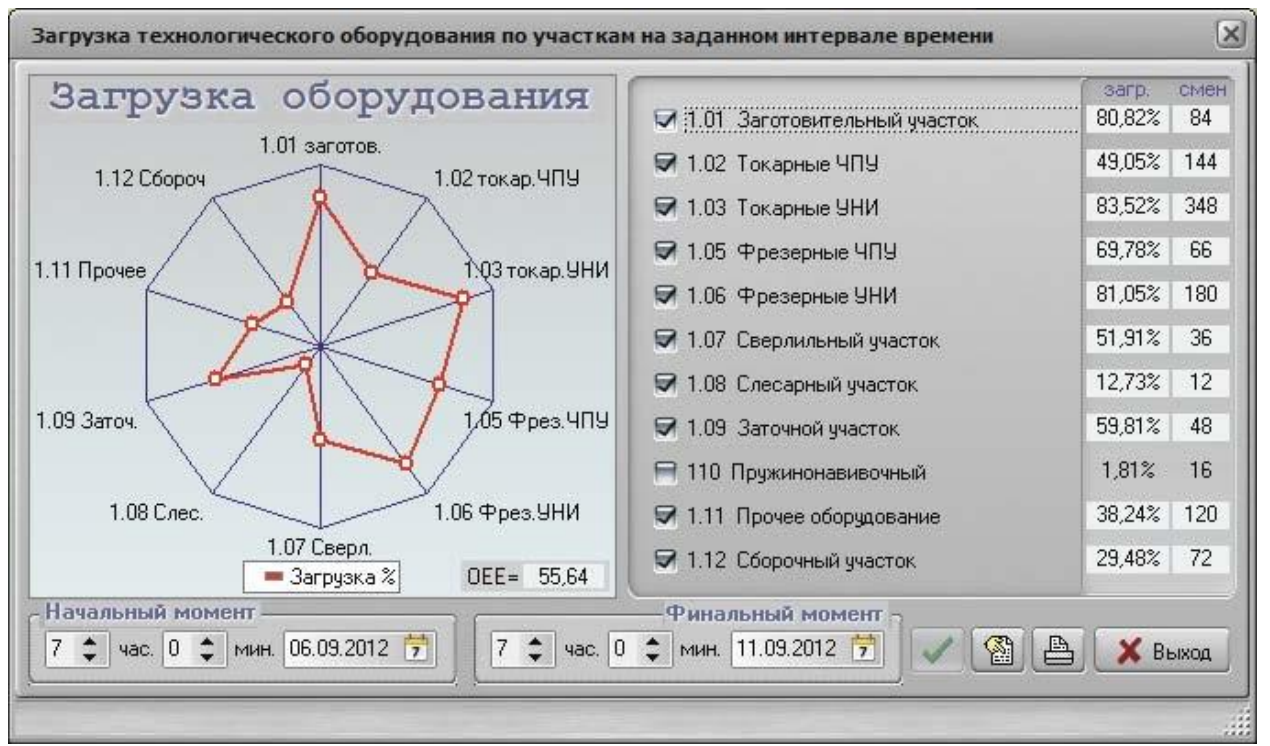

Рис. 1.23. Геометрична інтерпретація коефіцієнта OEE (MES-система «Фобос»)

Доступність і ефективність роботи обладнання в OEE: оптимальне планування робіт ППР на основі методу обчислюваних пріоритетів
Графік ППР, сформований в ТОіР, являє собою, по суті, об'ємний план додаткових робіт, які слід виконати в певний час на тлі виготовляються партій ДСЕ. Чергування і періодичність плановопредупредітельного ремонту обладнання визначаються призначенням обладнання, його конструктивними і ремонтними особливостями, габаритами і умовами експлуатації.

Однак відповідь на запитання: «Коли саме слід приступити до плановопрофілактіческой роботі на заданому робочому місці?» - віддається на відкуп керівнику ремонтної служби. А тим часом роботи ППР можуть являти собою послідовність ремонтнопрофілактіческіх операцій, пов'язаних з тимчасовим відключенням технологічного обладнання, а отже, з втратою продуктивності верстатної системи. Такі роботи можуть виконуватися в цеху як паралельно (в разі кількох одночасно залучених ремонтників), так і послідовно . При цьому бажано призначати початок робіт ППР на той період, коли обладнання найменш завантажене в зв'язку з виконанням основного виробничого плану. Вирішимо цю задачу - впораємося і з завданням ефективного розподілу робіт ППР.

Далі наводимо приклад застосування MESсістеми «Фобос» для ефективного планування ППР на цеховому рівні. Для розрахунку пооперационного виробничого розкладу в системі призначаються критерії оптимізації і використовується відповідний APSмодуль, а для отримання більш ефективного завантаження устаткування додатково проводиться итерационная процедура «ущільнення» розкладу методом обчислюються пріоритетів. Інтерфейс цієї процедури показаний на рис. 1.24.

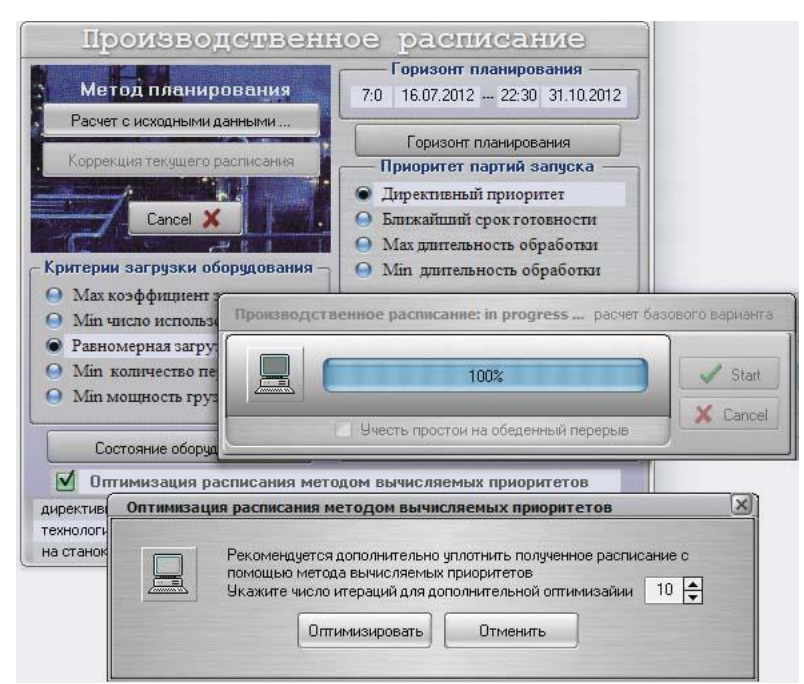

Рис 1.24

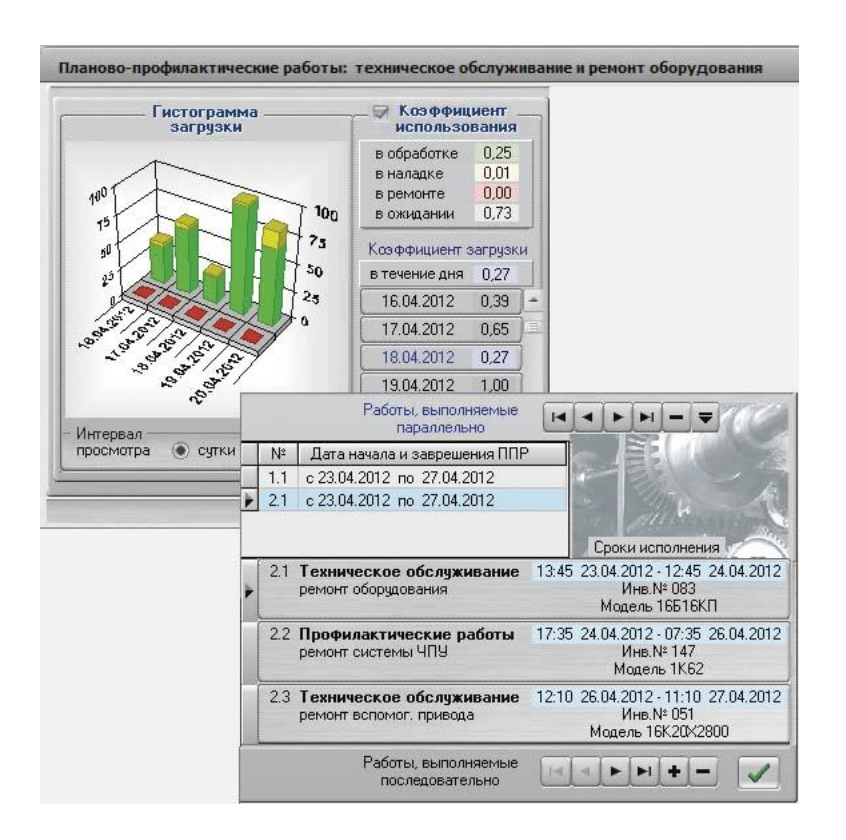

Рис. 1.23. Призначення робіт ППР з урахуванням планової завантаженості устаткування

Сучасні MESсістеми, враховуючи задані норми часу для ремонтних робіт, дозволяють не просто відстежувати планграфік проведення ППР, а й оптимізувати його на рівні цеху: операції плановопредупредітельного ремонту розподіляються по обслуговуваного обладнання спільно з основними

технологічними операціями з урахуванням тих рамок, за які не повинно виходити час їх початку і закінчення згідно з основним графіком ППР. Наприклад, в MESсістеме «Фобос» для цих цілей існує спеціальна підсистема в якій реалізується оптимальний алгоритм проведення робіт ППР, що забезпечує безперебійну роботу виробництва в період ремонту. Це дозволяє здійснювати повний обсяг ремонтних робіт без порушення нормального ритму роботи підприємства.

Оптимізація ППР на цеховому рівні починається з того, що для кожної проведеної роботи вказується її характер (паралельно або послідовно виконувані роботи), час початку ППР, категорія робіт (профілактика, плановий ремонт, ремонт за станом обладнання), опис виду робіт.

Для того щоб диспетчер міг аргументовано призначити час початку робіт ППР, передбачено перегляд гістограми щоденного завантаження устаткування. Це дозволяє вибрати час найменшого завантаження верстата і призначити такий день в якості початкової дати проведення ППР. Таким чином, оптимізуючи управління процесом виробництва за методом обчислюються пріоритетів, швидко формується ефективний графік проведення ППР, в якому всі операції ППР призначаються і розглядаються диспетчером, як і звичайні технологічні операції над деталями. Природно, визначаючи час і місце ППР в графіку виробництва, MESсістема враховує поточний залишковий ресурс обладнання, його завантаженість і існуюче виробниче розклад на даній ділянці виробництва.

Після того як диспетчер в діалозі враховує всі згадані вище пункти, необхідно скоригувати поточне виробниче розклад: MESсістема сама перерахує і оптимізує розклад з внесеними до нього змінами в залежності від обраних при цьому оптимізаційних критеріїв. На графіку завантаження устаткування (діаграмі Гантта) результат планування робіт ППР на тлі виконуваних технологічних операцій виглядає так, як показано на рис. 1.25.

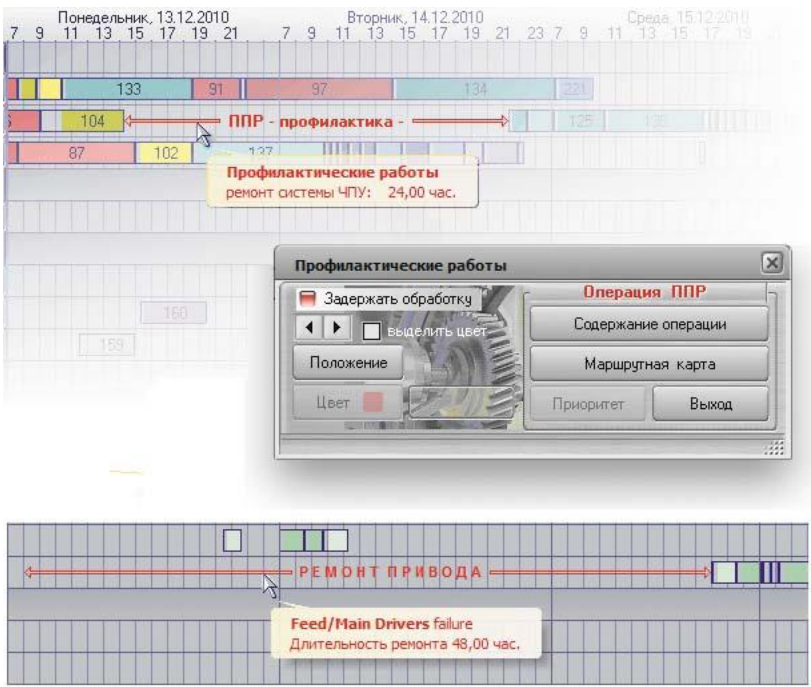

Рис. 1.25. Оптимізований план робіт ППР на діаграмі завантаження устаткування

ОЕЕ загальна ефективність обладнання

Оптимальне планування робіт ППР - шлях до Підвищення ефектівності использование обладнання

Для формирование графіків ППР сегодня вікорістовується спеціалізоване програмне забезпечення, призначення для інформаційної ПІДТРИМКИ ТоіР (технічного обслуговування и ремонту).

Можна віділіті три класи програмних РІШЕНЬ в області ТоіР, что розрізняються за функціональнімі можливо і повноті сервісу:

• системи CММS (Computerized Maintenance Management Systems) - Прості комп'ютерні системи управління ремонтами. Такі системи найчастіше прив'язані до певної Галузі та прізначені для невеликих підприємств. Як правило, смороду НЕ ма ють глібокої функціональністю в області управління ТоіР;

• інформаційні системи управління основними фондами EAM (Enterprise Asset Management) - спеціально розроблення клас систем, что дозволяє ефективного

управляти, в тому чіслі, технічним обслуговування и ремонтом обладнання. Системи ма ють Глибока функціональність в області ТоіР, но НЕ всегда володіють необхідною повнотіла в області горизонтальної інтеграції з іншімі системами, что стосують других сфер діяльності підприємства;

• модулі ToiP в ERPсістемах (Enterprise Resource Planning) - в таких системах функціонал по моделювання складного технологічного обладнання, его ремонтів, технічного и сервісного обслуговування уявлень в менших, в порівнянні з ЕАМсістемамі, обсязі, но, что дуже важліво для Середніх и великих промислових підприємств , інтегрованій з усіма модулями ERPсістемі. Основою Отримання достовірніх Даних для розрахунку и моніторингу ОЕЕ є

реєстрація и хронометраж станів обладнання: роботи, планових та позаплановіх зупинок, что дозволити провести кількісну оцінку Втрата за рахунок позаплановіх зупинок. Що стосується зупинок планових (переналагодження, попереджувальні ремонти та ін.), То, незважаючі на їх однозначно необходимость, акумуляція та аналіз Даних про їх трівалості допоможуть оптимізувати графіки техобслуговування и ремонтів, скоротіті длительность планових зупинок, а можливо, и Зменшити їх Загальну Кількість. Графічна інтерпретація коефіцієнта OEE приведена на рис. 3 - це відношення реальної пропускної здатності верстатної системи до ее максимального значення.

## РОЗДІЛ 2 СИСТЕМА УПРАВЛІННЯ НА ПРОГРАМНОМУ ЗАБЕЗПЕЧЕННІ CITECT SCADA

2.1 Послідовність створення модуля автоматизації ППР

Розглянемо послідовність створення модуля автоматизації ППР (планово попереджувальних робіт), як складову частину системи управління яка базується на програмному забезпеченні Citect Scada для обчислення відпрацьованого часу механізмів, врахування кількості пусків спожитої електро енергії. Використовується утиліта акумуляторів. Тому, для кожного типу обладнання в редакторі «обладнання» в середовищі Citec Studio. Використовується два параметри:

1. Акумулятор рис.2.1

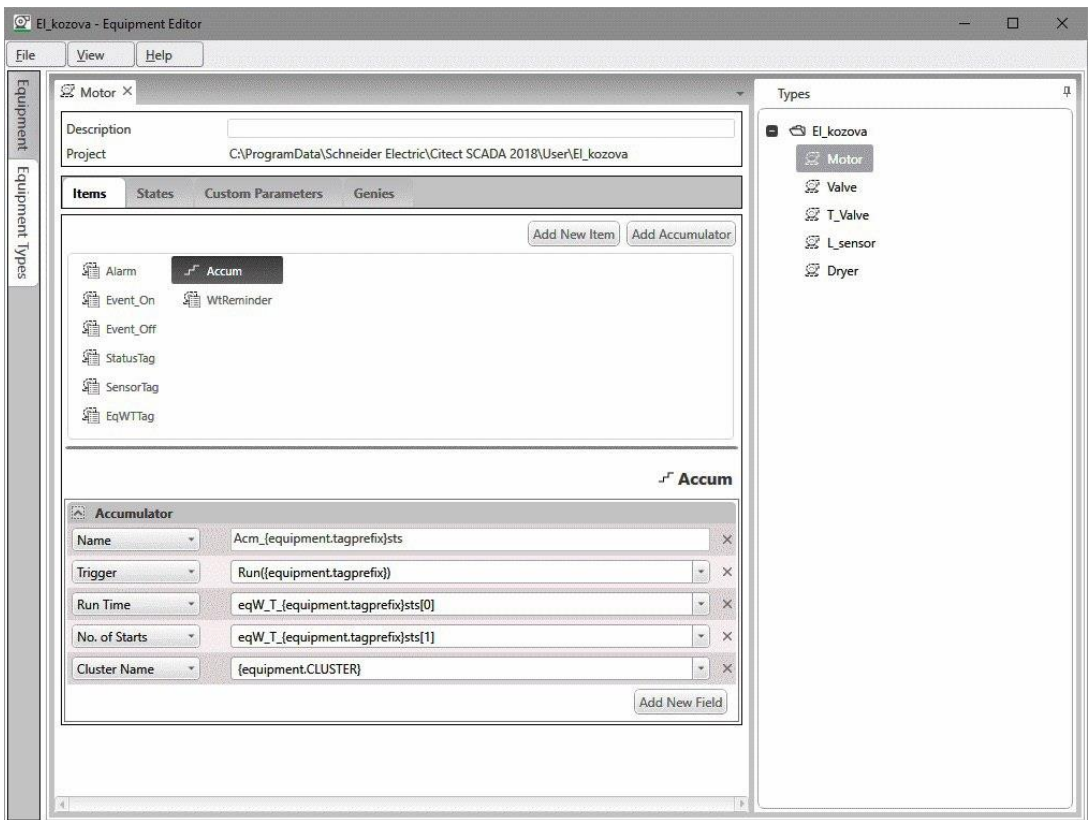

Рис. 2.1 Параметри налаштування акумулятора.

2.2 Технологічна подія, яка фіксується системою при перевищенні фактичного напрацьованого часу за плановий період рис.2.2

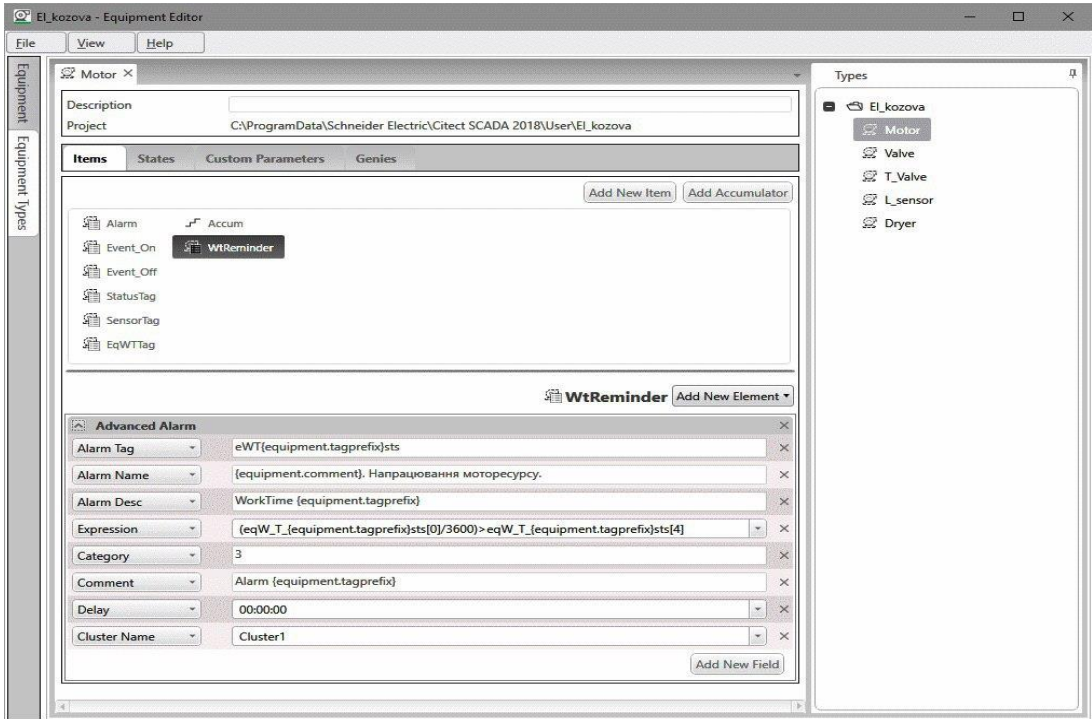

Рис 2.2 Параметри налаштування нагадувача ТО.

До основних параметрів налаштування акумуляторів відноситься його ім'я що використовують в подальшому системою для основних операцій «Корректування або Скид» :

•Trigger події, що відповідає включенню механізму

•Сохраняемое значення відпрацьованого часу Run time (вимірюється в секундах)

 $\bullet$ Нагадувач основним параметром нагадувача  $\epsilon$  поле Expression в якому вказується умова фіксування перевищення фактичного часу за міжремонтний період

Після налаштування обладнання шаблони редактора зберігаються і відповідно до створеного списку обладнання автоматично формується потрібна кількість акумуляторів в системі.

Зразок списку зконфігурованих акумуляторів наведено на рис 2.3

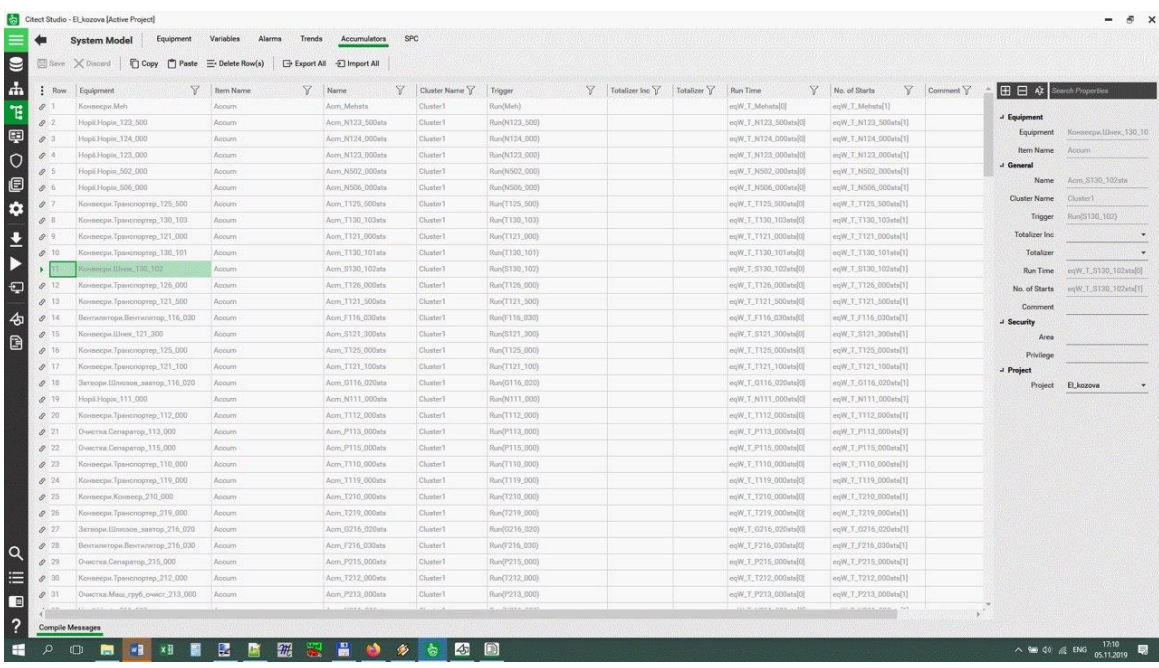

Рис. 2.3 Список акумуляторів в системі.

Наступним кроком після створення списку акумуляторів являється підготовка потрібних функцій, які будуть працювати з акумуляторами і забезпечувати потрібний функціонал. Зокрема функція, що повертає відпрацьований час в годинах, хвилинах, секундах. рис 2.4

```
STRING FUNCTION MyFormatRTime (INT 1Time) // MyFormatRTime (eqW T %Name% [0])
   INT iHour, iMin, iSec;
       iHour=1Time/3600;<br>iMin={1Time MOD 3600}/60;
       iSec=(lTime HOD 60);
   RETURN iRour:#####+":"+iMin:##+":"+iSec:##;
END
```
2.5 Функція скиду акумулятора

```
FUNCTION TO Reset (STRING AcmName)
   AccControl(AcmName, S, "cluster1");
END
```
2.6 Функція, що забезпечує фіксацію дати, часу виконання технічного огляду

```
FUNCTION TO Time Count (STRING sName)
       LagWrite("eqW_I_"+sName+"[5]",DateDay(TimeCurrent()));<br>TagWrite("eqW_I_"+sName+"[5]",DateDay(TimeCurrent()));<br>TagWrite("eqW_I_"+sName+"[7]",DateYear(TimeCurrent(),1));
FND
```
Функція 2.7 Обнулення збережених змінних доступна доступна тільки для адміністратора.

```
FUNCTION ClearAcmVar (STRING sName)
   AccControl("Acm_"+sName, 3, "Cluster1");
   INT 1FOR 1 = 0 TO 7 DO
       TagWrite("eqW_I_"+sName+"["+IntToStr(i)+"]",IntToStr(0));
   END
END
```
Функція складу проміжних змінних при виконанні ТО Рис 2.8

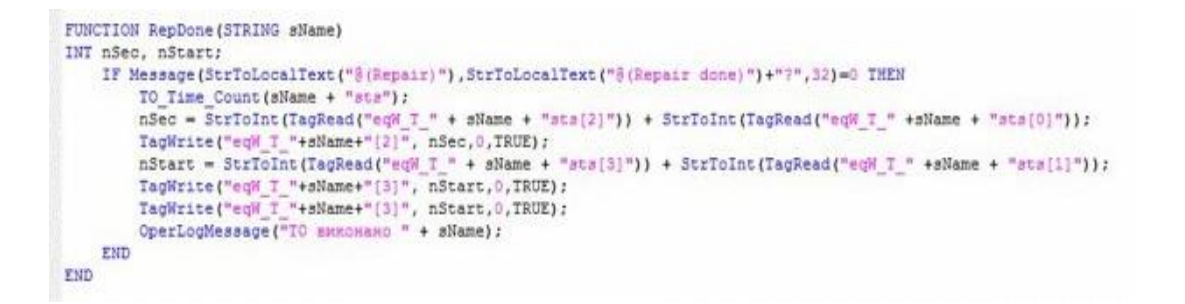

Функція що повертає дату час останнього ТО в зручному для оператора вигляді

2.9

```
STRING FUNCTION DateLastTO(INT iDay,
                                           INT iMonth, INT iYear)
STRING SMyDate, sDay, sMonth, sYear:<br>IF iMonth<10 THEN<br>sMonth = "0"+IntToStr(iMonth);
    FT SF
         sMonth = IntToStr(iMonth);
    END
    IF iDay<10 THEN
         sDay = "0"+IntToSET(1Day);ELSE
        sDay = IntToStr(1Day);END
    sYear = IntToStr(1Year);sNyDate = sDay+", "+sMonth+", "+sYear;
    RETURN sMyDate
END
```
Функція відправки повідомлення на електронну пошту інженера 2.10

```
iMailSendRes = MailSend(sEngMail, sTopic, sMessage, "", 0);
        IF iMailSendRes <> 0 THEN
           Nessage("Error sending mesage", "Error sending message : " + IntToStr(iMailSendRes), 64):
        97.88Prompt ("Message sent");
       END
    FLSE
       Message("Error login", "Error login : " + IntToStr(iLogonRes), 64);
    FRD
FND
```
Зразок виклику функції відправлення електронного повідомлення рис 2.11

```
FUNCTION SendEnergyReport ()
    INT locCurP = TimeSec(TimeCurrent())+10*TimeMin(TimeCurrent()): // Analiz PWh P
    INT locCurQ = TimeSec(TimeCurrent())+TimeHour(TimeCurrent())://Analiz QWh P;
    INT dP = locCurP - dayPrevP;INT dQ = locCurQ - dayPrevQ;STRING sTextMessage = " Добове спомивания електроенергії по заводу за "+Date(2)+":"n";
    sTextMessage = sTextMessage + " - Axemana exeptis " + IntToStr(dP) + " xBeroni^n";<br>sTextMessage = sTextMessage + " - Pearrunna exeptis " + IntToStr(dQ) + " xBapron.";
    sTextMessage = sTextMessage + "//Message("Mail Message", sTextHessage + "^nLength:" + IntToStr(StrLength(sTextHessage)), 0);<br>SendMail("Daily Energy " + Date(2), sTextMessage);
    dayPrevP = locCurP;dayPrevQ = locCurQ;FRD
```
Після того, як сформований необхідний набір функцій реалізовується графічний інтерфейс в редакторі графіки Citect studio по напрацьованому моторесурсу рис 2.12

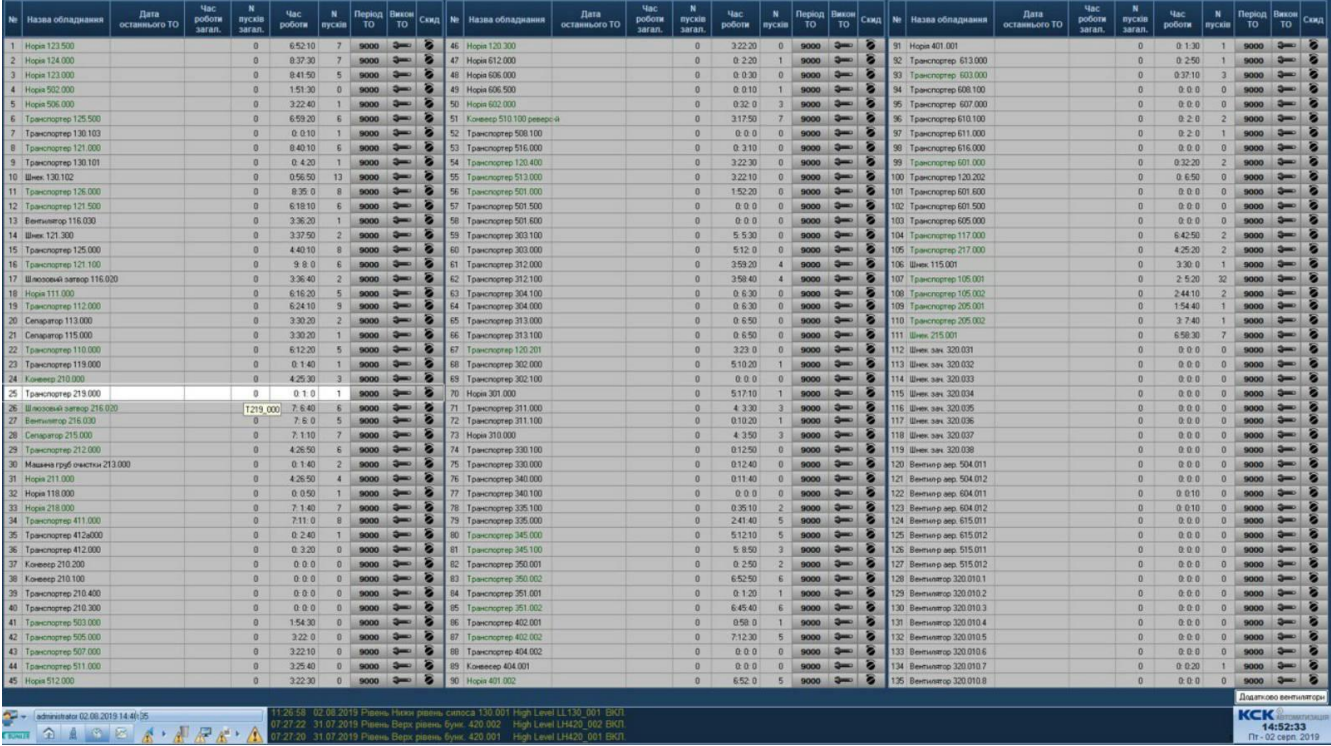

Основними інформаційними параметрами на створення обладнання є відображення фактичного моторасу в колонці «час роботи», «кількість пусків», «період міжремонтний». Рис 2.13

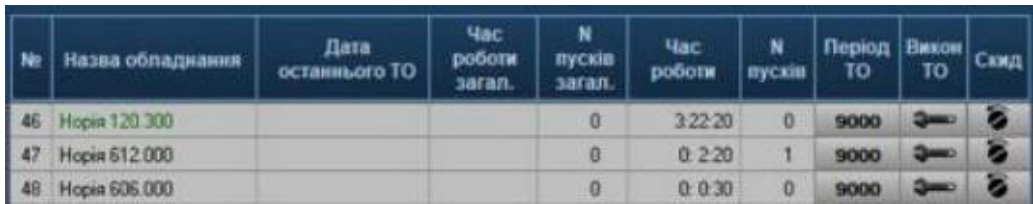

### Рис 2.14 Прив'язка нагадувача до функції відправки електронного

#### повідомлення.

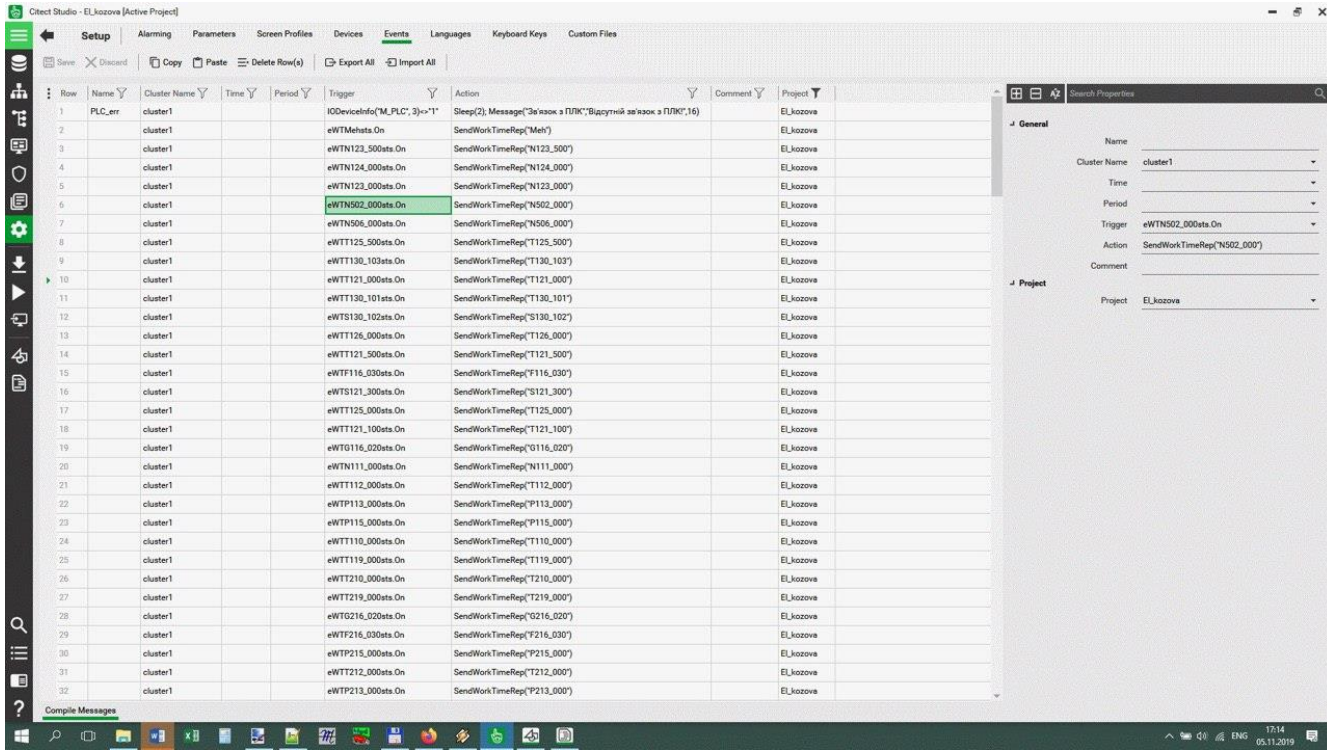

Після налаштування графічного інтерфейсу користувача системи потрібно прив'язати в редакторі проекта трігер нагадувача з функцією відправки електронного повідомлення. Для цього використовують інструмент подій в системі. Зразок налаштування якого на рис 2.14 Крім вказаного функціоналу в описаній системі також реалізований механізм обліку часу, який проробив механізм за один пуск рис 2.15

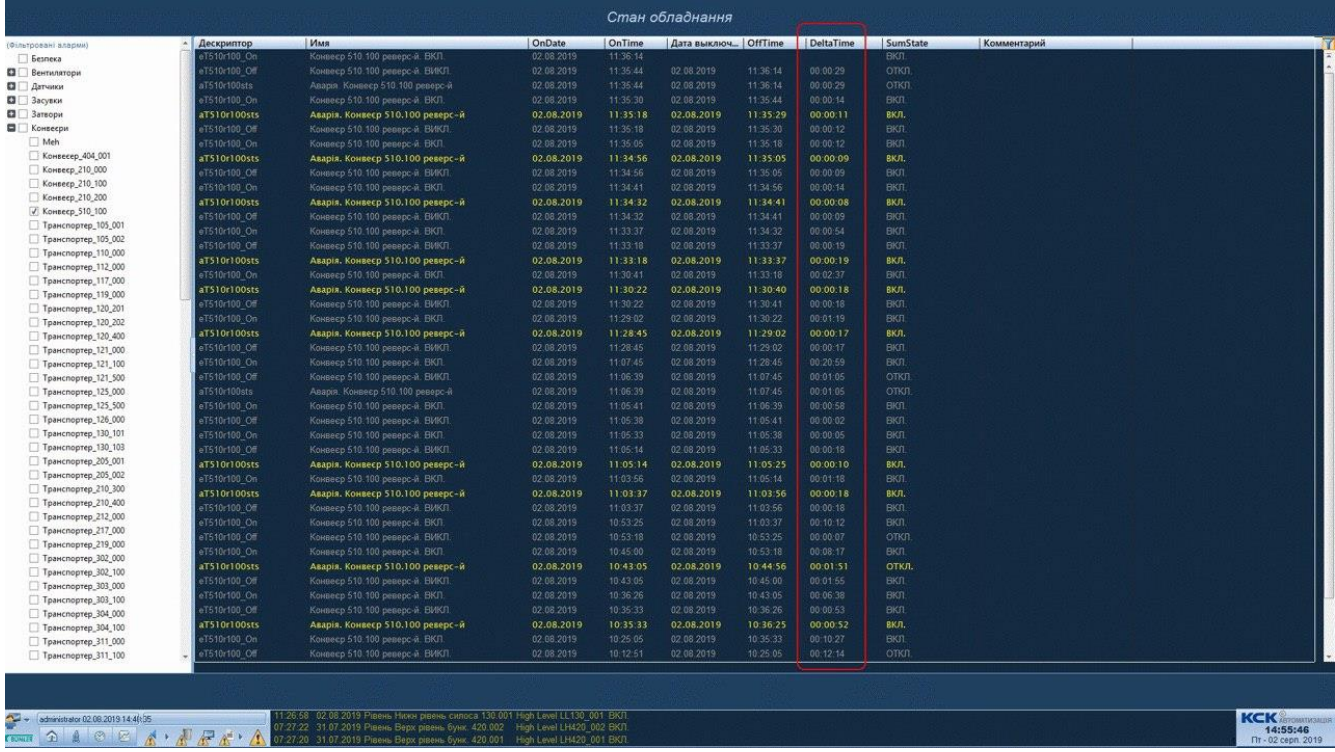

Рис.2.15 Облік часу по подіях та аваріях з фільтруванням.

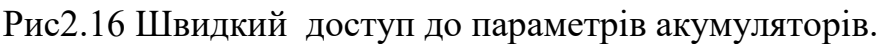

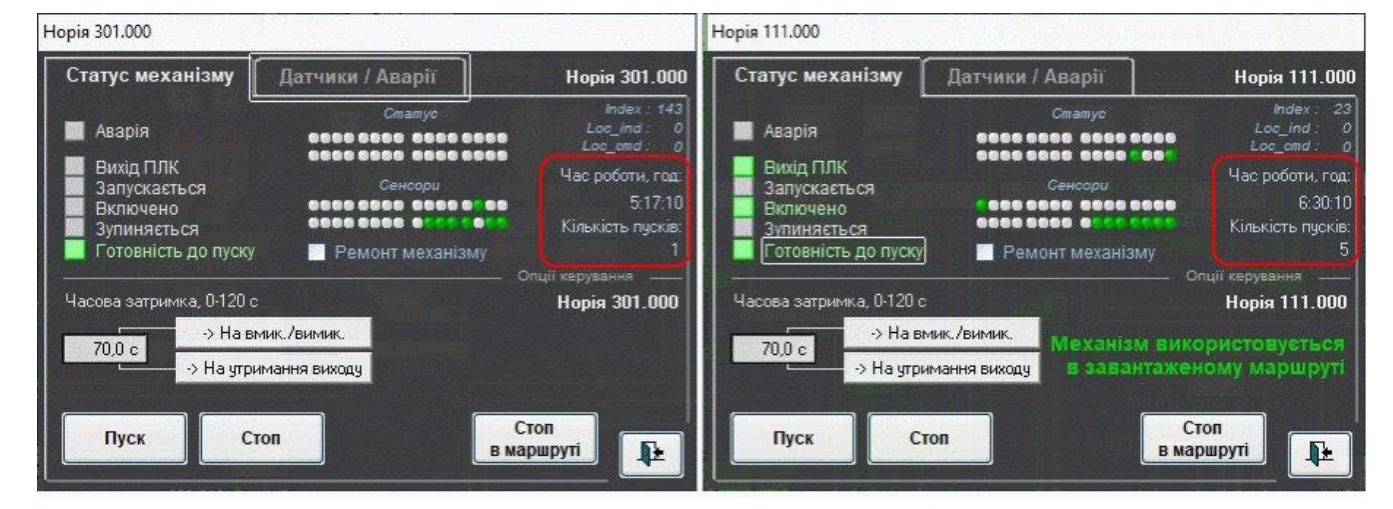

Для інформування персоналу про відпрацьований ресурс.

Висновок: розроблена система дозволяє оптимізувати затрати робочого часу персоналу на технічне обслуговування та відповідно до ступеня навантаження механізмів, що піднімає надійність обладнання зменшує кількість поломок та простою виробництва.

## РОЗДІЛ 3 ПЕРЕВІРКА СИСТЕМИ ЕЛЕКТРОПОСТАЧАННЯ ПІДПРИЄМСТВА

3.1 Перевірка навантажень підприємства

Розрахунок активної та реактивної потужності силового обладнання підприємства, здійснюємо методом коефіцієнта попиту за такими формулами:

$$
PC = K\Pi \cdot PH \; ; \tag{1}
$$

$$
QC = PC \cdot \text{tg}\varphi;\tag{2}
$$

За методом коефіцієнта попиту визначено також розрахункове навантаження освітлювальних установок. Орієнтовно номінальна потужність освітлення визначена наближено за питомою потужністю на 1 м<sup>2</sup> площі цеху. В цілому розрахункова потужність електричного освітлення визначена за формулою:

$$
P_O = P_{IIII'O} \cdot K_{IO} \cdot K_{IIPA} F; \qquad (3)
$$

$$
Q_o = P_o \cdot tg\phi_o; \tag{4}
$$

де Р<sub>ПИТ.О</sub> - питома густина освітлювального навантаження знаходиться в межах: 0,011-0,022 в залежності від приміщення;

KПО - коефіцієнт попиту освітлювального навантаження;

KПРА - коефіцієнт втрат потужності в пускорегулювальній апаратурі з; F - площа цеху,м $^2$ .

 $K_{\text{HO}}$ 0,95 - великі виробничі приміщення; 0,8 - порівняно невеликі робочі приміщення;  $K_{\text{HO}} = \begin{cases} 0.95 \text{ - велиki виробничi} \\ 0.8 \text{ - порівняно невелик} \\ 0.6 \text{ - склади, підстанції;} \end{cases}$ 1,0 - аварійне освітлення;  $\overline{ }$  $\vert$ ₹  $\overline{\phantom{a}}$  $\overline{\mathcal{L}}$ (5)

$$
K_{\text{HPA}} = \begin{cases} 1,1-\text{PJI};\\ 1,2-\text{mowinice} & \text{or} \\ 1,3-1,35-\text{mowinice} & \text{or} \\ 1,3-1,35-\text{mowinice} & \
$$

Розрахункові потужності дорівнюють сумі розрахункових потужностей силового та освітлювального навантажень:

$$
PP = PC + PO ; \t\t(7)
$$

$$
QP = QC + QO ; \t(8)
$$

Розрахункові максимальні навантаження підприємства визначають з виразів:

$$
P_{P\Sigma} = K_0 \left( \sum_{i=1}^{N} P_{Pi} + P_{PII} + P_{P3} \right) + P_{O\Sigma};
$$
\n(9)

$$
Q_{P\Sigma} = K_0 \left( \sum_{i=1}^{N} Q_{Pi} + Q_{PII} + Q_{P3} \right); \tag{10}
$$

де  $P_{Pi}$ ,  $Q_{Pi}$  - розрахункові максимальні навантаження ТП або цехів, кВт, квар; N - число ТП або цехів;

 $P_{PIII}$ ,  $Q_{PIII}$  - розрахункове максимальне навантаження загальноцехових ЕП високої напруги 10(6) кВ, які приєднані безпосередньо до РП 10(6) кВ, кВт, квар; К<sup>О</sup> - коефіцієнт одночасності максимумів навантаження визначається з [1];

Р<sub>Р∑</sub>, Q<sub>Р∑</sub> - розрахункові максимальні навантаження загальнозаводських ЕП і цехових трансформаторних підстанцій, приєднаних безпосередньо до ГПП, кВт, квар.

З [1, таблиця 1.4] визначаємо, що  $K_0 = 0.95$ .

Сумарне навантаження підприємства:

$$
S = \sqrt{P_{P\Sigma}^2 + Q_{P\Sigma}^2};\tag{11}
$$

Для прикладу проведемо розрахунок для 1 цеху:

$$
PC=K_{\Pi} \cdot P_{\Pi} = 0,45 \cdot 73 = 36,5 \text{ (kBr)};
$$
 (12)

$$
Q_{C} = P_{C} t g \varphi = 36, 5 \cdot 0, 48 = 17, 68 \text{ (kBr)};
$$
\n(13)

$$
P_0 = 0.012 \cdot 0.6 \cdot 1, 1 \cdot 225 = 1,78 \text{ (kBr)};
$$
\n(14)

$$
P_p = 36,5+1,78=38,28 \text{ (kBr)};
$$
\n(15)

$$
QP=17,68\ \text{(kBr)};\tag{16}
$$

$$
S_p = \sqrt{38,28^2 + 17,68^2} = 42,17(\text{kBA}).
$$
\n(17)

# Використовуючи дані формули здійснюємо розрахунок навантажень

### підприємств, а результати зводимо у таблицю 3.1.

### Таблиця 3.1 – Розрахунок електричних навантажень підприємства

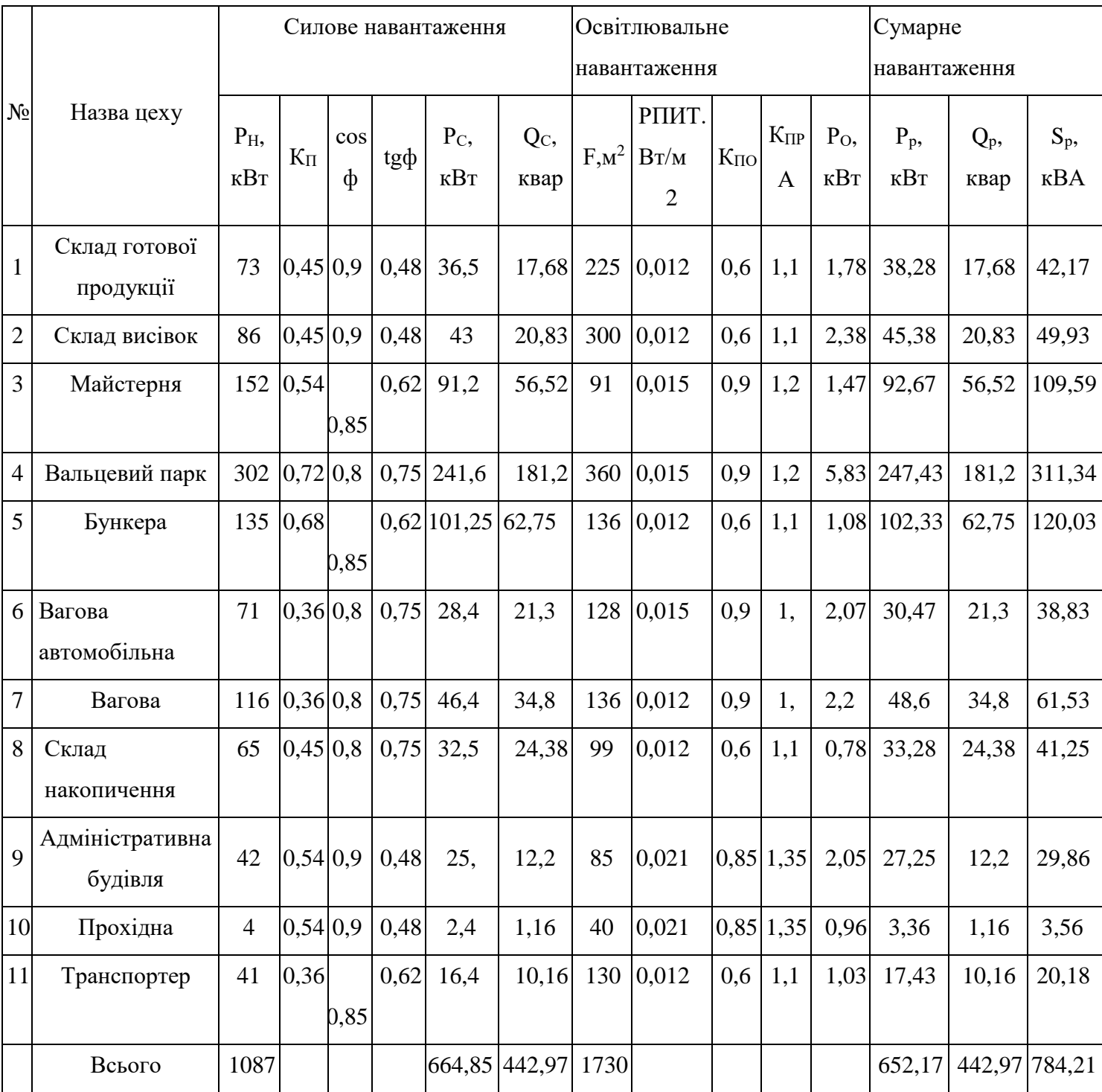

3.2 Перевірка вибору і розміщення цехових ТП

Потужність і число цехових ТП істотно впливають на техніко-економічні показники як заводської, так і цехових мереж.

Номінальна потужність цехових ТП вибирається за питомою густиною навантаження на 1 м<sup>2</sup> площі цеху.

$$
S_{\text{THIT}} = \frac{S_{\Sigma}}{F_{\Sigma}};
$$
\n(18)

де  $S_{\Sigma}$  – сумарне навантаження цехів при напрузі 0,38 кВ;

F∑ – загальна площа цих цехів.

Інтервали економічних потужностей трансформаторів [1]:

$$
S_{\text{HOM.T.}} = \begin{cases} 630,1000 \text{ kBA } \text{HKIILO} \ S_{\text{HMT}} < 0,2 \text{ kBA/m}^2; \\ 1600 \text{ kBA } \text{HKIILO} \ S_{\text{HMT}} = 0,2 \div 0,3 \text{ kBA/m}^2; \\ 2500 \text{ kBA } \text{HKIILO} \ S_{\text{HMT}} = 0,3 \div 0,4 \text{ kBA/m}^2. \end{cases} \tag{19}
$$

Кількості трансформаторів в цехових ТП вибираються виходячи кз категорії з надійності електропостачання підприємства, а також за такими рекомендаціями: при  $S_{\text{unr}} < 0.4$  кВ $\cdot$ А/м<sup>2</sup> більш раціональним є використання однотрансформаторних ТП, а при  $S_{\text{diff}} > 0.4$  кВ $\cdot A/M^2$  доцільно застосовувати двотрансформаторні підстанції незалежно від категорії надійності електропостачання.

Після визначення потужності трансформаторів і кількості трансформаторів цехових ТП, визначається економічне число однотрансформаторних підстанцій за формулою.

$$
N_{\rm ex} \ge \frac{S_{\Sigma}}{S_{\rm HOM.T.}};
$$
\n(20)

а двотрансформаторних – за формулою:

$$
N_{\text{ex}} \ge \frac{S_{\Sigma}}{2 \cdot S_{\text{HOM.T}}} \cdot k_{3};
$$
 (21)

де  $k_3 = 0.7 - 0.75$  – при переважанні споживачів I категорії;

$$
k_3=0,8-0,85
$$
 – при переважанні споживачів II, III  
категорій;

На основі вище приведених тверджень проведемо розрахунки по вибору кількості і потужності трансформаторів цехових ТП.

Визначимо сумарну повну розрахункову потужність всіх цехів, електричне обладнання яких живиться на напрузі 0,4 кВ

$$
S_{\Sigma} = \sum S_{mk} = 828,27(\text{kBA}).
$$
 (22)

Визначимо загальну площу всіх цехів, електричне обладнання яких живиться на напрузі 0,4 кВ

$$
F_{\Sigma} = \sum F_{mk} = 1730 \text{ (m}^2). \tag{23}
$$

Питома густина навантаження на 1м<sup>2</sup> площі

$$
S_{\text{IIII}} = \frac{828,27}{1730} = 0,48(\text{kB A/m}^2). \tag{24}
$$

Згідно поданих вище рекомендацій, оскільки  $S_{\text{mtr}} = 0.48 > 0.4$  кВ·А/м<sup>2</sup>, доцільно застосовувати двотрансформаторні підстанції.

Отже, можна вибрати двотрансформаторні підстанції з  $S_{HOM,T} = 630$  чи 1000 кВА.

Визначаємо економічне число двотрансформаторних підстанцій. Розглянемо два варіанти:

1. При  $S_{HOM,T} = 630 \text{ kBA}$ , враховуючи, що підприємство належить до споживачів ІІ категорії з надійності електропостачання, число ТП

$$
N_{\text{ex}} = \frac{828,27}{2.630 \cdot (0,8-0,85)} = 0,82 \div 0,77 \text{ (IUT.)};
$$
 (25)

При  $S_{HOM.T.}$  = 1000 кВА число ТП

$$
N_{\text{ex}} \ge \frac{828,27}{2 \cdot 1000 \cdot (0,8-0,85)} = 0,52 \div 0,49 \text{ (IUT.)} \tag{26}
$$

Отже, можливе необхідно встановити одно трансформаторну підстанцію з потужностями трансформаторів 630 кВА, або 1000 кВА.

Розподілимо трансформаторні підстанції між цехами і визначимо їх фактичний коефіцієнт завантаження. Дані розрахунку приведені в таблиці 3.2. Таблиця 3.2 – Розподіл трансформаторних підстанцій між цехами

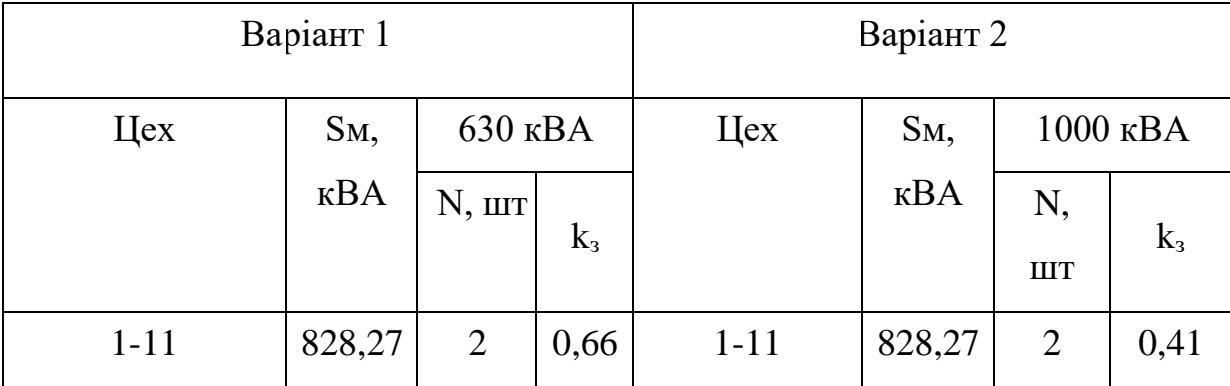

Для визначення найкращого варіанту трансформатора необхідно провести техніко-економічне порівняння двох запропонованих варіантів.

Для визначення місця розташування ТП побудуємо картограму навантажень і визначимо центр електричних навантажень підприємства.

Картограму навантажень будуємо на кресленні генерального плану підприємства. Навантаження кожного з цехів зображаємо кругом, площа якого пропорційна розрахунковій активній потужності.

$$
P_{mk} = \pi r_k^2 m_p; \qquad (27)
$$

де  $r_k$  - радіус круга;

m<sub>P</sub>-масштаб

побудови.

Вибираємо масштаб побудови картограми навантажень: приймемо радіус круга навантаження бункера 15 м, тоді масштаб побудови визначаємо:

Визначаємо радіуси кругів навантажень при даному масштабі.

Наприклад радіус кругу для складу готової продукції:

$$
m_{p} = \frac{P_{M5}}{\pi \cdot r_{5}^{2}} = \frac{102.33}{3.14 \cdot 15^{2}} = 0.14 \text{ (kBr/m}^{2}).
$$
\n(28)

Кут сектору освітлювального навантаження для складу готової продукції:

$$
r_{i} = \sqrt{\frac{P_{M1}}{\pi \cdot m_{p}}} = \sqrt{\frac{38,28}{3,14 \cdot 0,14}} = 9,17 \text{ (M)}.
$$
 (29)

Розрахунки по інших цехах зводимо до таблиці 3.3.

| $N_2$          | EП                      | X  | y              | Рмо,кВт | Рм, кВт | TK, M | $\alpha_k$ , $^\circ$ |
|----------------|-------------------------|----|----------------|---------|---------|-------|-----------------------|
| $\mathbf{1}$   | Склад готової продукції | 12 | 89             | 1,78    | 38,28   | 9,17  | 16,76                 |
| $\overline{2}$ | Склад висівок           | 75 | 88             | 2,38    | 45,38   | 9,99  | 18,85                 |
| 3              | Майстерня               | 36 | 73             | 1,47    | 92,67   | 14,27 | 5,73                  |
| $\overline{4}$ | Вальцевий парк          | 32 | 55             | 5,83    | 247,43  | 23,33 | 8,49                  |
| 5              | Бункера                 | 51 | 57             | 1,08    | 102,33  | 15,00 | 3,79                  |
| 6              | Вагова автомобільна     | 77 | 55             | 2,07    | 30,47   | 8,19  | 24,50                 |
| $\overline{7}$ | Вагова                  | 34 | 31             | 2,20    | 48,60   | 10,34 | 16,32                 |
| 8              | Склад накопичення       | 10 | 22             | 0,78    | 33,28   | 8,55  | 8,48                  |
| 9              | Адміністративна будівля | 32 | 4,5            | 2,05    | 27,25   | 7,74  | 27,06                 |
| 10             | Прохідна                | 46 | $\overline{4}$ | 0,96    | 3,36    | 2,72  | 103,16                |
| 11             | Транспортер             | 23 | 75             | 1,03    | 17,43   | 6,19  | 21,27                 |

Таблиця 3.3 – Дані для побудови картограми навантажень

Координати центра електричних навантажень (ЦЕН) знаходять за формулами

$$
x_{0} = \frac{\sum_{k=1}^{N} P_{mk} x_{k}}{\sum_{k=1}^{N} P_{mk}};
$$
\n
$$
y_{0} = \frac{\sum_{k=1}^{N} P_{mk} y_{k}}{\sum_{k=1}^{N} P_{mk}}.
$$
\n(31)

де xk, y<sup>k</sup> - координати геометричних центрів об'єктів на генплані підприємства.

Отже

$$
x_0 = \frac{38,28 \cdot 12 + \dots + 17,43 \cdot 23}{38,28 + \dots + 17,43} = 38,01 \text{ (m)};
$$
 (32)

$$
y_0 = \frac{38,28 \cdot 89 + \dots + 17,43 \cdot 75}{38,28 + \dots + 17,43} = 54,86 \text{ (M)}.
$$
 (33)

Враховуючи те, що центр електричних навантажень співпадає з цехом №4, то, з урахуванням зручності прокладення живлячої кабельної лінії встановлюємо ТП в

місці з координатами *x*0 = 17 (м), *y*0 = 48 ,5 (м) рисунок 3.1.

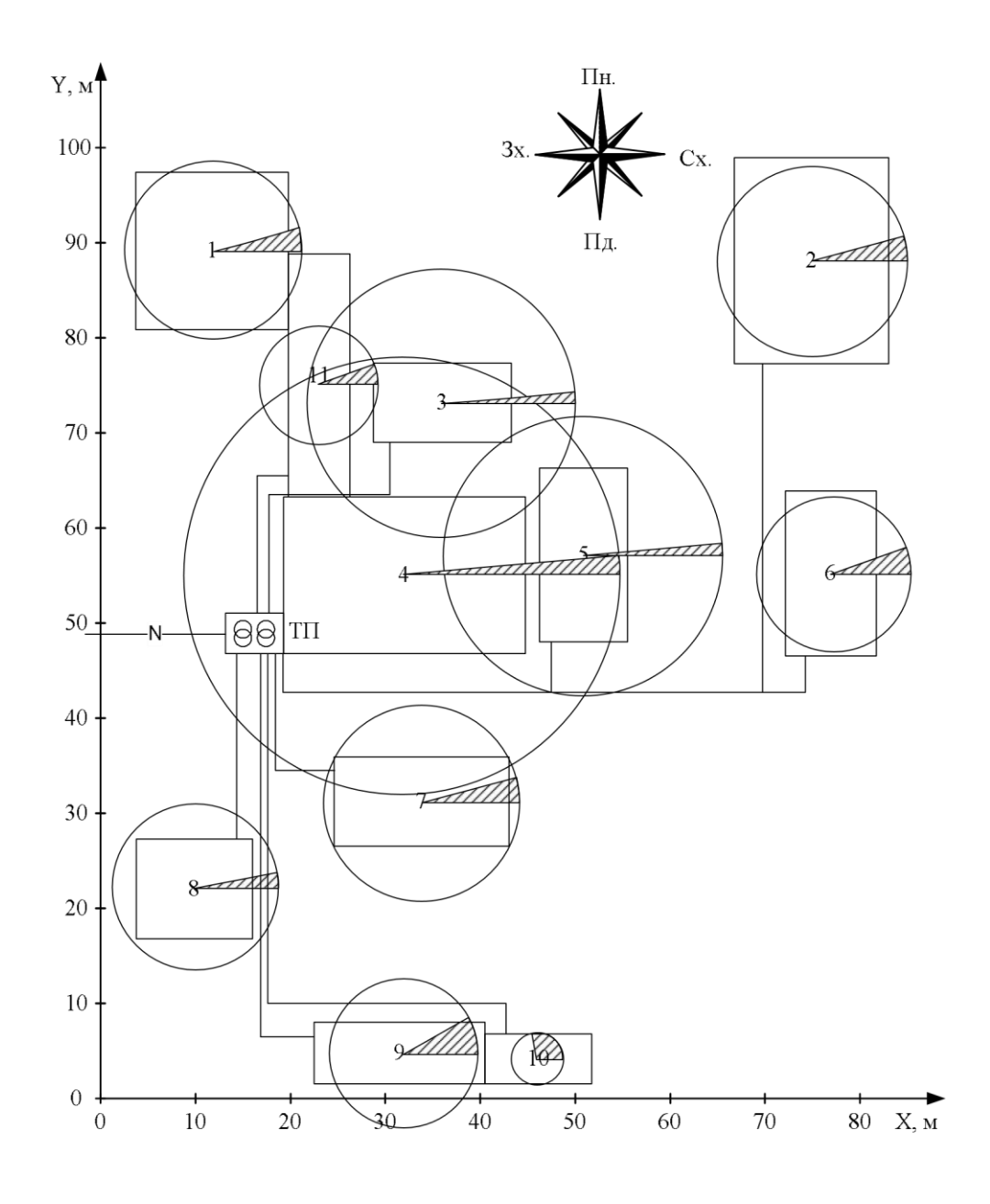

Рисунок 3.1 – Картограма навантажень підприємства

3.3 Вибір схеми та основних елементів заводської мережі

Підприємство ТОВ «Вінниця-млин» має невелику потужність 0,65 МВт, що менше ніж 5 МВт. В такому випадку [1] воно може отримувати електроенергію на напрузі 10 кВ.

В попередньому розділі було запропоновано два варіанти трансформаторів в трансформаторній підстанції підприємства. Параметри трансформаторів подано в таблиця 3.4.

Таблиця 3.4 - Параметри трансформаторів

| $S_{H.Tp}$ , KBA | $U_{H.T}$ , KB | $\Delta P_{xx}$ , KBT | $\Delta P_{\kappa}$ , KBT | $IXX\%$ | $\mathbf{U}_{\rm K\%}$ |
|------------------|----------------|-----------------------|---------------------------|---------|------------------------|
| 630              |                | 1,5                   |                           | 2,5     | 5,5                    |
| 1000             |                | $\mathcal{L}$ , 1     | 10,5                      | 1,4     |                        |

Схема електропостачання є радіальною. Від РП 10 кВ ВАТ «Рошен» є можливість за живлення підстанції підприємства. Виконаємо порівняння варіантів спорудження двотрансформаторних підстанцій потужністю 630 кВА і 1000 кВА методом зведених річних витрат (рисунок 3.2).

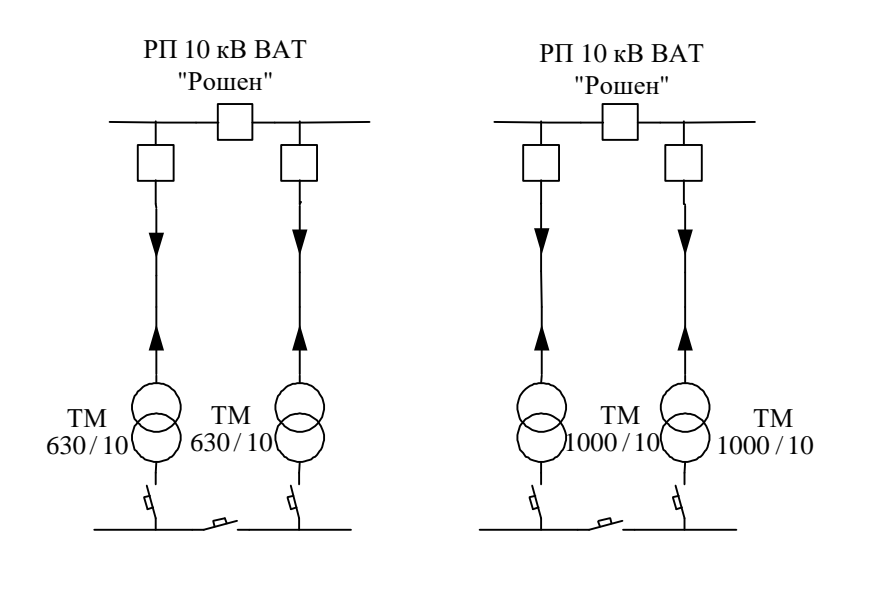

Рисунок 3.2 – Варіанти схем внутрішньозаводського електропостачання

Для найкращого варіанта ТП є найменші приведені витрати, що визначаються за формулою:

$$
B_{\text{np}} = (E_n + E_a)K + m\Delta P + 3_{\text{rep}};
$$
\n(34)

де  $E_n$  – нормативний коефіцієнт відрахувань  $(0,1)$ ;

Ea – коефіцієнти амортизаційних відрахувань (*E<sup>a</sup>* = 0,063 [3]);

К – капітальні вкладення, грн;

m – питома вартість річних втрат активної потужності, грн/кВт;

∆Р – втрати потужності в трансформаторах, кВт;

Зпер – математичне сподівання збитків від перерви електропостачання.

Оскільки на підприємстві проектується двотрансформаторні підстанція, то збитки від переривання електропостачання не передбачаються.

Втрати потужності в трансформаторах визначаються за формулою:

$$
\Delta P_{\rm rp} = n \cdot \Delta P_{\rm xx} + \frac{1}{n} \cdot \Delta P_{\rm rs} \left( \frac{S_{\rm M}}{S_{\rm HOM.T.}} \right)^2; \tag{35}
$$

де  $\Delta P_{xx}$  – втрати холостого ходу трансформаторів ТП, кВт;

∆Pкз – втрати короткого замикання трансформаторів ТП, кВт; n – кількість трансформаторів в ТП.

Вартість річних втрат потужності визначають за діючими тарифами

$$
m = t \cdot \tau,\tag{36}
$$

де t – тариф за електроенергію, грн/кВт·год;

$$
\tau = \left(0,124 + \frac{T_{M}}{10000}\right)^{2} \cdot 8760 - \text{vac максимальних втрат, год, (тут $T_{M} = \frac{\sum P_{j} t_{j}}{P_{M}}$
$$

– час використання максимуму навантаження (год), або ж визначається за таблицею 2.25 [3], в залежності від кількості змін роботи підприємства).

Приймаємо, що  $t = 0.5$  грн/к $B$ т·год, а Т<sub>м</sub> = 3000 (двозмінний графік роботи). Тоді питома вартість річних втрат активної потужності

m=0,5
$$
\cdot
$$
 $\left(0,124+\frac{3000}{10000}\right)^2 \cdot 8760=787,42 \text{ (rph/kBr)}.$  (37)

Втрати потужності для трансформаторів 630 кВА:

$$
\Delta P_{630} = 2.1, 5 + \frac{1}{2} \cdot 8 \cdot \left(\frac{828,27}{630}\right)^2 = 9,91 \text{ (kBr)};
$$
\n(38)

Втрати потужності для трансформаторів 1000 кВА:

$$
\Delta P_{1000} = 2 \cdot 2, 1 + \frac{1}{2} \cdot 10, 5 \cdot \left(\frac{828,27}{1000}\right)^2 = 7,80 \text{ (kBr)}.
$$
\n(39)

Вартість спорудження двотрансформаторних ТП [3]:

$$
K_{630} = 127620 \text{ (rph)};
$$
 (40)

$$
K_{630} = 142470 \text{ (rph)};
$$
 (41)

Приведені річні витрати при спорудженні двотрансформаторних підстанцій з трансформаторами, потужністю відповідно 630 і 1000 кВА:

$$
B_{\text{mp630}} = (0, 1 + 0, 063) \cdot 127620 + 787, 42 \cdot 9, 91 = 28608, 43 \text{ (rpn)}; \tag{42}
$$

$$
B_{\text{np1000}} = (0, 1 + 0, 063 \cdot 142470 + 787, 42 \cdot 7, 8 = 29365, 28 \text{ (rpn)}.
$$
 (43)

Таким чином, перший варіант з ТП 2х630 кВА більш економічний.

Вибираємо радіальну схему електропостачання (рисунок 2.6). Резервування відбувається з використанням секційного вимикача на низькій стороні ТП. Живлення ТП відбувається від РП ВАТ «Рошен».

Високовольтні вимикачі вибираються за номінальною напругою і розрахунковим струмом з врахуванням післяаварійних режимів та можливих нерівномірностей розподілу струмів між лініями і секціями шин:

$$
Ином.в. ≥ Ином.мережі ; (44)
$$

$$
I_{\text{HOM.B.}} \geq I_{\text{M.aB.}}.\tag{45}
$$

де І<sub>м.ав.</sub> - розрахунковий максимальний струм для післяаварійного режиму.

Переріз провідників вибираємо за економічною густиною струму:

$$
S_{e\kappa} = \frac{I_{\scriptscriptstyle M}}{J_{e\kappa}},\tag{46}
$$

де  $J_{ex}$  – економічна густина струму.

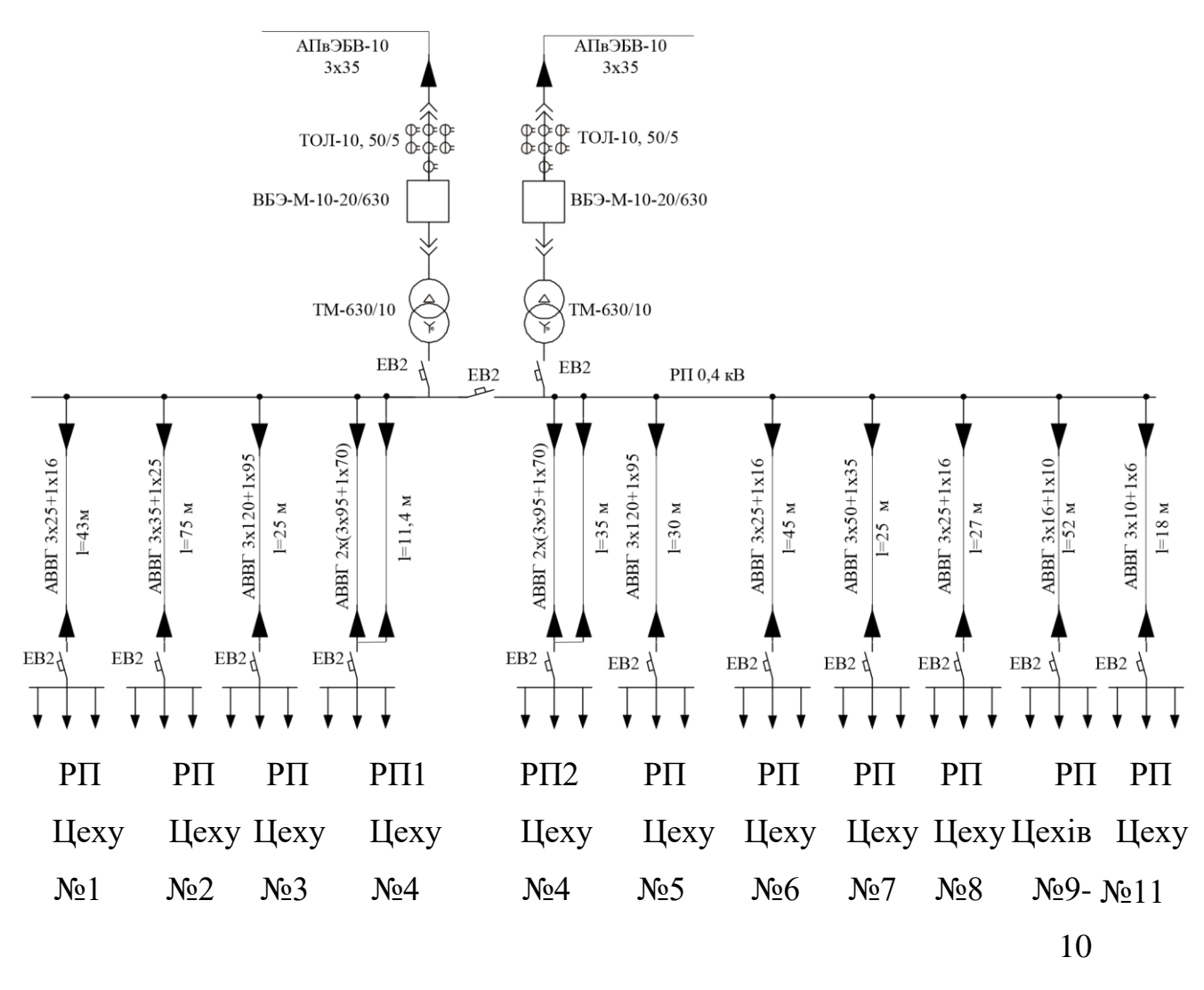

Рисунок 3.3 – Схема заводської мережі

Визначимо струм для нормального і післяаварійного режимів для ліній підприємства напругою 10 кВ:

$$
I_{M} = \frac{S_{M}}{2\sqrt{3_{HOM}}} = \frac{784,21}{2\sqrt{3} \cdot 10} = 22,63 \text{ (A)};
$$
 (47)

$$
I_{\text{M.AB}} = \frac{1,4S_{\text{HOM.T.}}}{\sqrt{3}U_{\text{HOM}}} = \frac{1,4 \cdot 630}{\sqrt{3} \cdot 10} = 50,92 \text{ (A)}.
$$
 (48)

Для встановлення на стороні 10 кВ вибираємо вакуумні вимикачі ВБЭ-М-1020/630. Номінальний струм вимикачів  $I_{\text{\tiny{HOM.B}}}=630\,$  А $>I_{\text{\tiny{M.3B}}}$  для всіх приєднань. Власний час відключення вимикача 0,075 с.

Для живлення заводу вибираємо броньовані кабелі з ізоляцією із зшитого поліетилену в ПВХ оболонці типу АПвЭБВ-10 прокладені в траншеї . Вибір кабелю виконаємо за допустимим струмом [20].

Визначаємо переріз провідників для живлення ЦРП:

$$
Ip \le k1 \cdot k2 \cdot k3 \cdot k4 \cdot k5 \cdot k6 \cdot I \text{A} \text{on};\tag{49}
$$

$$
50,92 (A) \le 1,03 \cdot 1 \cdot 1 \cdot 0,99 \cdot 0,97 \cdot 119 = 117 (A). \tag{50}
$$

де k1 - поправочний коефіцієнт при температурі зовнішнього середовища; k<sup>2</sup> - поправочний коефіцієнт в залежності від глибини прокладання; k3 - поправочний коефіцієнт в залежності від теплового опору грунту; k<sub>4</sub> - поправочний коефіцієнт в залежності від відстані між фазами;  $k_5$  - поправочний коефіцієнт в залежності від прокладених поруч кабелів;  $k_6$  - поправочний коефіцієнт при прокладанні в трубах і каналах.

Для живлення ЦРП вибираємо кабель АПвЭБВ-10 перерізом 3х35 мм² з  $I$ доп = 119 А [20].

3.4 Перевірка струмів КЗ загальнозаводської мережі

В електричних установках можуть виникати різні види КЗ, які супроводжуються різким збільшенням струму. Все електрообладнання, встановлене в системах електропостачання, повинно бути стійким до струмів короткого замикання і вибирається з урахуванням цих струмів. Основними причинами виникнення струмів короткого замикання в мережі можуть бути: пошкодження ізоляції окремих частин електроустановок, неправильні дії обслуговуючого персоналу, перекриття струмоведучих установок.

Розрахунок струмів короткого замикання виконується з метою перевірки вибраних вимикачів і кабелів. Тому необхідно визначити: періодичну складову струму трифазного КЗ в початковий момент часу  $I_{\text{HO}}$ , періодичну та аперіодичну складові в момент розходження контактів, ударний струм КЗ та тепловий імпульс

#### $B_K$ .

Складаємо схему заміщення (рисунок 3.4).

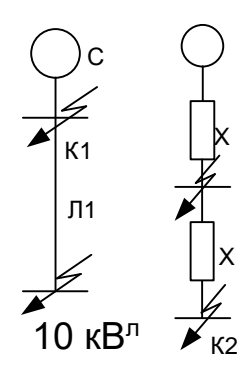

Рисунок 3.4 – Розрахункова схема і схема заміщення системи

#### електропостачання

Визначаємо опори елементів, що зведені до базисних умов:

$$
S_R = 1000;
$$
  $S_{K3} = 58;$ 

$$
X_C = \frac{S_R}{S_K} = \frac{1000}{58} = 17,24 \text{ (B.o.)}.
$$
 (51)

$$
S_{K} = 58
$$
  
\n
$$
X_{\pi} = X_{K\pi} + X_{K\pi} = X_{\text{max.K}\pi} \cdot 1 \cdot \frac{S_{R}}{U_{\text{cep}}^{2}} + X_{\text{max.K}\pi} \cdot 1 \times \frac{S_{R}}{U_{\text{cep}}^{2}} =
$$
  
\n=0,068 · 0,8 ·  $\frac{1000}{10,5^{2}}$  +0,068 · 0,04 ·  $\frac{1000}{10,5^{2}}$  =0,54 (B.o.). (52)

Знаходимо результуючі опори:

$$
x_{\Sigma c} = x_c + x_\pi;
$$
 (53)

$$
x_{\Sigma c} = 17,24 + 0,54 = 17,78 \text{ (B.o.)};
$$
 (54)

Початкове діюче значення струму КЗ в точці К1:

$$
I_R = \frac{S_R}{\sqrt{3} \cdot U_{cep}};
$$
\n(55)

$$
I_R = \frac{1000}{\sqrt{3} \cdot 10,5} = 55,05 \text{ (kA)}.
$$
 (56)

$$
I_{\text{no.c.}} = \frac{E_c''}{X_c} \cdot I_R;
$$
\n(57)

$$
I_{\text{no.c.}} = \frac{1}{17,24} \cdot 55,05 = 3,19 \text{ (kA)}.
$$
 (58)

Розрахуємо тепловий імпульс:

$$
B_{\kappa} = I_{\text{no.c}}^2 \cdot (t_{\text{Big}} + T_{\text{acx}}); \tag{59}
$$

$$
B_{\kappa} = 3,19^{2} \cdot (0,115+0,03) = 1,48 \text{ (kA}^{2}c). \tag{60}
$$

Перевіримо живлячу лінію за умовою термічної стійкості:

$$
S_{\text{ex}} \ge S_{\text{min}} = \frac{\sqrt{B_{\kappa}}}{C_{\tau}};
$$
\n(61)

де С<sub>т</sub>90 $\cdot$ А $\cdot$ С $\frac{^{0.5}}{^{mm^2}}$  – для алюмінієвих кабелів.

$$
S_{\min} = \frac{\sqrt{1,48} \cdot 10^3}{90} = 13,5 \text{ (mm}^2); \tag{62}
$$

$$
35\text{mm}^2 > 13,5 \text{mm}^2. \tag{63}
$$

Умова виконується, отже живлячі кабелі АПвЭБВ-10 3х35 з Iдоп=119 А вибрані вірно.

Проведемо розрахунок КЗ в точці К2 для перевірки обраних вимикачів та кабелів від ЦРП до ТП.

Початкове діюче значення струму КЗ в точці К2:

$$
I_{\text{no.c}} = \frac{E_c''}{X_{\sum c}} \cdot I_6; \tag{64}
$$

$$
I_{\text{mo.c}} = \frac{1}{17,78} \cdot 55,05 = 3,1 \text{ (kA)}.
$$
 (65)

Періодична складова струму від системи не зміниться:

$$
\mathbf{I}_{\text{nr\_c}} = \mathbf{I}_{\text{no.c}} = 3,1 \text{ (kA)}.
$$

Розрахуємо розрахунковий час початку розмикання:

$$
t_{\text{big}} = t_{\text{p3.MH}} + t_{\text{B.B}};
$$
\n(67)

$$
t_{\text{Big}} = 0.01 + 0.105 = 0.115 \text{ (c)}.
$$
 (68)

Постійна часу аперіодичної складової:

$$
T_{ac} = 0.03 \text{ (c)}.
$$
 (69)

Аперіодична складова струму КЗ при τ = 0,05 с:

$$
i_{\text{at}_{\text{-}c}} = \sqrt{2} \cdot I_{\text{no.c}} \cdot e^{-\frac{\tau}{T_{\text{ac}}}};
$$
\n(70)

$$
i_{\text{at}_c} = \sqrt{2} \cdot 3, 1 \cdot e^{-\frac{0,115}{0,03}} = 0,09 \text{ (kA)}.
$$
 (71)

Ударний струм КЗ:

$$
i_{y_{\text{ILC}}} = \sqrt{2} \cdot I_{\text{no.c}} \cdot \left( 1 + e^{-\frac{\tau}{T_{\text{ac}}}} \right); \tag{72}
$$

$$
i_{y_{A,C}} = \sqrt{2} \cdot 3, 1 \cdot \left( 1 + e^{\frac{0,01}{0,03}} \right) = 7,53 \text{ (kA)}.
$$
 (73)

Розрахуємо тепловий імпульс:

$$
B_{\kappa} = I_{\text{no.c}}^2 \cdot \left(t_{\text{Big}} + T_{\text{acx}}\right); \tag{74}
$$

$$
B_{\kappa} = 3,1^{2} \cdot (0,115+0,03) = 1,39 \text{ (kA}^{2}c). \tag{75}
$$

Відповідно до ДЕСТ 687 - 78 високовольтні вимикачі повинні бути перевірені на комутаційну здатність, на динамічну стійкість, а також на термічну стійкість до дії струмів КЗ.

Перевірку вибраних вимикачів і провідників покажемо на прикладі вибраного вимикача ВБЭ-М-10-20/630. Дані занесені у таблицю 3.5.

| Умови вибору                                                              | Дані для вимикачів                                                        | Дані розрахунків                                                                                            |
|---------------------------------------------------------------------------|---------------------------------------------------------------------------|----------------------------------------------------------------------------------------------------|
| I <sub>H</sub> .gi∂ <sub>K</sub> $p$ ≥ Inτ                                | Ін.відк=10 кА                                                             | Int=Int.c= $3,19$ kA                                                                                        |
|                                                                           |                                                                           | $\sqrt{2}I_{H,BIJKJ} = \sqrt{2} \cdot 10 = 14,1 \text{ kA} \sqrt{2} \cdot 3,19 + 0,09 = 4,587 \text{ (kA)}$ |
| $\sqrt{2}I_{\text{H.RIJKII}} \ge \sqrt{2}I_{\text{HIC}} + i_{\text{HIC}}$ |                                                                           |                                                                                                    |
| ідин ≥ іуд                                                                | ідин=25 кА                                                                | iуд=iуд.c=7,53 (кA)                                                                                         |
| Ідин ≥ Іпо                                                                | Ідин=10 кА                                                                | Ino=Ino.c=3,19 ( $\kappa$ A)                                                                                |
| $B_{\nu} = I_{\Pi\Omega}^2 t_{\Pi\Omega}$                                 | $I_{\rm T}^2 t_{\rm T} = 10^2 \cdot 4 = 400 (\text{kA}^2 \cdot \text{c})$ | $B_r = 1,48$ (kA <sup>2</sup> · c)                                                                          |

Таблиця 3.5 - Перевірка вимикача ВБЭ-М-10-20/630

Даний вимикач задовольняє усім умовам перевірки.

Висновки. В даному розділі магістерської кваліфікаційної роботі було проведено аналіз системи електропостачання підприємства ТОВ «Вінницямлин». Для цього було виконано наступні задачі:

- розраховано систему електропостачання цеху та підприємства в цілому;

- обрано кількість, потужність та місце розташування оптимальних трансформаторних підстанцій;

- обрано перерізи та марки ліній живлення а також здійснено їх перевірку;

- здійснено аналіз засобів захисту електрообладнання;

- розраховано значення капіталовкладень в спроектовану СЕП.

### РОЗДІЛ 4 ЕКОНОМІЧНА ЧАСТИНА

Відповідно до схеми електричної мережі підприємства, показаної на рисунку 4.1, та вихідних даних, приведених у таблицях 4.1, 4.2, треба виконати такі розрахунки:

1. Знайти величину капітальних вкладень в трансформаторні підстанції, кабельні лінії та високовольтні вимикачі.

2. Обчислити оплату за спожиту електроенергію.

3. Розрахувати величину складових експлуатаційних витрат:

- втрат в мережах підприємства;

- витрат на заробітну плату;

- витрат на матеріали;

- амортизаційних витрат.

4. Знайти собівартість електроенергії на підприємстві.

Таблиця 4.1 – Характеристики трансформаторних підстанцій

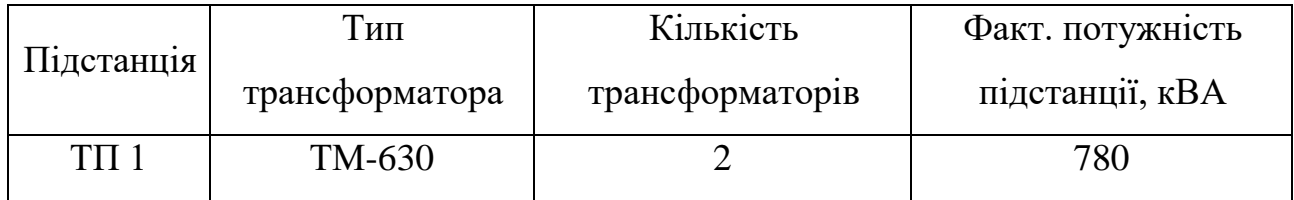

Таблиця 4.2 – Відомості про кабельні лінії

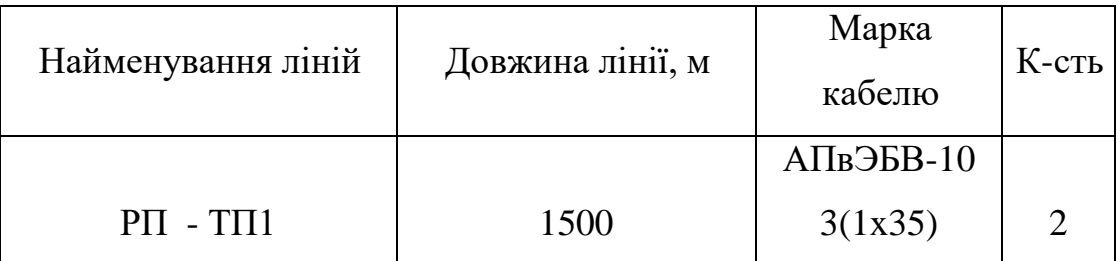

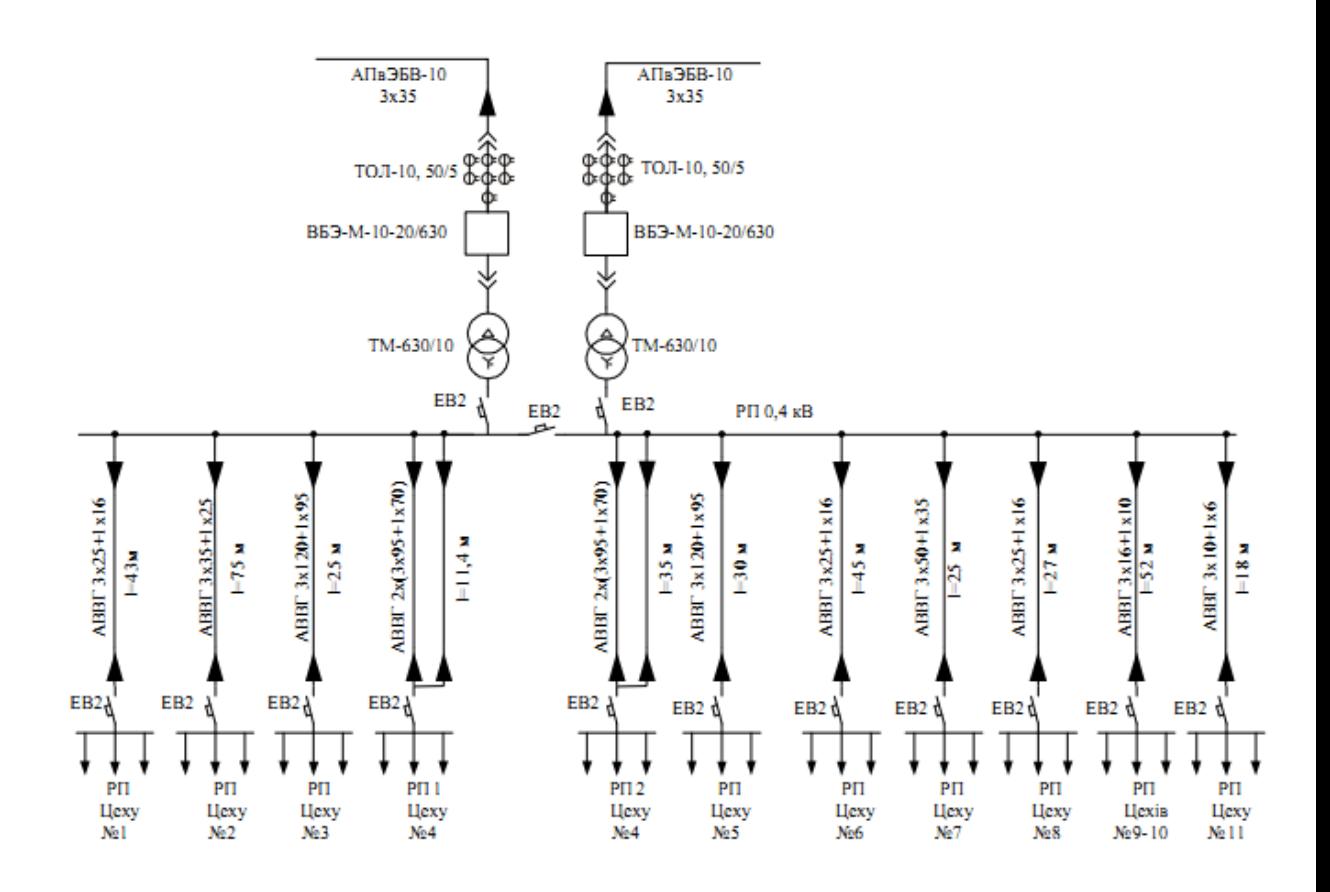

Рисунок 4.1 – Схема електропостачання підприємства

#### 4.1 Розрахунок капіталовкладень в систему електропостачання

Обчислення капіталовкладень в лінії електропередач виконуємо за вартістю кабелів та їх прокладання (табл. 2.4, 2.5 [24]).

Капітальні вкладення для ліній електропередач:

$$
K_{\rm n} = (K_{\rm nwr} \cdot n + K_{\rm npos}) \cdot L \tag{76}
$$

де К<sub>пит</sub> - питома вартість на 1км лінії, тис. грн./км (табл. 2.4, 2.5 [24]), враховується збільшення вартості на сьогоднішній день втричі;

Кпрок - питома вартість прокладання, тис. грн./км;

L - довжина лінії електропередачі, км;

n – кількість кабелів в траншеї, шт.

Розрахуємо вартість прокладання кабельної лінії від сусіднього з підприємством « Вінниця - млин » РП до ТП 1 (кабель марки АПвЭБВ-10 3(1x35)) в грунті ІІ категорії без врахування переходів:

$$
K_{\pi 1} = (K_{\text{rmt}} \cdot n + K_{\text{ripok}}) \cdot L = (34,68 \cdot 2 + 2,73) \cdot 1,5 = 108,15 \text{ (tuc.rpt)}
$$

Капітальні вкладення для електричних підстанцій будуть:

$$
\mathbf{K}_{\text{nc}} = \sum_{i=1}^{1} \mathbf{K}_{\text{nci}} + \mathbf{K}_{\text{ncor}},
$$
\n(77)

де  $\rm K_{\rm Ii}-$ вартість однієї трансформаторної підстанції, тис. грн. [24];

К<sub>пост</sub> - постійні витрати, що практично не залежать від потужності підстанції і пов'язані з устроєм території, зі створенням майстерень, лабораторій і диспетчерських пунктів, з будівництвом житла тощо, тис. грн. Постійні витрати прийняти у розмірі 20 % від повної вартості всіх підстанцій.

Визначаємо величину капіталовкладень для трансформаторної підстанції, ТП–1:

$$
K_{\text{nc1}} = 230 + 46 = 276 \text{ (тис.грн)}.
$$

Відповідно сумарна величина капітальних вкладень в систему електропостачання підприємства.

$$
K = K_{\pi} + K_{\text{nc}} = 108,15 + 276 = 384,15 \text{ (тис.грн.)}.
$$

#### 4.2 Розрахунок поточних витрат

4.2.1 Розрахунок потреби в робочій силі

Планова трудомісткість визначається як, люд.-год./рік:

$$
T_{\rm rp} = \Pi \cdot t_{\rm HopM} \cdot h,\tag{78}
$$

де П - число ремонтів даного виду в рік, на одиницю обладнання;

t<sub>норм</sub> - норма трудомісткості поточного ремонту або огляду, люд.-год;
h - кількість обладнання певного діапазону потужності, що належить цьому виду ремонтних робіт (маєм на увазі, що для ліній треба врахувати два кола).

 Проводимо розрахунки трудомісткості ремонту електрообладнання та заносимо їх результати до таблиці 4.3.

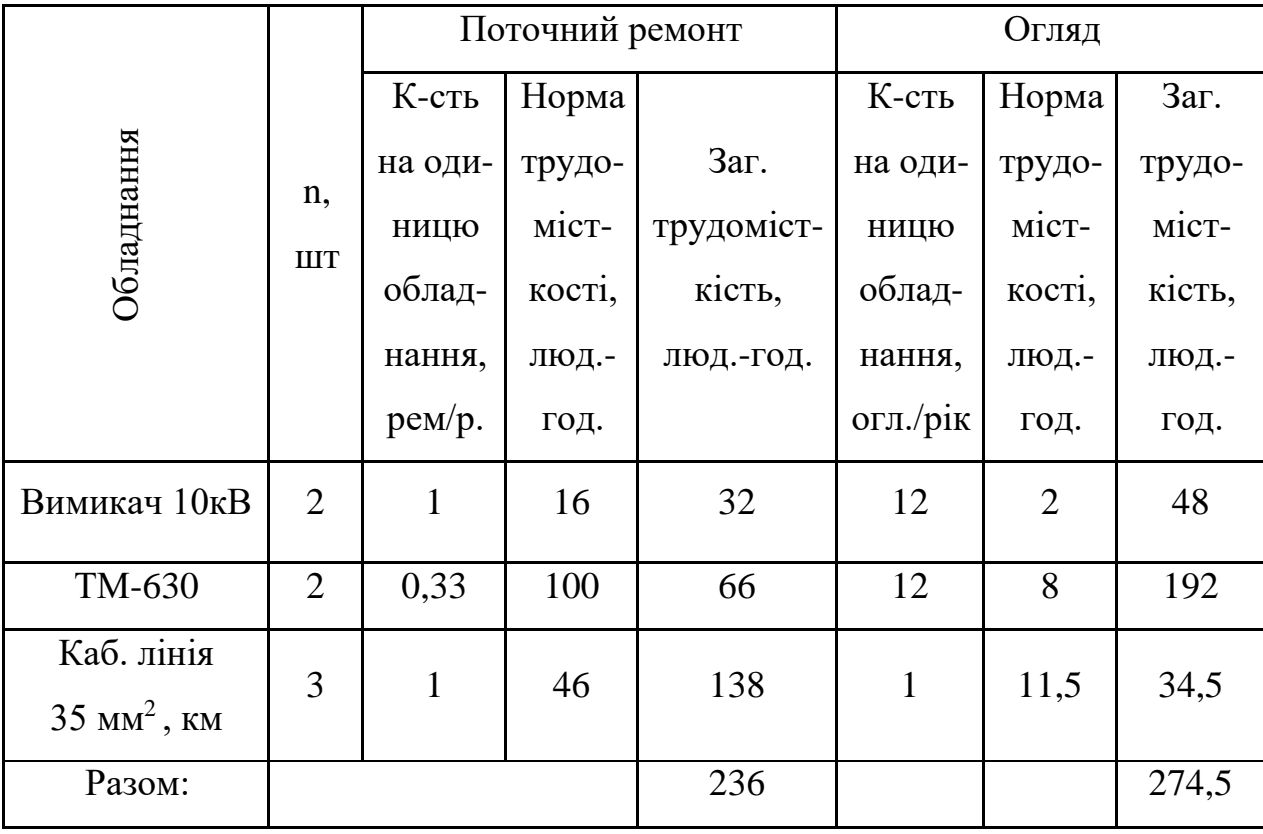

Таблиця 4.3 – Трудомісткість поточного ремонту та огляду

Планова трудомісткість технічного обслуговування кожної групи енергетичного устаткування і мереж складає, люд.-год./рік:

$$
T_{\rm ro} = 12 \cdot t_{\rm np} \cdot K_{\rm cp} \cdot K_{\rm 3M} \cdot h,\tag{79}
$$

де 12 – кількість місяців у році;

 $t_{\text{ID}}$  – планова (таблична) трудомісткість поточного ремонту одиниці устаткування люд.-год [24];

Кср – коефіцієнт складності ремонту, який показує частку трудомісткості поточного ремонту, необхідну для технічного обслуговування енергетичного обладнання і мереж на кожен місяць планованого року,  $1/m$ іс,  $K_{c.p} = 0,1$ .

h – кількість обладнання в групі.

Для вимикачів, люд.-год/рік:

 $T_{\text{o6ci}}=12 \cdot t_{\text{mp}} \cdot K_{\text{cp}} \cdot K_{\text{3M}} \cdot h=12 \cdot 16 \cdot 0, 1 \cdot 2=38,4 \text{ (люд.-год/рік.).}$ 

Розрахуємо трудомісткість технічного обслуговування іншого електрообладнання та заносимо їх результати до табл. 4.4.

Таблиця 4.4 – Трудомісткість технічного обслуговування і загальна

трудомісткість

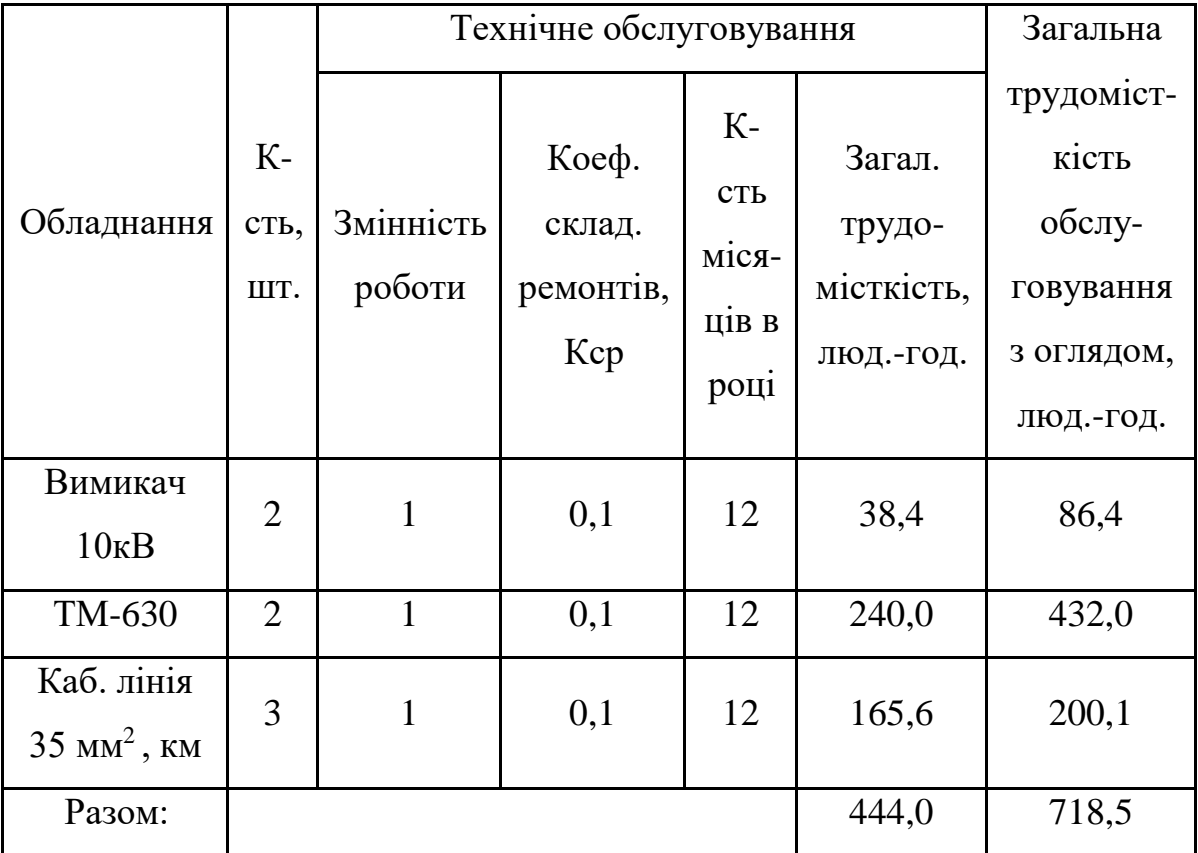

Відповідно знаходимо кількість експлуатаційних робітників, чол.:

$$
H_{o\acute{o}c\eta} = \frac{T_{o\acute{o}c\eta}}{\Phi_{o} \cdot K_{BH}},
$$
\n(80)

де Тобсл - річна планова трудомісткість технічного обслуговування з обліком трудозатрат на огляди (перевірки, іспити), створювані як самостійні операції, люд-год.;

 Ф<sup>д</sup> - дійсний (ефективний) фонд часу роботи одного робочого в рік; звичайно приймається рівним 1850-1900 год;

Квн - плановий коефіцієнт виконання норм для даної категорії робітників. При розрахунках можна брати для ремонтного персоналу його значення 1,10, а для експлуатаційного - 1,05;

$$
H_{\textit{o6ca}} = \frac{T_{\textit{o6ca}}}{\Phi_{\textit{o}} \cdot K_{\textit{BH}}} = \frac{718,5}{1900 \cdot 1,05} = 0,36 \text{ (40J.)};
$$

та персоналу для ремонтних робіт, чол.:

$$
H_{TP} = \frac{T_{TP}}{\Phi_A \cdot K_{BH}},\tag{81}
$$

де  $T_{\text{TD}}$  - річна планова трудомісткість поточного ремонту, люд-год.;

$$
H_{TP} = \frac{T_{TP}}{\Phi_A \cdot K_{BH}} = \frac{236}{1900 \cdot 1.1} = 0.11 \text{ (40J.)}.
$$

Приймаємо за нормами ПУЕ [1]  $H_{\text{TD}} = 2$  чол.,  $H_{\text{0.000}} = 2$  чол.

#### 4.2.2 Розрахунок витрат по заробітній платі

Фонд прямої заробітної плати:

а) для робітників, зайнятих на роботах по експлуатації й обслуговуванню енергообладнання і мереж, розраховується за формулою, грн./рік:

$$
\Phi_{\rm e} = H_{\rm o6c} \cdot \beta_{\rm H} \cdot t_{\rm re} \cdot \Phi_{\rm \Lambda},\tag{82}
$$

де Нобс - число експлуатаційного персоналу по списку, люд.;

 $\beta_{\text{H}}$  - коефіцієнт використання річного номінального фонду робочого часу (можна приймати рівним 0.9);

tге - годинна тарифна ставка, що відповідає середньому тарифному розряду експлуатаційних робітників, рівному 3 та 5 розряду;

Фд - ефективний фонд часу одного робітника в рік, год.

Годинну тарифну ставку  $(t_{re})$  рекомендується розраховувати за формулою:

$$
t_{re} = ((K3 + K4)/2) \cdot C_1, \tag{83}
$$

де К3, К4 – тарифні коефіцієнти дл 3 та 4 розрядів, відповідно;

СІ – годинна тарифна ставка, що відповідає І розряду, визначається за формулою:

$$
C_i = \frac{3_{\min} \cdot k_{r,i}}{\Phi_H},\tag{84}
$$

де З<sub>min</sub> – мінімальний розмір заробітної плати;

 $\rm k_{r.i}$  – тарифний коефіцієнт робітника і-го розряду;

 $\Phi_{\rm H}$  — номінальний місячний фонд робочого часу ( $\Phi_{\rm H}$  = 22 $\cdot$ 8 = 176 год).

$$
C_I = 3872.1/176 = 22
$$
 (rph./год.).

Годинна тарифна ставка робітників 3 та 5 розряду становитиме:

$$
t_{re} = ((K3+K4)/2) \cdot C_1 = ((1,18+1,27)/2) \cdot 22 = 26,95
$$
 (rph./rod.).

Заробітна плата робітників-погодинників:

$$
\Phi_e = H_{\text{o6c}} \cdot \beta_{\text{H}} \cdot t_{\text{re}} \cdot \Phi_{\text{A}} = 2 \cdot 0.9 \cdot 26.95 \cdot 1900 = 92169 \text{ (rph./pix)}.
$$

Для робітників, які виконують поточний ремонт енергоустаткування, фонд прямої заробітної плати розраховується за формулою, грн./рік:

$$
\Phi_{\rm p} = T_{\rm np} \cdot \mathbf{t}_{\rm rp},\tag{85}
$$

де  $t_{\text{ro}}$ — годинна тарифна ставка робітників-ремонтників4 та 5 розрядів

$$
t_{rp} = (K4 + K5)/2) \cdot C_1,\tag{86}
$$

де К4, К5 – тарифні коефіцієнти для робітників-ремонтників4 та 5 розрядів, відповідно, [24].

Розраховуємо годинну тарифну ставку робітників-ремонтників 4 та 5 розрядів та відповідний фонд прямої заробітної плати:

$$
t_{rp} = ((K4+K5)/2) \cdot C_1 = ((1,27+1,36)/2) \cdot 22 = 28,93 \text{ (rph./rod.),}
$$
  
\n
$$
\Phi_p = 2 \cdot T_{np} \cdot t_{rp} = 236 \cdot 28,93 = 6827,48 \text{ (rph./pix)}.
$$

Фонд основної заробітної плати, грн./рік:

$$
\Phi_o = \Phi(1+0.05+0.01+\alpha), \text{(rph./pix)},
$$

де Ф - тарифний фонд заробітної плати експлуатаційних робітників (Ф<sub>е</sub>)або фонд прямої заробітної плати ремонтного персоналу  $(\Phi_n)$ , грн./рік;

0.01 - частка доплат за роботу у святкові дні;

0.05 - частка доплат за роботу в нічний час;

- частка преміальних доплат для відповідної категорії робітників.

Величина основної заробітної плати для експлуатаційних робітників:

$$
\Phi_{oe} = \Phi_e (1 + 0.05 + 0.01 + \alpha) = 92169 \cdot (1 + 0.05 + 0.01 + 0.2) = 116132.94 \text{ (rph./pix)}
$$

і для ремонтних:

$$
\Phi_{op} = \Phi_p(1+0.05+0.01+\alpha) = 6827,48 \cdot (1+0.05+0.01+0.25) = 8944 \text{ (rph./pix)}.
$$

Величина додаткової заробітної плати визначається в розмірі 15% від фонду основної заробітної плати. Тому сумарна величина фонду з врахуванням додаткової заробітної плати складе, грн./рік:

$$
\Phi_{o\pi} = \Phi_o \cdot 1,15,
$$
  
\n
$$
\Phi_{o\pi} = \Phi_{oe} \cdot 1,15=116132,94 \cdot 1,15=133552,88 \text{ (rph./pix)},
$$
  
\n
$$
\Phi_{o\pi} = \Phi_{op} \cdot 1,15=8944 \cdot 1,15=10285,6 \text{ (rph./pix)}.
$$

З метою утворення фонду соціального страхування здійснюються нарахування на заробітну плату. Крім того, на заробітну плату здійснюються нарахування в пенсійний фонд та фонд зайнятості. Отже, витрати по заробітній платі (С<sub>3П</sub>) розраховуються так, грн./рік:

$$
C_{3II} = \Phi_{0I} \cdot (1 + \frac{\beta_c + \beta_n + \beta_s}{100}),
$$
\n(87)

де —  $\beta_{\Pi}$  - нарахування в пенсійний фонд,  $\beta_{\Pi} = 32\%$  ;

- $\beta_3$  нарахування у фонд зайнятості,  $\beta_{\scriptscriptstyle{3}}=\!1,\!5\%$ ;
- $\beta_{\rm c}$  нарахування на соціальне страхування, $\beta_{\rm c}{=}1$ ,5%.

Відповідно розраховуємо витрати по заробітній платі експлуатаційному персоналу:

$$
C_{3IE} = \Phi_{OEA} \cdot (1 + \frac{\beta_c + \beta_n + \beta_s}{100}) = 133552,88 \cdot (1 + \frac{1.5 + 32 + 1.5}{100}) = 180296,40 \quad (rph./pix)
$$

і ремонтному персоналу:

$$
C_{\text{3IP}} = \Phi_{\text{OP},I} \cdot (1 + \frac{\beta_c + \beta_n + \beta_s}{100}) = 10285,6 \cdot (1 + \frac{1.5 + 32 + 1.5}{100}) = 13885,56 \text{ (PPH.}/\text{pik)}.
$$

# 4.2.3 Планування вартості матеріалів, що витрачаються

Необхідні дані для розрахунку беремо з [24], враховуючи збільшення ціни матеріалу на сьогоднішній день втричі, результати розрахунків заносимо до таблиці 4.5.

Вартість матеріалу на технічну операцію:

$$
C_{M} = 0.01 \cdot \left( \sum_{i=1}^{n} C_{0i} \cdot T_{i} + L \cdot C_{J10} \right), \tag{88}
$$

де  $C_{0i}$  – питома вартість витратних матеріалів на обслуговування і-го виду трансформаторів;

Т<sup>і</sup> – трудомісткість обслуговування і-го виду трансформаторів (беремо з табл. 4.4);

L – сумарна довжина кабелів;

 $C<sub>JO</sub>$  – питома вартість матеріалів на обслуговування кабелів

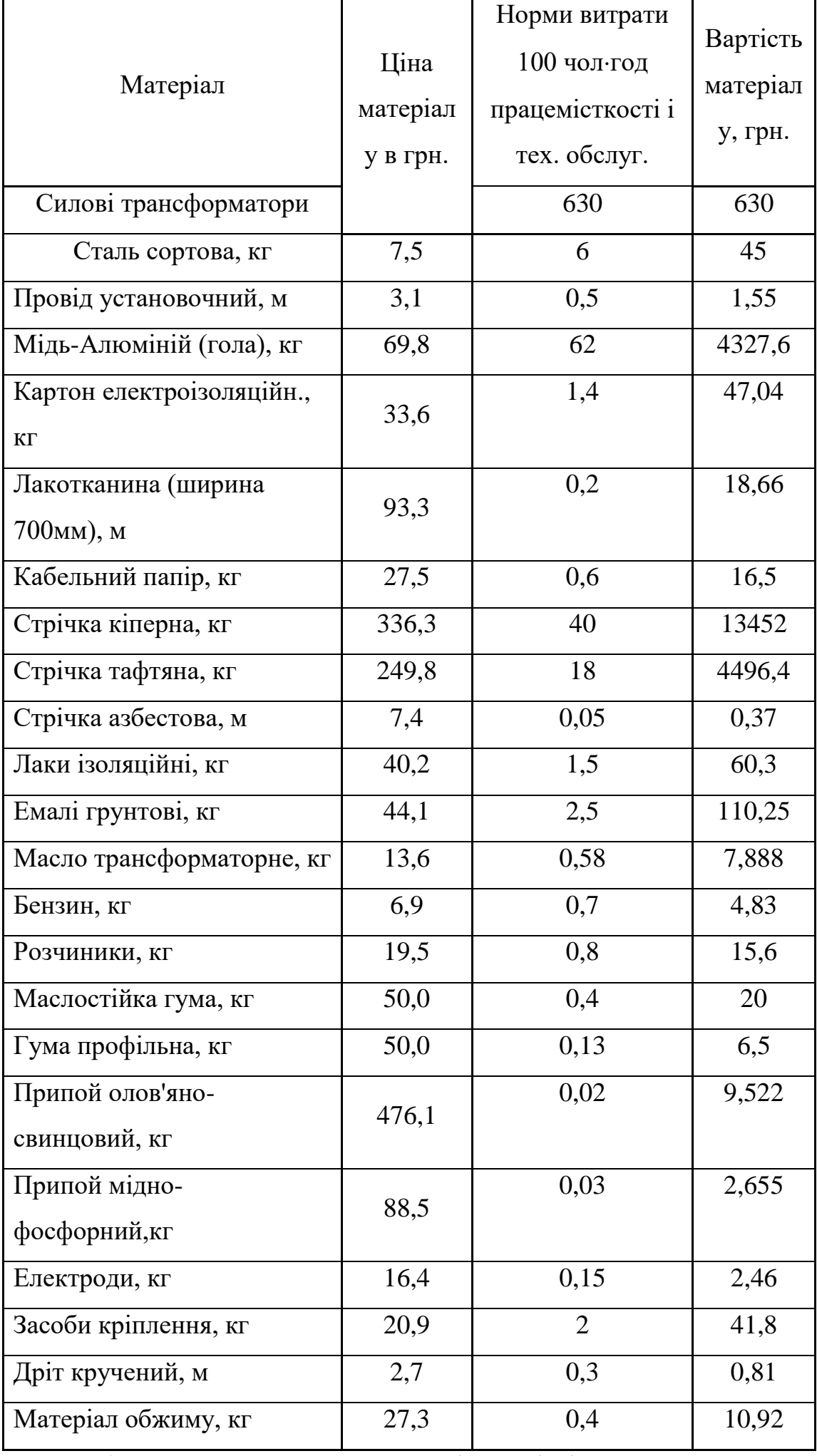

Таблиця 4.5 – Розрахунок вартості матеріалів

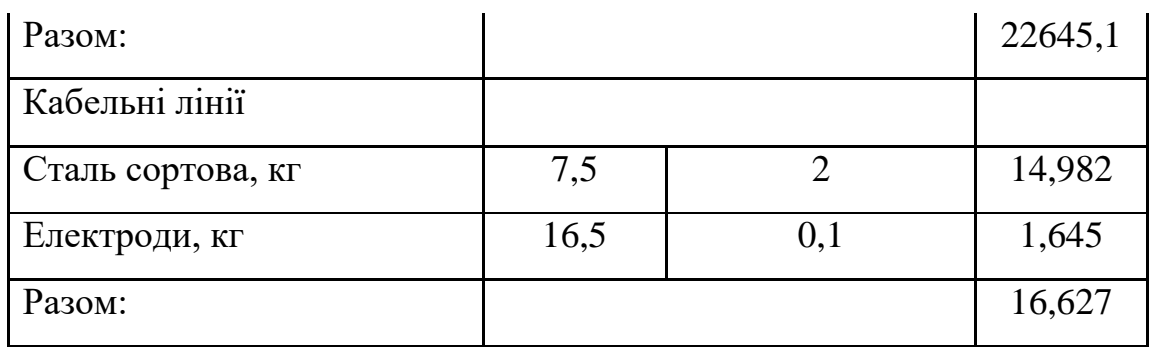

Отже, вартість матеріалів на ремонт:

 $C_{\text{MID}}$ =0,01(66·22645,1+138·16,63)= 14968,72 (грн./рік)

і вартість матеріалів на технічне обслуговування:

 $C_{\text{MTO}}$ =0,01(432·22645,1+200,1·16,63)= 97860,11 (грн./рік).

Отже, можна розрахувати:

витрати на обслуговування електроустановок і мереж, грн/рік:

$$
C_{\text{o6c}} = C_{\text{3He}} + C_{\text{mro}} = 180296,40 + 97860,11 = 278156,51 \text{ (rph/pik)};
$$

та витрати на їх поточний ремонт, грн/рік:

$$
C_{\text{mp}}\text{=}C_{\text{sup}}\text{+}C_{\text{amp}}\text{=}13885,\!56\text{+}14968,\!72\text{=}28854,\!28\text{ (rph/pik)}.
$$

4.2.4 Визначення амортизаційних відрахувань і інших витрат

Знаходимо амортизаційні відрахування за формулою:

$$
C_a = a \cdot K, \tag{89}
$$

де а – норма амортизації, %

К – капіталовкладення, грн.

$$
C_a = 0.06 \cdot 384150 = 23049 \text{ (rph/pik)}.
$$

Інші витрати - приймаються в розмірі 20-30% від суми витрат на обслуговування, поточний ремонт і амортизацію, грн/рік:

$$
C_{ip} = \beta_{ip} (C_{o6c} + C_{np} + C_a); \qquad (90)
$$

де  $\beta_{ip}$  - коефіцієнт відрахувань на інші витрати.

 $C_{ip} = \beta_{ip} (C_{o6c} + C_{np} + C_a) = 0,25 \cdot (278156,51 + 28854,28 + 23049) = 82514,95$  (грн/рік).

Після визначення всіх елементів витрат підприємства, необхідних для передавання і розподілення електроенергії, зведемо їх в таблицю 4.6.

Таблиця 4.6 – Кошторис річних поточних витрат

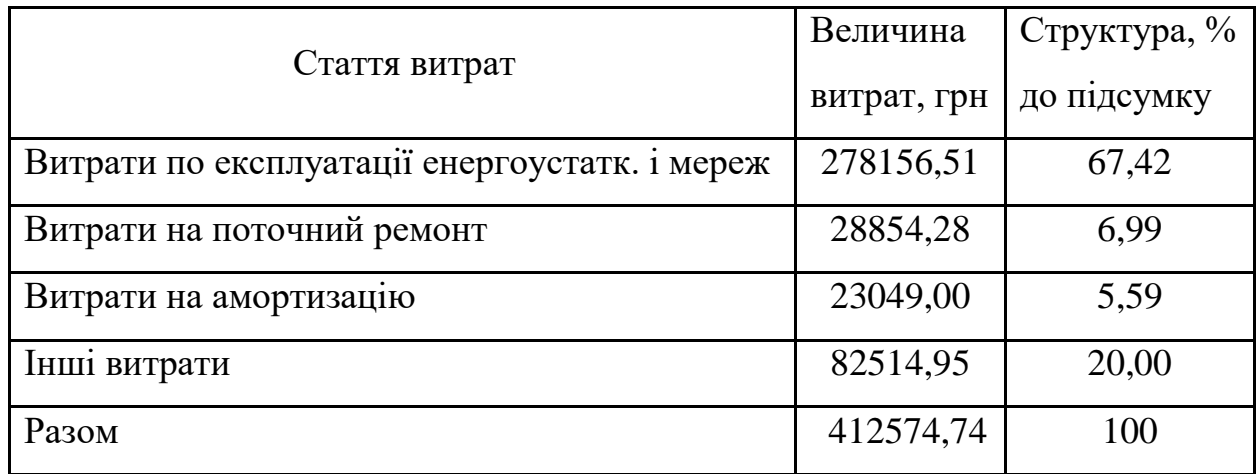

4.3. Розрахунок собівартості електроенергії

4.3.1 Розрахунок річного споживання і втрат електроенергії. Розрахунок оплати за електроенергію

Розрахунок обсягу споживання визначається, виходячи з розрахункової потужності, яка визначається як добуток установленої (номінальної) потужності усіх електроприймачів, коефіцієнта попиту і кількості годин використання максимуму навантаження, тис. кВт·год./рік:

$$
E_{ai} = P_p \cdot T_{mi}, = K_n \cdot P_{hOM} \cdot T_{mi}, \qquad (91)
$$

де Р<sub>р</sub> – розрахункова потужність, кВт;

Тмі– річна тривалість використання максимуму активного навант., год.; К<sub>п</sub> – коефіцієнт попиту.

Визначимо річні витрати активної електроенергії для всього підприємства (виходимо з того, що режим роботи всіх цехів однаковий – одна зміна, тому користуємося сумарною розрахунковою потужністю по всьому підприємству):

 $E_a = 652 \cdot 2000 = 1304000$  (кВт год./ рік).

Для визначення повної потреби підприємства в електроенергії необхідно до отриманого результату додати втрати електроенергії в лініях і трансформаторах.

Втрати електроенергії в лініях розраховуємо так:

$$
\Delta E_{\text{n}} = 3 \cdot \text{n} \cdot I_{\text{M}}^2 \cdot R \cdot \tau \cdot 10^{-3},\tag{92}
$$

де n –кількість кіл лінії (вважаємо, що лінії працюють роздільно, а не паралельно);

 $I_{M}$  – максимальний струм у лінії, А;

 $\tau_{\rm M}$  – час максимальних втрат, год./рік.

 $R = r_0 \cdot L - a\kappa$ тивний опір проводу або кабелю однієї фази, Ом;

 $r_0$  – питомий опір однієї фази кабелю, Ом / км;

L – довжина лінії, км.

Величина  $\tau_{M}$  визначається за часом використання максимального навантаження, для нашого підприємства з одномінною роботою  $T_{\text{M}}$ =2000 год.:

$$
\tau_{\rm M} = \left(0,124 + \frac{2000}{10000}\right)^2 \cdot 8760 = 919,59 \quad (200) \text{ (roft.}/\text{pix}).
$$

Для лінії РП - ТП1:

Активний опір однієї фази проводу від системи до ЦРП:

$$
R = 1,1 \cdot 1,5 = 1,65
$$
 (OM).

Відповідно втрати електроенергії в цій лінії:

 $\Delta E_{\pi} = 3 \cdot n \cdot I_{\pi}^2 \cdot R \cdot \tau \cdot 10^{-3} = 3 \cdot 2 \cdot 45,33^2 \cdot 1,65 \cdot 919,59 \cdot 10^{-3} = 18706,86 \text{ (kBrroy/pik)}.$ 

Розрахунок втрат електроенергії в лініях заносимо до табл. 4.7.

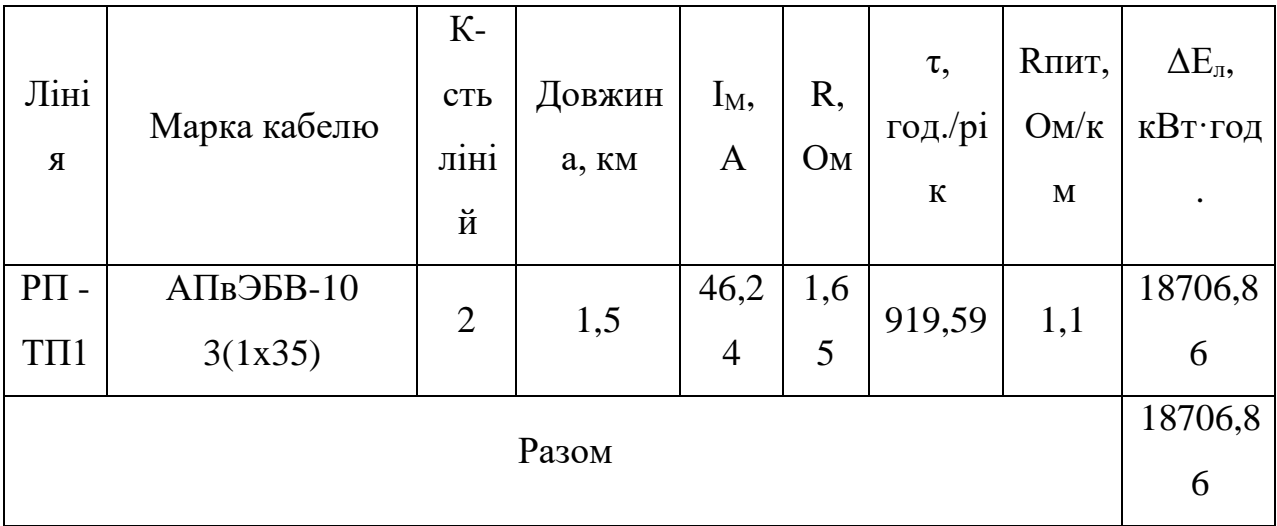

Таблиця 4.7– Втрати електроенергії в лініях

Втрати електроенергії в ТП визначають за формулою, тис. кВт·год./рік:

$$
\Delta E_T = n \cdot \Delta P_{XX} \cdot T_p + \frac{1}{n} \cdot \Delta P_{K3} \cdot \left(\frac{S_{\phi}}{S_H}\right)^2 \cdot \tau,
$$
\n(93)

де n - кількість трансформаторів;

 $\Delta P_{\text{R3}}$  і  $\Delta P_{\text{xx}}$  – величини номінальних втрат у трансформаторах, відповідно, при короткому замиканні і холостому ході, кВт;

Т<sup>р</sup> - час роботи трансформаторів, год./рік (приймається рівним 8760 год./рік);

 $S_{\phi}$  - фактична потужність, яка передається через трансформатори, кВА;

Sн - номінальна потужність одного трансформатора, кВА.

Результати розрахунку заносимо до таблиці 4.8.

| No    | Тип                                |  |     |     |     | IIIT   ΔP <sub>x</sub> , KBT   ΔP <sub>κ</sub> , KBT   S <sub>p</sub> , KBA   S <sub>H</sub> , KBA   ΔE <sub>T</sub> , KBT*ΓΟΠ./piK |
|-------|------------------------------------|--|-----|-----|-----|----------------------------------------------------------------------------------------------------|
|       | $\vert$ KTII-1   TM-630   2   1,31 |  | 8.5 | 780 | 630 | 29032,34                                                                                                    |
| Разом |                                    |  |     |     |     | 29032,34                                                                                                    |

Таблиця 4.8 – Втрати енергії в трансформаторах

Загальна потреба підприємства в електроенергії, кВт·год./рік:

 $E = E_a + \Delta E_{\text{J}} + \Delta E_{\text{T}} = 1304000 + 18706,86 + 29032,34 = 1351739,2$  (кВт·год./рік).

Оплата за спожиту електроенергію, грн./рік:

$$
\Pi = \mathbf{B} \cdot \mathbf{E},
$$

дев – тарифна плата за електроенергію, в = 2,8 грн./кВт·год [14];

Е - кількість електроенергії, що споживається;

$$
\Pi = \mathbf{B} \cdot \mathbf{E} = 2,8.1351739,2 = 3784869,76 \text{ (rph.)}.
$$

# 4.3.2 Розрахунок собівартості електроенергії

Собівартість корисної споживаної підприємством однієї кіловат-години електроенергії, грн./кВт·год.:

$$
S = \frac{C_{\text{cym}} \cdot 100}{E_a},\tag{94}
$$

де Ссум – величина сумарних витрат підприємства на електроенергію, грн/рік;

Е<sup>а</sup> – річна кількість корисно споживаної підприємством електроенергії, тобто без врахування втрат у лініях і трансформаторах, кВт·год./рік.

Отже, загальні (сумарні) витрати підприємства на електроенергію за рік будуть складати, грн./рік:

$$
C_{\text{cym}} = \Pi + C_{\text{n}},\tag{95}
$$

де П – оплата за спожиту електроенергію;

 $C_{\text{n}} = C_{\text{o}6c} + C_{\text{np}} + C_{\text{a}} + C_{\text{ip}}$ — річні витрати підприємства при передаванні електроенергії , їх величина наведена в табл. 4.6 і складає величину  $C_n$  =393554,47 (грн/рік).

Отже, сумарні витрати:

$$
C_{\text{cym}} = \Pi + C_{\text{n}} = 3784869,76 + 412574,74 = 4197444,5 \text{ (rpm/pik)}.
$$

Таким чином, собівартість електроенергії:

$$
S = \frac{C_{\text{CYM}}}{E_a} = \frac{4197444.5}{1304000} = 3,22 \text{ (rph./kBrrog.).}
$$

Результати розрахунків зводимо в таблицю 4.9.

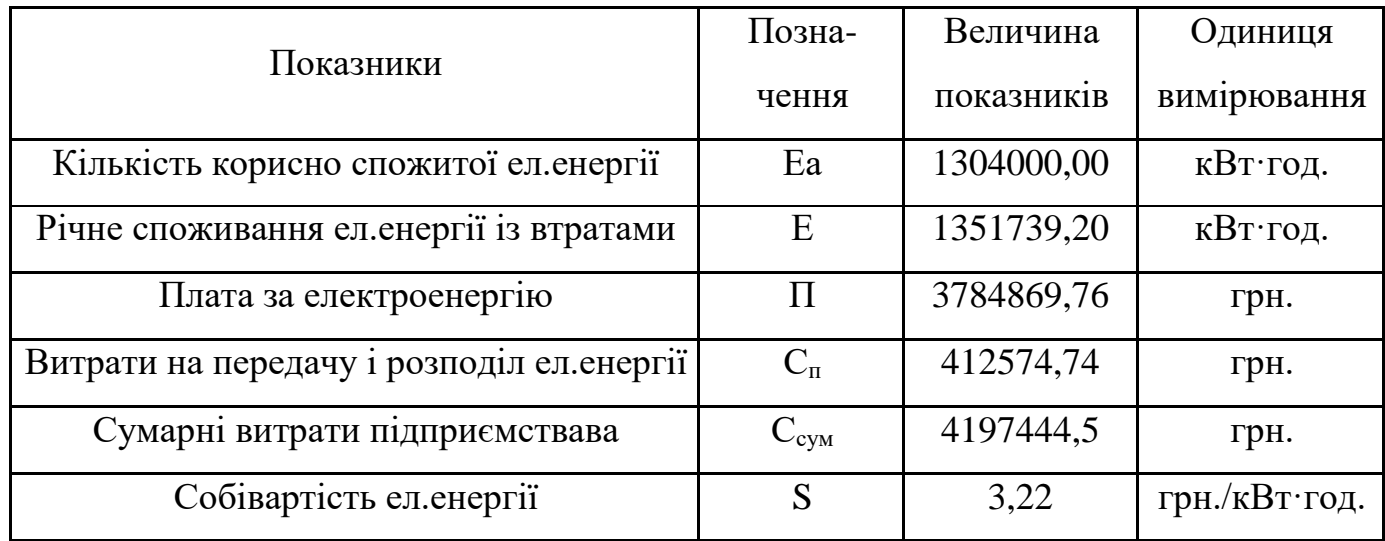

Таблиця 4.9 –Результати розрахунків

В даному розділі магістерської кваліфікаційної роботи було проведено розрахунок основних техніко-економічних показників системи електропостачання підприємства «Вінниця-млин» та розраховано собівартість електричної енергії.

# РОЗДІЛ 5 ОХОРОНА ПРАЦІ ТА БЕЗПЕКА В НАДЗВИЧАЙНИХ СИТУАЦІЯХ

У магістерській випусковій роботі розробляються заходи з підвищення енергоефективності шляхом впровадження автоматизації плановопопереджувальних робіт електрообладнання ТОВ «Вінниця-млин». ТОВ «Вінниця-млин» відноситься до підприємств з виробництва продовольчих товарів. В цехах передбачається створення належного температурного режиму, який забезпечує необхідні санітарно-гігієнічні норми праці і виробництва продовольчих товарів. Усі металеві неструмопровідні частини (корпуса електродвигунів, шаф, світильників, тощо), які можуть опинитися під напругою в наслідок пошкодження ізоляції, заземлюються шляхом приєднання до нульового проводу живлячої мережі.

Небезпечні та шкідливі виробничі фактори, які за ГОСТ 12.0.003-74 впливають на технологічний персонал, який обслуговує обладнання маслоекстракційного цеху:

фізичні:

• підвищена чи понижена температура повітря робочої зони;

• рухомі машини і механізми, незахищені рухомі елементи виробничого обладнання;

• підвищена температура поверхонь обладнання, матеріалів;

- недостатнє освітлення робочої зони;
- недостатність природного освітлення;

• небезпечний рівень напруги електричного кола, замикання якої може відбутися через тіло людини;

- підвищений рівень шуму на робочому місці;
- підвищений рівень вібрації;
- підвищена вологість повітря;

психофізіологічні небезпечних та шкідливих виробничих фактори:

- фізичні перевантаження (динамічні);
- нервово психічні перевантаження (монотонність праці).

5.1 Технічні рішення з безпечної експлуатації об'єкту

5.1.1 Технічні рішення з безпечної організації робочих місць

 Організація робочого місця оператора технологічного обладнання має відповідати ергономічним вимогам ГОСТ 12.2.032. ССБТ. "Рабочее место при выполнении работ сидя. Общие эргономические требования", ДНАОП 0.00-1.31- 99, ДСан ПіН 3.3.2.007-98, характеру та особливостям трудової діяльності.

 Площа одного робочого місця оператора технологічного обладнання повинна складати не менше 6 м<sup>2</sup>, а об'єм – не менше 20 м<sup>3</sup>.

Конструкція робочого місця оператора технологічного обладнання повинна відповідати сучасним вимогам ергономіки, характеру виконуваної роботи і забезпечити оптимальне розміщення на робочій поверхні документів, рухомого пюпітра (тримача документів) та обладнання ПК (монітора, системного блоку, клавіатури, пристрою "миша", принтера та інших периферійних пристроїв з урахуванням їх кількості та конструктивних особливостей (мал.6).

Монітор на робочому місці встановлюється так, щоб верхній край екрана знаходився на рівні очей.

Розташування монітора ПК має забезпечувати: безпечність роботи в цілому; зручність та ефективність зорової роботи з екраном в вертикальній площині під кутом  $\pm 30^{\circ}$  від лінії зору, площина екрана при цьому має бути перпендикулярною нормальній лінії зору користувача.

Клавіатура розміщується на поверхні столу або висувній полиці на відстані 100-300мм від краю, ближчого до користувача. Кут нахилу клавіатури має бути в межах 5-15<sup>0</sup>. Поверхня клавіатури повинна бути матовою з коефіцієнтом відбиття 0,4. клавіші клавіатури мають бути зручними в роботі і м'якими при натисканні (хід всіх клавіш має бути одинаковим з мінімальним опором натискання 0,25Н та максимальним – не більше 1,5Н).

Оптимальна робоча поза:

 ступні ніг – на підлозі або на підставці для ніг (застосування підставки є обов'язковим для тих, у кого ноги не дістають до підлоги, коли робоче сидіння знаходиться на висоті, потрібній для забезпечення оптимальної робочої пози);

- стегна в горизонтальній площині;
- передпліччя вертикально;
- $\bullet$  лікті під кутом 70-90<sup>0</sup> до вертикальної площини;
- зап'ястя зігнуті під кутом не більше 20<sup>0</sup> відносно горизонтальної площини;
- нахил голови 15-20<sup>0</sup> відносно вертикальної площини.

Робочий стіл, крісло і інші елементи обладнання робочого місця повинні бути зручними для оператора технологічного обладнання. Так, наприклад, незручне крісло в якому сидять багато годин на день, може призвести до розвитку самих різних захворювань.

Глибина на рівні колін не менше 450, а на рівні витягнутої ноги – не менше 650.

Висота поверхні сидіння робочого крісла має регулюватися в межах 400-500 мм, а кут нахилу поверхні — від 15<sup>0</sup> вперед і до 5<sup>0</sup> назад.

При виконанні великого обсягу роботи кращим варіантом (для хребта) буде, якщо сидіння буде трошки нахилене вперед.

Кут нахилу спинки крісла повинен регулюватися в межах 0-30<sup>0</sup> відносно вертикального положення. Відстань від спинки до переднього краю сидіння повинна регулюватися в межах 260-400 мм.

Для зниження статичного напруження м'язів рук доцільно застосовувати стаціонарні або знімні підлокітники, що регулюються по висоті над сидінням в межах 230  $\pm$  30 мм та по відстані між підлокітниками в межах 350-500 мм.

Поверхня сидіння і спинки робочого крісла має бути напівм'якою з нековзким та повітронепроникним покриттям, що неелектризується та добре чиститься.

Підставка для ніг має бути регульованою по висоті в межах 150 мм, з кутом нахилу опорної поверхні в межах  $20^0$ . Її розміри: ширина – не менше 300мм, глибина – не менше 400 мм. Підставка повинна мати не слизьку поверхню та бортик на передньому краї заввишки 10 мм.

Робоче місце оператора технологічного обладнання необхідно розташовувати відносно світлових прорізів (вікон) так, щоб природне світло падало збоку, переважно зліва.

Роботи пов'язані з обслуговуванням електрообладнання.

При роботі, яка зв'язана з доторканням до струмоведучих частин електродвигуна або до обертових частин електродвигуна, який приводить в рух механізм, необхідно зупинити електродвигун та на його пусковому пристрої або ключі керування повісити плакат "НЕ ВМИКАТИ, ПРАЦЮЮТЬ ЛЮДИ".

При роботах за межами КРУ на відхідних ПЛ або КЛ на підключеному до них обладнані візок з вимикачем необхідно викотити з шафи; верхню заслінку або дверці закрити на замок та вивісити плакати "НЕ ВМИКАТИ!" або "НЕ ВМИКАТИ! РОБОТА НА ЛІНІЇ".

При накладенні заземлювачів у шафах КРУ у випадку роботи на відходячих ПЛ необхідно враховувати слідуючи вимоги: ПЛ напругою вище 1000 В заземлюються в усіх РУ і у секційних комутаційних апаратах, де відключена лінія.

Якщо дозволяє конструктивне виконання апаратів та характер роботи, перераховані вище міри можуть бути замінені розшиновкою або від'єднанням кінців кабелю проводів від комутаційного апарату або обладнання, на якому повинна проводитись робота.

Розшиновку або від'єднання кабеля при підготовці робочого місця може виконати ремонтний робітник, який має третю групу. Під наглядом чергового або оперативно-ремонтного робітника. З найближчих до робочого міста струмоведучих частин до наступних доторканню повинна бути знята напруга або вони повинні бути огороджені.

Відключене положення комутаційних апаратів до 1000 В з недоступними для огляду контактами (автоматичні вимикачі, пакетні вимикачі, рубильники в закритому виконанні тощо) визначається перевіркою відсутності на їх затискачах або на відходячих шинах, проводах або затискачах обладнання, яке відключається цими комутаційними апаратами.

В електроустановках до 1000 В при роботах на збірних шинах РУ, щитів, збірок напруга з шин повинна бути знята та шини (за винятком шин, які виконані ізольованим проводом) повинні бути заземлені. Необхідність та можливість встановлення на приєднання цих РУ, щитів, збірок та підключеного до них обладнання визначає працівник, який видає наряд (розпорядження).

Перед допуском до роботи на електродвигунах насосів, димососів та вентиляторів, якщо можливо обертання електродвигунів від з'єднаних з ними механізмів, повинні бути закриті та заперті на замок засувки цих механізмів, а також прийняті заходи для гальмування ротора електродвигунів.

Випробування електроприводів разом з виконуючим механізмом потрібно проводити з дозволу начальника зміни технологічного цеху, в якому вони встановлені.

При видачі робиться запис в оперативному журналі технологічного цеху, а отриманні цього дозволу *-* в оперативному журналі цеху (ділянки), який проводить випробування.

Ремонт і наладку електросхем електроприводів, не з'єднаних з виконуючим механізмом, регулюючих органів та запірної арматури, можна проводити по розпорядженню. Дозвіл на їх випробування дає працівник, який дав розпорядження на вивід електропривода в ремонт, наладку. Про це повинен бути зроблений запис при оформленні розпорядження.

При роботі на електродвигуні заземлення встановлюється на кабелі (з від'єднанням або без від'єднання його від електродвигуна) або на його приєднанні в РУ.

Вмикання електродвигуна для перевірки до повного закінчення роботи проводиться після виводу бригади з робочого місця.

Після випробування проводиться повторний допуск з оформленням в наряді. При виконанні роботи по розпорядженню на повторний допуск розпорядження дається заново.

# 5.1.2 Електробезпека

Живлення силового обладнання та системи освітлення здійснюється від чотирьохпровідної трифазної мережі 380 х 220В (фазна напруга (фаза – "0") – 220В, а міжфазна лінійна (фаза – фаза) – 380В).

Категорія умов по небезпеці електротравматизму – підвищеної небезпеки, у зв'язку з наявністю у цехах підвищеної вологості. Технічні рішення щодо запобігання електротравмам:

1) Для запобігання електротравм від контакту з нормальнострумопровідними елементами електроустаткування, необхідно:

- розміщувати неізольовані струмопровідні елементи в окремих приміщеннях з обмеженим доступом, у металевих шафах;

- використовувати засоби орієнтації в електроустаткуванні - написи, таблички, попереджувальні знаки;

-підвід кабелів до споживачів здійснювати у закритих конструкціях підлоги;

2) При живленні однофазних споживачів струму від трипровідної мережі при напрузі до 1000 В використовується нульовий захисний провідник. При його використанні пробій на корпус призводить до КЗ. Спрацьовує захист від КЗ і пошкоджений споживач відключається від мережі.

Згідно з вимогами нормативів, повинна бути забезпечена необхідна кратність струму К.З. залежно від типу запобіжного пристрою, повинна бути забезпечена цілісність нульового захисного провідника.

3) Електрозахисні засоби захисту

Персонал, який обслуговує електроустановки, повинен бути забезпечений випробуваними засобами захисту. Перед застосуванням засобів захисту персонал зобов'язаний перевірити їх справність, відсутність зовнішніх пошкоджень, очистити і протерти від пилу, перевірити за штампом дату наступної перевірки. Користуватися засобами захисту, термін придатності яких вийшов, забороняється.

Використовуються основні та допоміжні електрозахисні засоби. Основними електрозахисними засобами називаються засоби, ізоляція яких тривалий час витримує робочу напругу, що дозволяє дотикатися до струмопровідних частин, які знаходяться під напругою. До них відносяться (до 1000В): ізолювальні штанги; ізолювальні та струмовимірювальні кліщі; покажчики напруги; діелектричні рукавиці; слюсарно-монтажний інструмент з ізольованими ручками.

Додатковими електрозахисними засобами називаються засоби, які захищають персонал від напруги дотику, напруги кроку та попереджають персонал про можливість помилкових дій. До них відносяться (до 1000 В): діелектричні калоші; діелектричні килимки; переносні заземлення; ізолювальні накладки і підставки; захисні пристрої; плакати і знаки безпеки.

5.2 Технічні рішення з гігієни праці і виробничої санітарії

5.2.1 Мікроклімат

Для забезпечення нормального мікроклімату в робочій зоні [8] встановлюють оптимальну та допустиму температуру, відносну вологість і швидкість руху повітря у певних діапазонах в залежності від періоду року та категорії робіт і допустиму інтенсивність опромінення.

Таблиця 5.1 - Нормовані параметри мікроклімату в робочій зоні з категорією робіт ІІа.

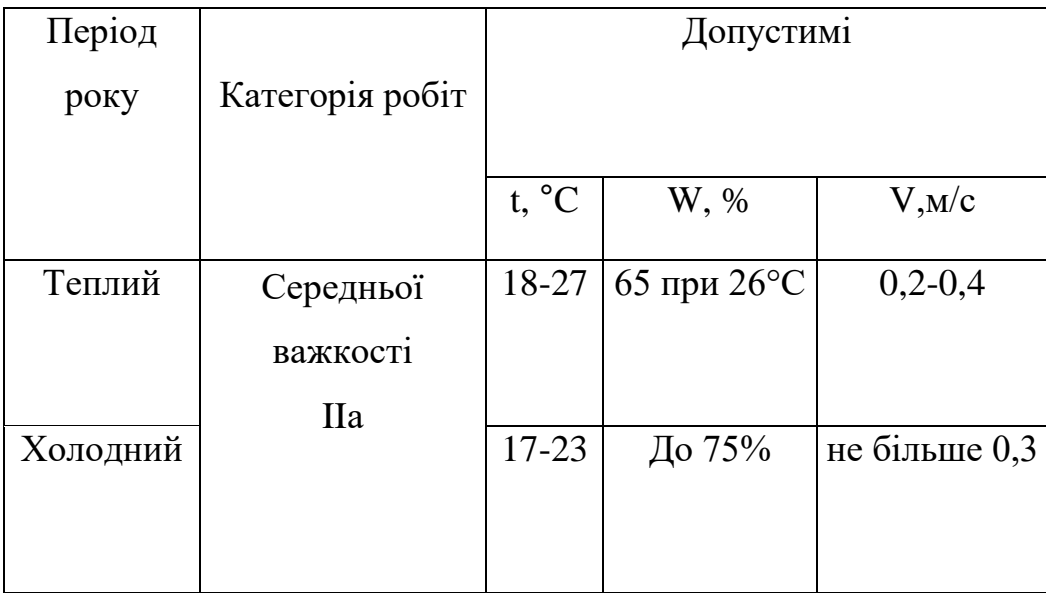

Для забезпечення необхідних за нормативами параметрів мікроклімату проектом передбачено:

1. Температура внутрішніх поверхонь будівельних конструкцій робочої зони і зовнішніх поверхонь обладнання при забезпеченні оптимальних параметрів мікроклімату не повинні бути більше ніж на 2°С за діапазон норм.

2. Якщо температура поверхонь вище або нижче оптимальної температури повітря, то робочі місця повинні бути віддалені від них на відстань не менше їм.

3. Для забезпечення нормованих значень руху кисню проектом передбачається витяжна та припливна вентиляційні системи.

#### 5.2.2 Виробниче освітлення

Природне освітлення

В залежності від джерела світла промислове освітлення поділяється на: природне освітлення - освітленість приміщень світлом неба (прямого або відображеного), яке проникає через світлові пройми в зовнішніх огороджених конструкціях. По своєму спектральному складу воно є найбільш сприятливим. Природне освітлення характеризується коефіцієнтом природної освітленості КПО (є). КПО - відношення природного освітлення, яке створюється в деякій точці заданої площини всередині приміщення світлом неба, до значення зовнішньої горизонтальної освітленості.

КЕО при природному та сумісному освітленнях.

Характеристика зорової роботи - роботи середньої точності;

Розряд - ІV;

Підрозряд зорової роботи - а;

Контраст об'єкту розпізнавання - малий;

Характеристика фону – темний.

Бокове КЕО, %:

-природне 1,5;

-суміщене 0,9

Основною величиною для розрахунку і нормування природного освітлення є коефіцієнт природної освітленості (КПО). Прийняте роздільне нормування КЕО для бічного і верхнього освітлення. Ті місця, що освітлюється тільки бічним світлом, нормується мінімальне значення КЕО в межах робочої зони, що повинно бути забезпечене в точках, найбільше віддалених від вікна. Нормоване значення КПО для даного виробничого приміщення розраховуємо за формулою:

 $e_N = e_H \cdot m_N$ 

 $m_N$  - коефіцієнт світлового клімату,  $m_N = 0.9$  при орієнтації вікон на північ.

природне  $e_N = 1.5 \cdot 0.9 = 1.4\%$ ;

суміщене  $e_N = 0.9 \cdot 0.9 = 0.8\%$ .

Штучне освітлення.

- штучне освітлення буває двох систем: загальне або комбіноване. Загальне освітлення - освітлення, при якому світильники розміщуються у верхній зоні приміщення рівномірно або пристосувальне до розташування обладнання Комбіноване освітлення - додаткове освітлення, при якому до загального освітлення додається ще й місцеве. Місцеве освітлення -освітлення, яке створюється світильниками, концентруючими світловий потік безпосередньо на робочих місцях.

Штучне освітлення, лк:

- загальне 750 лк;

- комбіноване 1000 лк.

Для забезпечення нормативного значення *еmin* передбачено:

Штучне освітлення в приміщенні цеху забезпечується світильниками типу РСП08×250 (однолампові) з лампами ДРЛ-250.

5.2.3 Виробничий шум

Рівень звука вимірюється в децибелах і визначається по формулі:

$$
L = 20 \cdot lg\left(\frac{P}{P_0}\right) = 20 \cdot lg\left(\frac{U}{U_0}\right),\tag{5.2}
$$

де *L* - рівень шуму, дБ;

Р -звуковий тиск, Па;

*Uо-* коливальна швидкість, 5·10-8 м/с;

*Р<sup>0</sup> -* нульове значення звукового тиску на нижньому порозі чутності в октавній смузі зі середньогеометричною частотою 1000 Гц, умовно прийняте рівним 2-10-5 Па.

Для відносної логарифмічної шкали в якості нульових рівнів обрані показники, що характеризують мінімальний поріг сприйняття звуку людським вухом на частоті 1000 Гц. Нормативним документом, який регламентує рівні шуму для різних категорій робочих місць службових приміщень, є «ССБТ. Шум Загальні вимоги безпеки».

Таблиця 5.2- Рівень звукового тиску

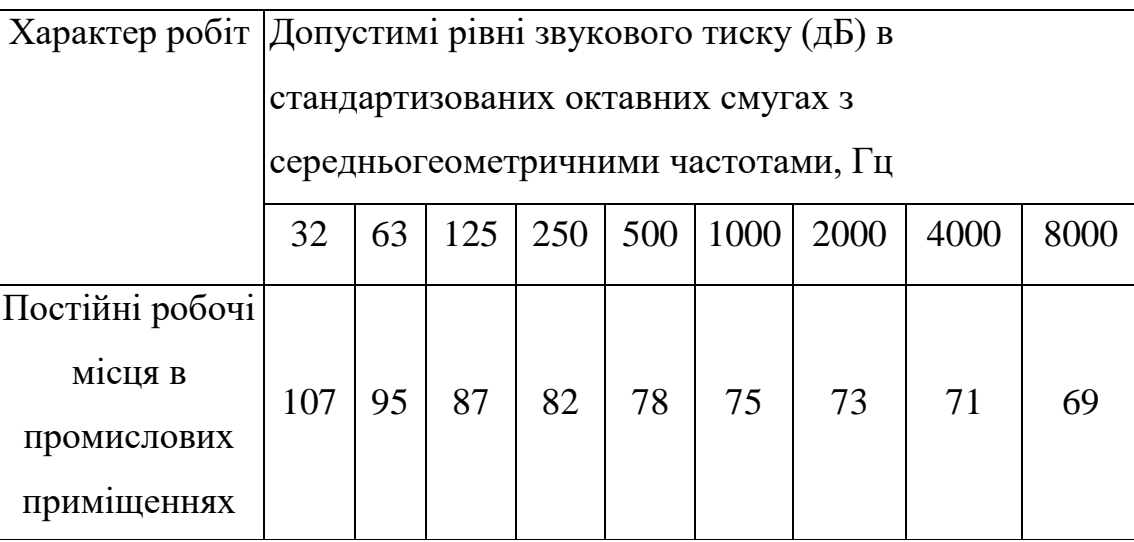

Шум порушує нормальну роботу шлунка, особливо впливає на центральну нервову систему. Для забезпечення допустимих параметрів шуму в приміщенні, проектом передбачено засоби колективного захисту: акустичні, архітектурнопланувальні й організаційно-технічні.

Засоби боротьби із шумом в залежності від числа осіб, для яких вони призначені, поділяються на засоби індивідуального захисту і на засоби колективного захисту - «ССБТ. Засоби індивідуального захисту органів слуху. Загальні технічні умови і методи випробувань» і «Засоби і методи захисту від шуму. Класифікація».

Для зниження шуму в приміщенні, необхідно:

- безпосередньо біля джерел шуму використовувати звукопоглинаючі матеріали для покриття стелі, стін, застосовувати підвісні звукопоглиначі.

- для боротьби з вентиляційним шумом потрібно застосовувати мало шумові вентилятори.

# 5.2.4 Виробничі вібрації

Вібрація відноситься до факторів, які мають велику біологічну активність. Як загальна, так і локальна вібрація несприятливо впливає на організм людини, викликає зміну у функціональному стані вестибулярного апарату, центральної нервової, серцево-судиної систем, погіршує самопочуття та може призвести до розвитку професійних захворювань.

У нашому цеху присутня вібрація типу - За. Тобто технологічна вібрація, яка діє на персонал цеху, або яка передається на робочі місця, не маючи джерел випромінювання.

Основні параметри вібрації, такі як середньоквадратичне значення віброприскорення та віброшвидкості, логарифмічні рівні приведені у таблиці 5.3.

Таблиця 5.3 - Середньоквадратичні значення віброприскорення та віброшвидкості

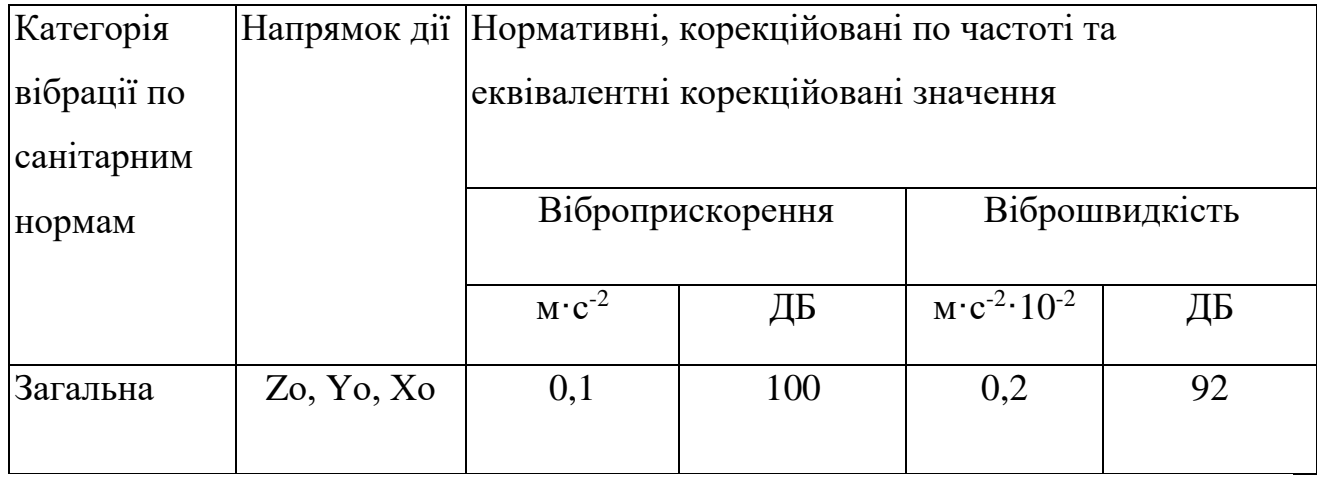

Для зменшення дії вібрацій на працюючих проектом передбачено:

- динамічне погашення вібрації - приєднання до захисного об'єкту системи, реакції якої зменшують розмах вібрації об'єкта в точках приєднання системи;

- зміна конструктивних елементів машин;

- застосування засобів індивідуального захисту, а саме рукавиці, вкладиші і прокладки, віброзахисне взуття з пружнодемпферуючим низом.

#### 5.2.5 Психофізіологічні фактори

Психофізіологічні фактори вибираються відповідно з Гігієнічною класифікацією праці за показниками шкідливості та небезпечності факторів виробничого середовища, важкості та напруженості трудового процесу, затвердженої Наказом Міністерства охорони здоров'я № 528 від 27 грудня 2001 року.

Фізичні навантаження.

Робоча поза: Вільна зручна поза, можливість зміни пози (сидячи, стоячи) за бажанням працівника. Знаходження в позі стоячи до 40% часу зміни.

Сумарна маса вантажів, що переміщуються протягом кожної години зміни: з робочої поверхні (чоловіки): до 250

Нахили корпуса (вимушені, більше 30), кількість за зміну: до 50

Переміщення у просторі (переходи, обумовлені технологічним процесом протягом зміни), км

По горизонталі: до 4

По вертикалі: до 2

Інтелектуальні навантаження: Відсутня необхідність прийняття рішення

Зміст роботи: Сприймання сигналів, але без потреби в корекції дій, Обробка та виконання завдання, Робота за індивідуальним планом

Сенсорні навантаження:

Тривалість зосередженого спостереження (в % від часу зміни) до 25

Щільність сигналів (світлових, звукових) та повідомлень в середньому за годину роботи до 75

Кількість виробничих об'єктів одночасного спостереження до 5

Навантаження на зоровий аналізатор (Спостереження за екранами відеотерміналів (годин на зміну) до 2

Навантаження на слуховий аналізатор (при виробничій необхідності сприйняття мови чи диференційованих сигналів) Розбірливість слів та сигналів від 100% до 90%

Навантаження на голосовий апарат (сумарна кількість годин, що наговорюються протягом тижня) до 16

Емоційне навантаження:

Ступінь відповідальності за результат своєї діяльності. Значущість помилки – Несе відповідальність за виконання окремих елементів завдання. Вимагає додаткових зусиль в роботі з боку працівника

Ступінь ризику для власного життя – Виключений

Ступінь відповідальності за безпеку інших осіб – Виключений

Монотонність навантажень:

Кількість елементів (прийомів), необхідних для реалізації простого завдання або в операціях, які повторюються багаторазово більше 10

Тривалість виконання простих виробничих завдань чи операцій, що повторюються (сек.) більше 100

Монотонність виробничої обстановки (час пасивного спостереження за технологічним процесом в % від часу зміни) менше 75

Режим праці

Фактична тривалість робочого дня (год.) 6–7

Змінність роботи Однозмінна робота (без нічної зміни)

Наявність регламентованих перерв та їх тривалість Перерви регламентовані, достатньої тривалості 7% і більше часу зміни

5.3 Безпека в НС

Безпека у надзвичайних ситуаціях. Дослідження стійкості роботи СЕП ТОВ «Вінниця-млин» в умовах дії загрозливих чинників надзвичайних ситуацій

На роботу систем обладнання можуть впливати різні надзвичайні ситуації. Зокрема надзвичайні ситуації природного характеру, землетруси, буревії, повені, снігопади, впливають на енергопостачання. Проблеми з енергопостачанням призводять до порушення роботи радіоелектронних засобів. Надзвичайні ситуації соціально-економічного характеру несуть не велику загрозу до радіоелектронних засобів.

В елементній базі під дією іонізуючих випромінювань можлива зміна майже всіх електричних і експлуатаційних характеристик, що залежить від протікання процесів іонізації і порушення структури матеріалів.

Вибір матеріалу для загород і екранів залежить від проникаючої здатності випромінювання. Альфа-частинки затримує навіть аркуш паперу, для захисту від бета-частинок необхідні матеріали більшої густини, а захист від гамма-променів здійснюється матеріалами з великою атомною масою (свинець, вольфрам).

На виникнення електромагнітного імпульсу (EMI) затрачається найбільша доза ядерної енергії. EMI може викликати високі імпульси струмів і напруг в провідниках і кабелях зв'язку, електропередач, систем обчислювальних машин і автоматичних систем управління, антенах радіостанції тощо.

Імпульсна напруга найбільш легко виникає в високоомних неекранових і несиметричних колах. В результаті наявності таких кіл імпульсу струму чи напруги проникає в систему і спричинює пошкодження, ступінь яких залежить від чутливості складових системи вузлів.

EMI являє собою велику небезпеку для апаратури, добре захищеної від дії інших уражаючих факторів. Тому слід пам'ятати про те, що захист апаратури від механічних пошкоджень не захищає від дії електромагнітного імпульсу. Такий імпульс пробиває ізоляцію, випалює елементи електросхем радіоапаратури, викликає коротке замикання в радіопристроях, іонізацію діелектриків, спотворює або повністю стирає магнітний запис. Найбільш часто виходять з ладу напівпровідникові прилади, резистори, конденсатори.

5.3.1 Дослідження стійкості СЕП ТОВ «Вінницямлин» в умовах дії іонізуючих випромінювань

Граничні значення експозиційних доз знаходяться в таблиці 5.4.

| N <sub>2</sub> | Елементи РЕА<br>Застосування |                       | $\prod_{\text{rpi}} P$ | $\pi_{\text{rp}}$ , P |
|----------------|------------------------------|-----------------------|------------------------|-----------------------|
|                | Блок живлення                | Напівпровідники ПЗ4Н  | 10 <sup>5</sup>        |                       |
|                |                              | Резистори РК10        | 10 <sup>7</sup>        |                       |
|                |                              | Конденсатор Modulo 10 | 10 <sup>6</sup>        | 10 <sup>4</sup>       |
| $\overline{2}$ | Пульт керування              | Діод ДТ1253К          | 10 <sup>4</sup>        |                       |
|                |                              | Транзистор КТ814А     | 10 <sup>5</sup>        |                       |
|                |                              | Мікросхеми К554       | $10^{5}$               |                       |

Таблиця 5.4 - Граничні значення експозиційних доз

Проаналізувавши дані таблиці, визначаємо, що самим уразливим елементом системи з мінімально дозою  $\pi_{\rm rp} = 10^4(P)$  є діоди загального призначення. Визначимо можливу дозу опромінення, прийнявши гарантійний термін роботи обладнання 3 роки, що дорівнює 26280 год.:

$$
\mathcal{A}_{\scriptscriptstyle M} = \frac{2 \cdot P_{\scriptscriptstyle \text{1max}} \cdot (\sqrt{t_k} - \sqrt{t_n})}{K_{\scriptscriptstyle noc}} \,\,\big[P] \tag{3.1}
$$

Тоді можлива доза опромінення буде дорівнювати:

$$
\mathcal{A}_M = \frac{2 \cdot 4.6 \cdot (\sqrt{26280} - \sqrt{1})}{2} = 1482 \text{ } (P).
$$

Так як  $\overline{\mu}_{\rm M}$  <  $\overline{\mu}_{\rm rp}$  (1482<10<sup>4</sup>) то PEA в енергетичній системі буде працювати стійко.

Визначаємо допустимий час роботи за формулою:

$$
t_{\text{ion}} = \left(\frac{\mu_{\text{ap}} \cdot K_{\text{nocat}} + 2 \cdot P_{\text{1max}} \sqrt{1}}{2 \cdot P_{\text{1}}}\right)^{2} [z \omega \partial];
$$
 (3.2)  

$$
t_{\text{ion}} = \left(\frac{10^{4} \cdot 1 + 2 \cdot 4, 6 \cdot \sqrt{1}}{2 \cdot 4, 6}\right)^{2} = 1183635, 2 \ (z \omega \partial).
$$

Отже, можлива доза опромінення елементної бази  $\mathcal{I}_{M} = 1482$  (P), а допустима =10<sup>4</sup> (Р). Система енергопостачання є стійкою в умовах дії іонізуючого випромінювання. Допустимий час роботи в заданих умовах становить 1183635,2 год.

5.3.2 Дослідження стійкості роботи елементів системи електропостачання ТОВ «Вінницямлин» в умовах дії електромагнітного імпульсу

Початковими умовами оцінки стійкості є:

- вертикальна складова напруженості електричного поля, приймаємо  $E_e = 9.5$  кВ/м.

- допустиме коливання напруги живлення *Uж=5%,* В;

- напруга живлення:

# *блок живлення Uж1=380* (В);

пульт керування *Uж2=36* (В).

Знаходимо напруженість поля горизонтальної складової:

$$
E_z = 10^{-3} \cdot E_{\text{g},\text{M}} \left[ \frac{1}{2} \kappa B / M \right];
$$
\n
$$
E_z = 9.5 \cdot 10^{-3} \left( \frac{1}{2} \kappa B / M \right).
$$
\n(3.3)

Максимальна довжина струмоведучих частин:

- блок живлення *l*в1 = 25 м; *l*г1 = 17 (м);

- пульт керування *l*в2 = 19 м; *l*г2 = 24 (м);

Визначаємо напругу наводки у вертикальних та горизонтальних струмопровідних частинах:

$$
U_e = E_z l_e, [B]; \qquad (3.4)
$$

$$
U_z = E_{\epsilon} l_{z}, \text{ [B];} \tag{3.5}
$$

де *l<sup>в</sup>* - максимальна довжина провідників, розташованих вертикально, м,

*l<sup>г</sup>* - максимальна довжина провідників, розташованих горизонтально, м.

$$
U_{B1} = 9,5 \cdot 10^{-3} \cdot 25 = 237,5 \text{ (B)}, \quad U_{r1} = 9500 \cdot 17 = 161500 \text{ (B)},
$$
  

$$
U_{B2} = 9,5 \cdot 10^{-3} \cdot 19 = 180,5 \text{ (B)}, \quad U_{r2} = 9500 \cdot 24 = 228000 \text{ (B)},
$$

Знаходимо допустиме коливання напруги живлення та системи керування за формулою:

$$
U_{\mu} = U_{\mu} + \frac{U_{\mu}}{100} \cdot N \,[B] \tag{3.6}
$$

# де *U<sup>ж</sup> – напруга живлення, В; N – допустиме відхилення напруги, %*

$$
U_{\pi 1} = 380 + \frac{380}{100} \cdot 5 = 399 \text{ (B)}
$$

$$
U_{\pi 2} = 36 + \frac{36}{100} \cdot 5 = 37,8 \text{ (B)}
$$

Результат заносимо в таблицю 6.2.

Визначаємо коефіцієнти безпеки системи окремо:

$$
K_{\delta s} = 20 \lg \frac{U_{\partial}}{U_{B}} \left[ \partial E \right]; \qquad K_{\delta z} = 20 \lg \frac{U_{\partial}}{U_{T}} \left[ \partial E \right]; \tag{3.7}
$$

$$
K_{\sigma\epsilon,1} = 20 \lg \frac{399}{237,5} = 4,05 \ (\partial E); \qquad K_{\sigma\epsilon,1} = 20 \lg \frac{399}{161500} = -52,1 \ (\partial E);
$$

$$
K_{\delta\epsilon,2} = 20 \lg \frac{37,8}{180,5} = -13,6 \, (\partial B) ; \qquad K_{\delta\epsilon,2} = 20 \lg \frac{37,8}{228000} = -75,6 \, (\partial B) .
$$

Результати розрахунків заносимо в таблицю 3.2.

| No | Елемент схеми   | $U_{\partial on}$ | $K_B^B$ , ( $\partial D$ ) | $K_b^{\Gamma}$ , ( $\partial D$ ) | Результат |
|----|-----------------|-------------------|----------------------------|-----------------------------------|-----------|
|    | Блок живлення   | 380               | 4,05                       | $-52,1$                           | нестійкий |
| 2  | Пульт керування | 36                | $-13,6$                    | $-76,5$                           | нестійкий |

Таблиця 3.2 – Результати оцінки стійкості елементів СЕП

Так як  $K_{6B}$  < 40 дБ,  $K_{6F}$  < 40 дБ то апаратура СЕП ТОВ «Вінницямлин» буде нестійка в роботі, потрібно проводити захисне екранування обладнання.

5.3.3 Розробка заходів по підвищенню стійкості роботи елементів системи електропостачання ТОВ «Вінницямлин» в умовах загрозливих чинників надзвичайних ситуацій

Вибір матеріалу для загороджень і екранів залежить від проникаючої здатності випромінювань. Альфа-частинки затримує навіть аркуш паперу, для захисту від бета-частинок необхідні матеріали більшої густини, а захист від гамма-променів здійснюється матеріалами з великою атомною масою (свинець, вольфрам).

Доцільно виконати захисне екранування даного обладнання, що дасть змогу зменшити вплив ЕМІ.

Необхідно прийняти такі заходи по підвищенню стійкості роботи:

- екранування блоку підсилення;

- різні схемні рішення;

- розташування PEA в бункерах.

Щоб визначити якої товщини необхідно застосувати екран, знайдемо перехідне затухання екрану:

$$
A = K_{6 \text{.} \text{H} \text{op}} - K_{6 \text{.} \text{po3} \text{.} \text{M} \text{H}} \,, \tag{3.8}
$$

де К<sub>б.норм</sub> - номінальний коефіцієнт безпеки (К<sub>б норм</sub> = 40 (дБ));

Kб.роз.мін - мінімальний коефіцієнт безпеки, отриманий при розрахунку.

Визначаємо товщину захисного екрану:

$$
t = \frac{A}{5,2\cdot\sqrt{f}} [cM],
$$

де t – товщина стінки екрана, см;

*f*=15000 Гц.

Отже, визначаємо з даної формули товщину стінки екрана для кожного елемента СЕП:

$$
t_1 = \frac{40 - (-52,1)}{5,2 \cdot \sqrt{15000}} = 0,13
$$
 (cm),  

$$
t_2 = \frac{40 - (-76,5)}{5,2 \cdot \sqrt{15000}} = 0,19
$$
 (cm).

Таким чином, при екрануванні системи живлення з використанням екрану 0,13 см та пульту керування з використанням екрану товщиною 0,19 см, система електропостачання буде стійкою в умовах дії ЕМІ.

Також в даному розділі було оцінено стійкість роботи системи електропостачання ТОВ «Вінниця-млин» в умовах дії загрозливих чинників надзвичайних ситуацій та розроблено заходи по підвищенню стійкості її роботи. В умовах дії іонізуючого випромінювання система електропостачання буде працювати стійко, оскільки  $\Box_{\text{ID}} > \Box_{\text{M}}$ , допустимий час роботи в заданих умовах становить 1183635,2 год.

Дослідження стійкості роботи системи при дії електромагнітного імпульсу показала, що робота обладнання стійка, при застосуванні захисних сталевих екранів товщиною 0,13 см та 0,19 см.

#### Висновки

У магістерській кваліфікаційній роботі вирішено науково-прикладне завдання підвищення енергоефективності ТОВ «Вінниця-млин» за рахунок впровадження сучасних програмних комплексів ППР і створено оригінальну технологічну база для його виконання ППР .

Основні дослідження, що виконані в роботі, можуть бути узагальнені такими висновками:

- 1. Розроблені технологічні цикли на конкретні види робіт для автоматизації планування ППР.
- 2. Проведений аналіз вартості і нуменклатури потрібних матеріалів і обладнання.
- 3. Визначений міжремонтний період технічного обслуговування електрообладнання відповідального за реалізацію технологічного процесу.
- 4. Розроблена деталізація окремих видів ремонтів та запропоновані шляхи зменшення їх вартості. Середня вартість ремонтів скоротилась приблизно на 5-10%.
- 5. Розроблені пояснення функціональних можливостей використання програмних комплексів Галактика ЕАМ та Sitect Scada.
- 6. Виконано оцінку зносу ектрообладнання відповідального за реалізацію технологічного процесу .
- 7. Розроблені проміжні програмні продукти, які дозволяють спростити роботу оператора і відправити повідомлення на електронну пошту інженера відповідального за ППР.
- 8. Розроблені основні питання ектропостачання ТОВ «Вінниця-млин» з вибором відповідного обладнання та кабельно-провідникової продукції.

#### СПИСОК ВИКОРИСТАНИХ ДЖЕРЕЛ

 1. Бурбело М.Й. Проектування систем електропостачання. Приклади розрахунків. Навчальний посібник. – 2-е вид. перероб. і доп. – Вінниця: УНІВЕРСУМ – Вінниця, 2005. – 148 с.

 2. ГОСТ 13109-97 . Электромеханическая совместимость технических средств электромагнитная. Нормы качества электрической энергии в системах электроснабжения общего назначения.– Введ. в Украине 01.01.2000г.–30c.

 3. Шидловский А.К. Повышение качества электрической энергии в распределительных сетях. Киев, 1974.

 4. Жежеленко И.В., Рабинович М.Л., Божко В.М. Качество электроэнергии на промышленних предприятиях.- Киев, ''Техніка''1981.

 5. Терешкевич Л.Б. Керування реактивною потужністю в умовах несиметрії напруги мережі / Л.Б. Терешкевич, Т.М. Червінська // Промелектро. – 2008. - №5.  $- C. 20 - 27.$ 

 6. Терешкевич Л.Б. Математичне моделювання керування реактивною потужністю та несиметрією режиму в електричній мережі / Л.Б. Терешкевич, В.В. Захаров, Т.М. Червінська // Матеріали 2-ої міжнародної науково-технічної конференції "Підвищення рівня ефективності енергоспоживання в електротехнічних пристроях і системах" у м. Луцьку. – Луцьк: ЛДТУ. – 2008. – С. 172-175.

 7.ttp://www.voe.com.ua/consumers/legal\_entities/fees?year=2019@month=1 ПАТ «Вінницяобленерго». Тарифи на електроенергію з 1 січня 2019 року.

 8. Демов О.Д., Бірюков О.О., Мельничук Л.М. Розрахунок собівартості електроенергії на промисловому підприємстві. Навчальний посібник. – Вінниця: ВНТУ, 2008. – 92с.

 9. ГОСТ 12.0.003 – 74. Система стандартов безопасности труда. Опасные и вредные производственные факторы.

10. ДСН3.3.6.042-99. Санітарні норми мікроклімату виробничих приміщень.

11. ГОСТ 12.1.008-83 - « Шум. Общие требования безопасности».

12. СН 32.23-85 "Санитарные нормы допустимого шума на рабочих местах".

 13. Методичні вказівки щодо опрацювання розділу "Охорона праці" в дипломних проектах і роботах студентів електротехнічних спеціальностей /Уклад. О.В. Кобилянський , О.П. Терещенко – В .: ВНТУ, 2003.- 46 с.

 14 . Правила улаштування електроустановок. - 5-те вид., переробл. й доповн. - X .: Міненерговугілля України, 2014.

15. [http://galaktika.ua](http://galaktika.ua/) Галактика ЕАМ